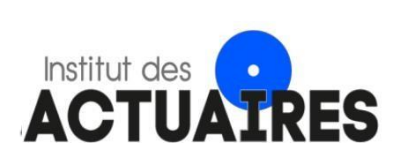

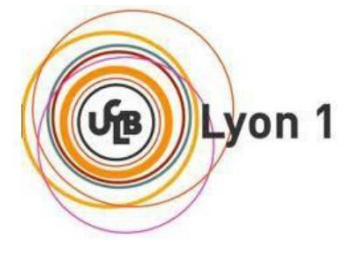

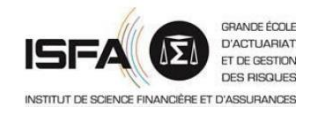

# Mémoire présenté le : 14 septembre 2021

### pour l'obtention du Diplôme Universitaire d'actuariat de l'ISFA et l'admission à l'Institut des Actuaires

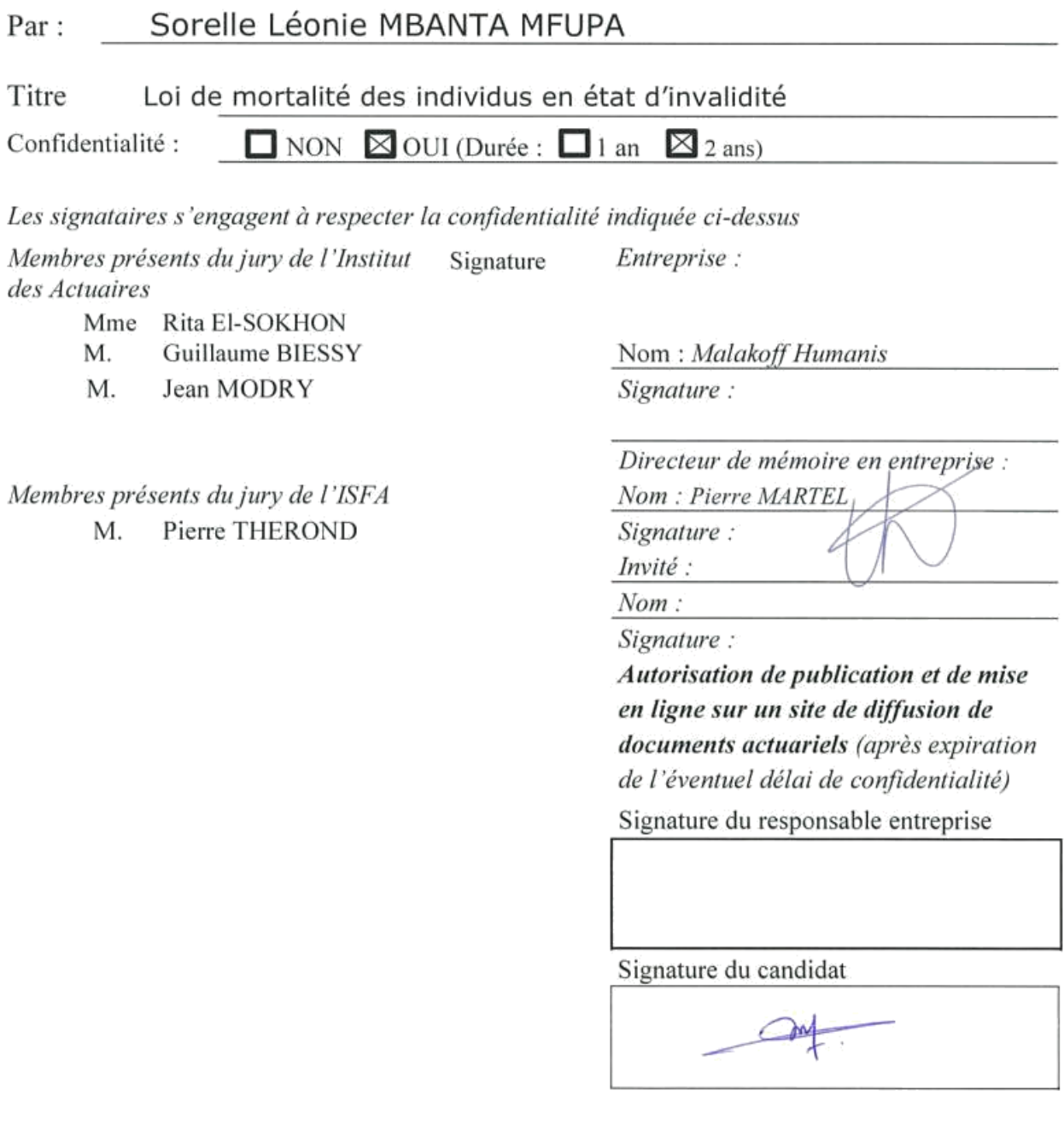

# Résumé

La couverture du risque invalidité par l'assureur se décompose en deux parties notamment la provision pour rente d'invalidité et la provision de maintien de la garantie décès. Le calcul de cette dernière fait appel à l'utilisation d'une table de mortalité. Ce mémoire s'intéresse principalement à la mortalité des individus en invalidité du groupe Malakoff Humanis. Une bonne appréciation de ce risque constitue un élément-clé au pilotage.

Le contenu présenté ci-dessous se décline en trois grandes parties. La première partie de ce mémoire contient une présentation globale de la prévoyance en France et son fonctionnement. Dans la seconde partie, on rappelle les fondamentaux sur la théorie des modèles de durée pour élaborer une table de mortalité notamment les estimateurs de taux bruts et les méthodes d'ajustement ou de lissage des taux bruts. La dernière partie quant à elle permet de mettre en application les différentes étapes pour l'élaboration de la table de mortalité et d'avoir une comparaison chiffrée entre la table d'expérience et la table utilisée en inventaire (BCAC).

Différentes approches ont été implémentées pour mettre en oeuvre une table de mortalité à doubles entrées. Dans la première approche, il était question dans un premier temps, de construire une table de mortalité similaire à la TD 88-90. Pour cela, les taux bruts de mortalité ont été calculés en utilisant deux estimateurs (Hoem et Kaplan-Meier) conduisant à des résultats similaires. Différentes méthodes de lissage ont été explorées notamment les modèles de Makeham, de Thatcher et de Whittaker-Henderson. Le modèle de Makeham a été retenu pour ses différentes performances statistiques (test de khi-deux, test de fidélité, test de régularité ...) et la possibilité d'avoir une expression analytique de la courbe lissée (idéal pour extrapoler le lissage aux âges peu représentatif). Une comparaison graphique entre la table d'expérience et la TD 88-90 montre une surmortalité à certains tranches d'âge et ancienneté. Dans un second temps, il était question de reconstituer une table à deux entrées à l'aide des coefficients de surmortalité obtenues par tranche d'âge et tranche d'ancienneté après optimisation.

La deuxième approche consistait quant à elle à calculer les taux bruts de mortalité par âge d'entrée et ancienneté en invalidité. Par la suite, la méthode de Whittaker-Henderson a été utilisée pour uniformiser les irrégularités présentes sur les taux bruts. La difficulté présente dans l'estimation des paramètres optimaux de lissage de whittaker-Henderson nous a conduit à varier les paramètres les uns après les autres et tester les performances des différents modèles au travers des tests statistiques.

Un backtesting a été effectué entre les deux tables pour choisir la table la mieux adaptée aux données. Il a permis de retenir la table qui se rapproche le plus aux réalisations et d'évaluer l'impact du changement de table de mortalité dans le cadre de l'inventaire.

Mots clés : estimateur de Kaplan-Meier, estimateur de Hoem, modèle de Whittaker-Henderson, Backtesting, modèle de Thatcher, modèle de Makeham.

# Abstract

Disability risk coverage is broken down into two parts, namely the provision for disability annuities and the provision for the continuation of the death benefit. The calculation of the latter requires the use of a mortality table. This memorandum focuses on the mortality of disabled individuals in the Malakoff Humanis group. A good assessment of this risk is a key element in management.

Within the framework of the inventory, the mortality table proposed by the BCAC is the one used. We will develop a mortality table based on the portfolio data. A comparison between this table and the BCAC table will be important in order to verify the adequacy of its use to cover the mortality risk of invalids.

The objective of this thesis is to verify the adequacy of the BCAC mortality table to cover the risk of disability mortality. To do so, we constructed a mortality table from our data that reflects the risk present in our portfolio.

The content presented below is divided into three main parts. The first part of this paper contains a global presentation of the pension system in France and its functioning. In the second part, we recall the fundamentals on the theory of the duration models to elaborate a mortality table in particular the estimators of gross rates and the methods of adjustment or smoothing of the gross rates. The last part allows to apply the various stages for the development of the mortality table and to have a comparison between the experience table and the table used in inventory (BCAC).

Different approaches were implemented to implement a double entry mortality table. In the first approach, it was initially a question of building a mortality table similar to the TD 88-90. For this, crude mortality rates were calculated using two estimators (Hoem and Kaplan-Meier) leading to similar results. Different smoothing methods were explored, including the Makeham, Thatcher and Whittaker-Henderson models. The Makeham model was chosen for its different performances (fidelity test, regularity test...) and the possibility to have an analytical expression of the smoothed curve (ideal to extrapolate the smoothing to unrepresentative ages). A graphical comparison between the experience table and the TD 88-90 shows an overmortality at certain age groups and seniority. In a second step, we reconstructed a two-entry table using the coefficients of excess mortality obtained by age group and seniority group after optimization.

The second approach consisted in calculating the crude mortality rates by age of entry and disability seniority. The Whittaker-Henderson method was then used to standardize the irregularities in the crude rates. The difficulty in estimating the optimal parameters for Whittaker-Henderson smoothing led to varying the parameters one after the other and testing the performance of the different models through statistical tests.

A backtesting was performed between the two tables to choose the table best adapted to the data. The two tables obtained are conservative and allow us to obtain results that are not very far from reality. This backtesting made it possible to retain the table which is closer to the realizations and to evaluate the impact of the change of mortality table within the framework of the inventory.

Keywords : Kaplan-Meier estimator, Hoem estimator, Whittaker-Henderson model, Backtesting, Thatcher model, Makeham model.

# Remerciements

J'adresse tout d'abord mes remerciements à l'ensemble de mon équipe, qui m'a accueilli dans une ambiance de travail, qui a su se rendre disponible pour répondre à mes interrogations et pour les conseils qu'ils m'ont donnée.

Je tiens vivement à remercier mon manager, Pierre MARTEL ainsi que mes collègues Touhaut SILUE et Etienne PASSE pour m'avoir formée et encadrée durant cette alternance et dans la rédaction de ce mémoire.

Je souhaiterai aussi remercier les enseignants de l'ISFA pour la transmission de leurs connaissances, leurs conseils, tout particulièrement M. Alexis BIENVENU, mon encadreur académique, sans toutefois oublier de remercier M. PLANCHET et M. LOISEL pour la bonne coordination de ce master.

Je tiens à dédier ce travail à toute ma famille, particulièrement à mes parents M. MFUPA Roger et Mme MFUPA Léonie. Je les remercie pour avoir pris le devoir de parents au sérieux. Grâce à leur amour, leur présence, leur réconfort et ceci malgré la distance qui nous sépare, ils ont fait de moi la femme que je suis devenue.

Enfin, je remercie les personnes qui m'ont accompagnée et soutenue tout au long de mon parcours académique et professionnel notamment Manuella MFUPA, Stephane KAPAWA sans toutefois oublier Mélissa WETIE.

# Table des matières

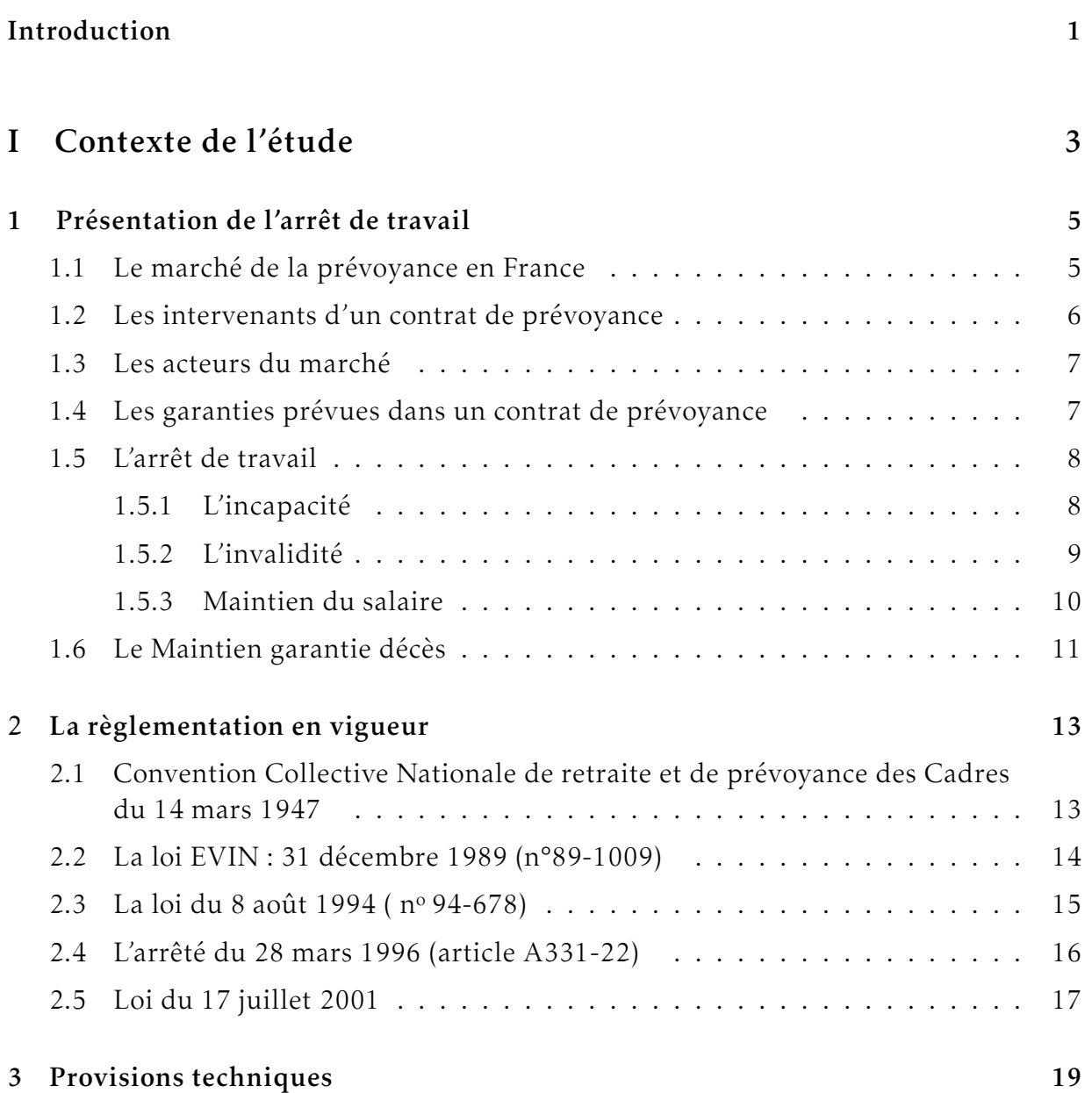

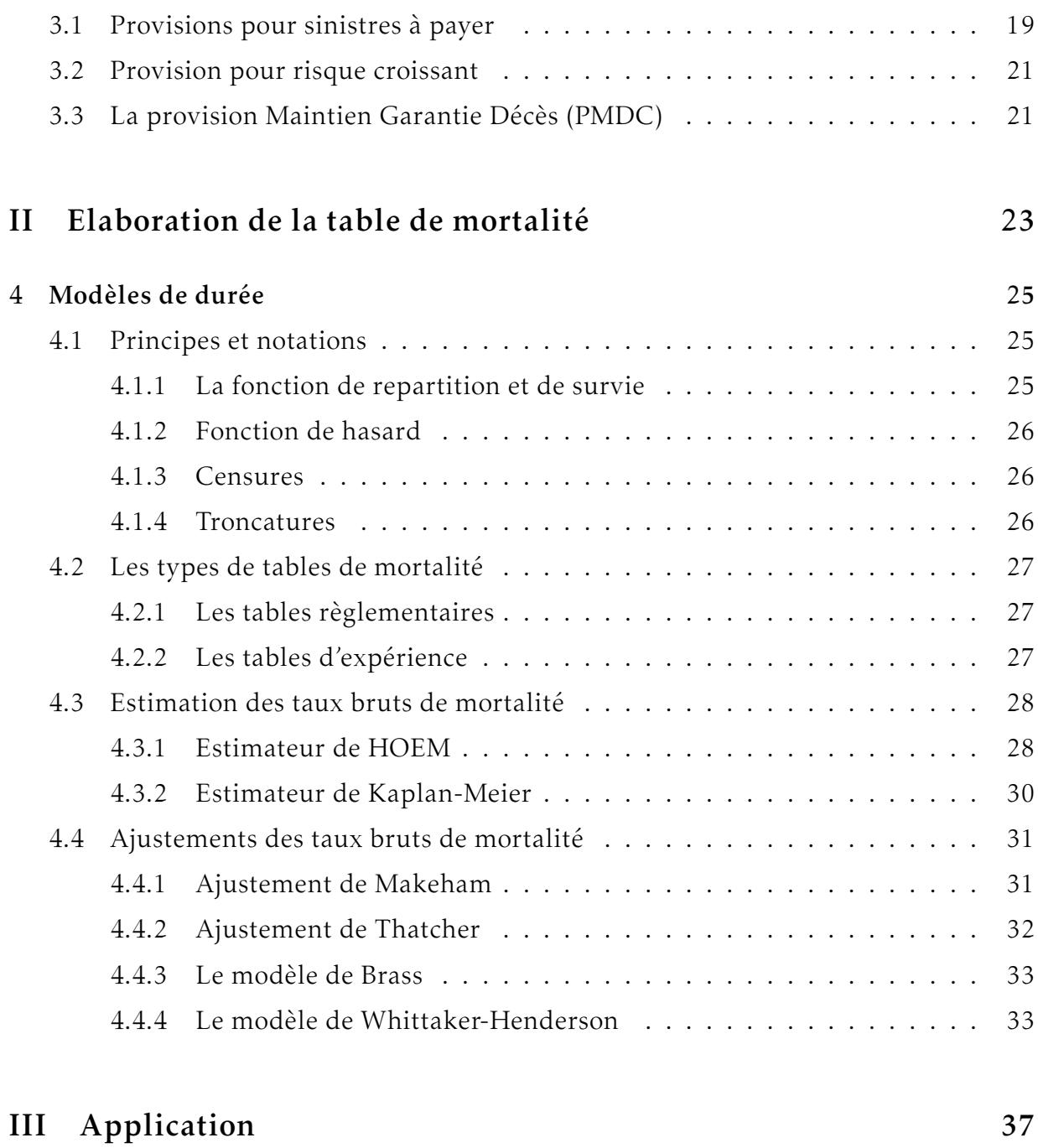

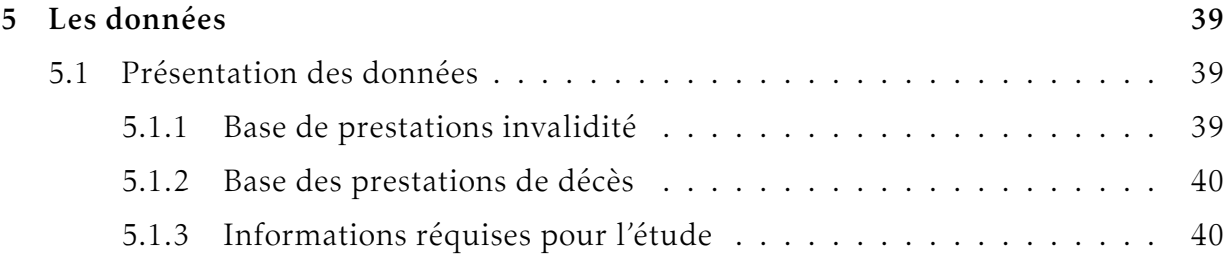

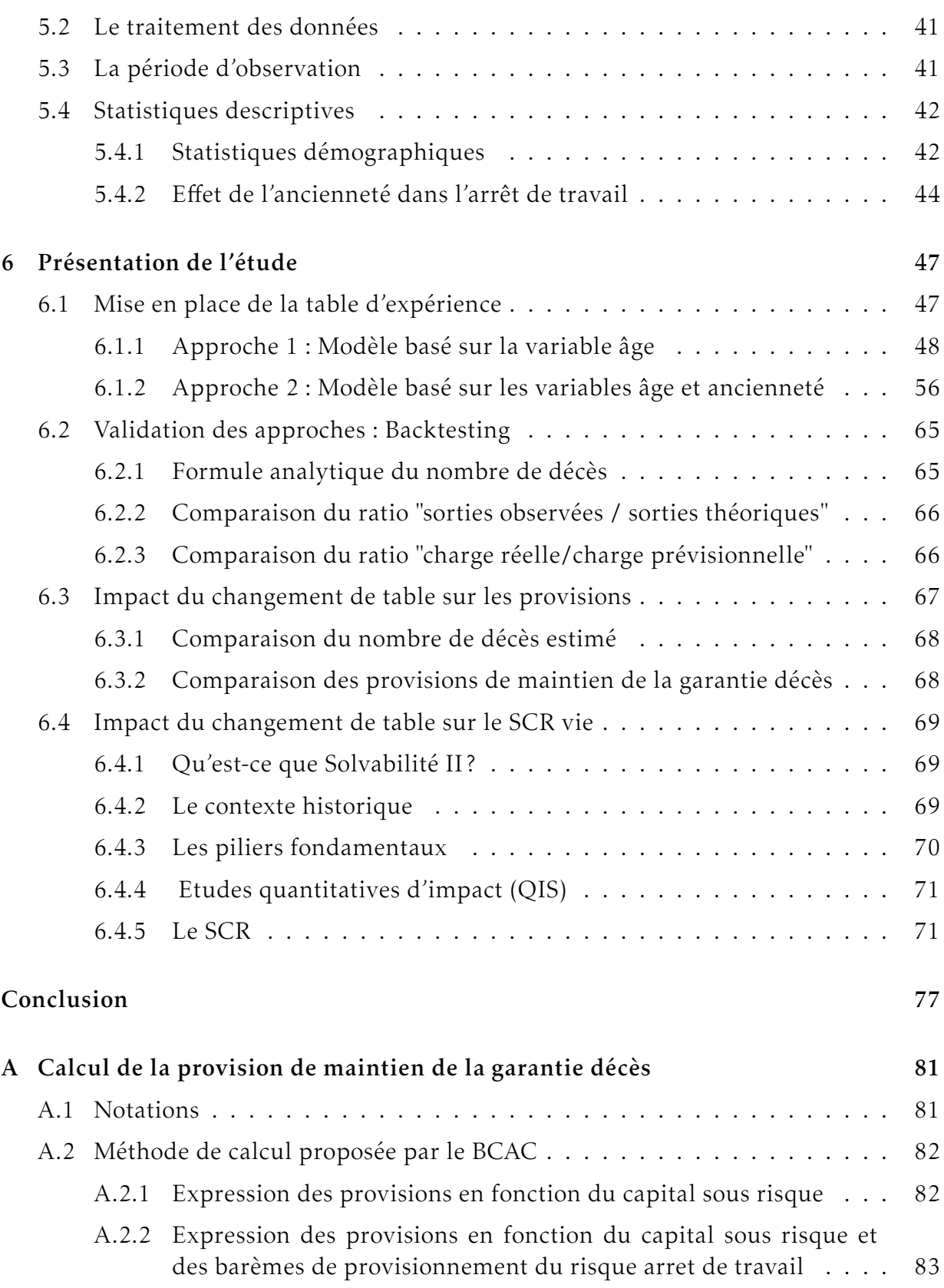

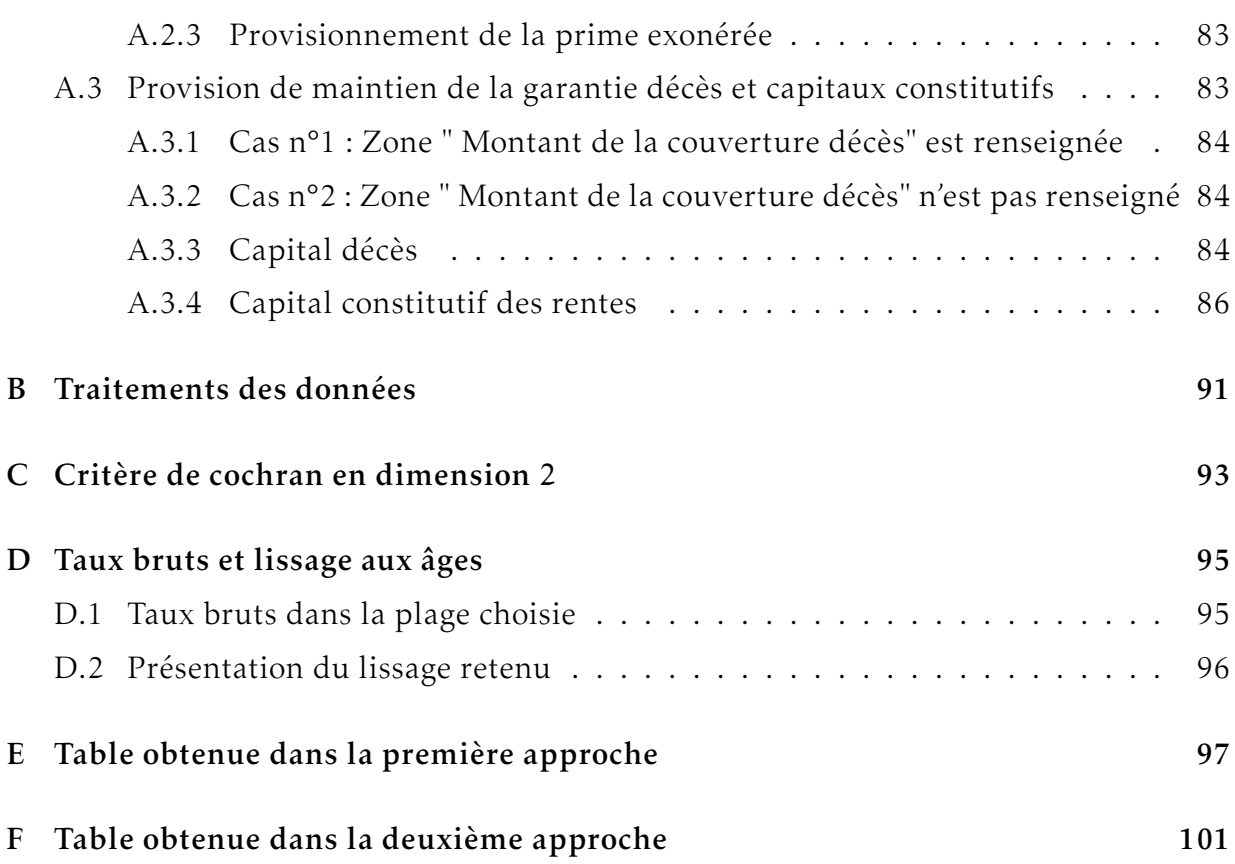

# Table des figures

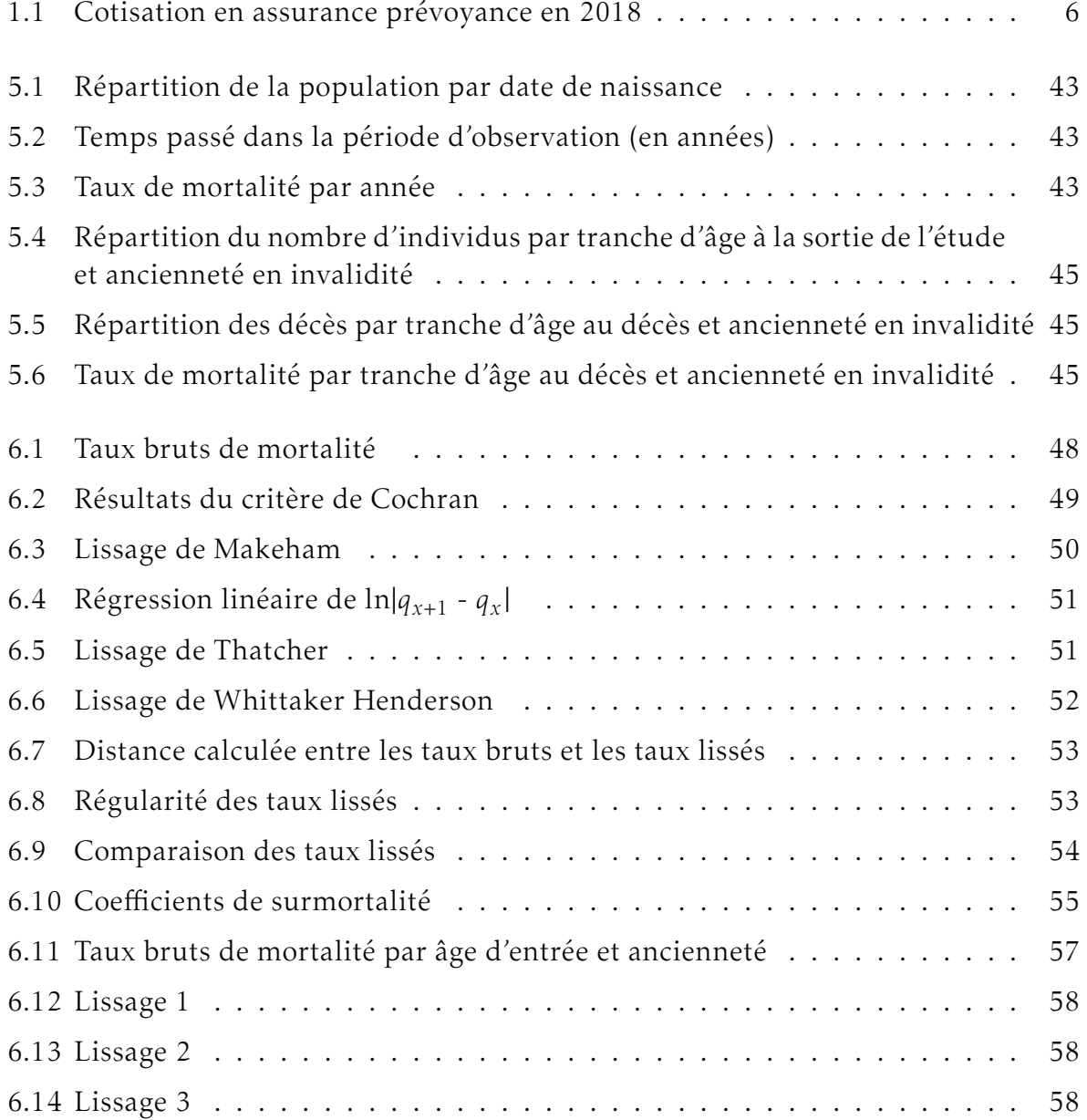

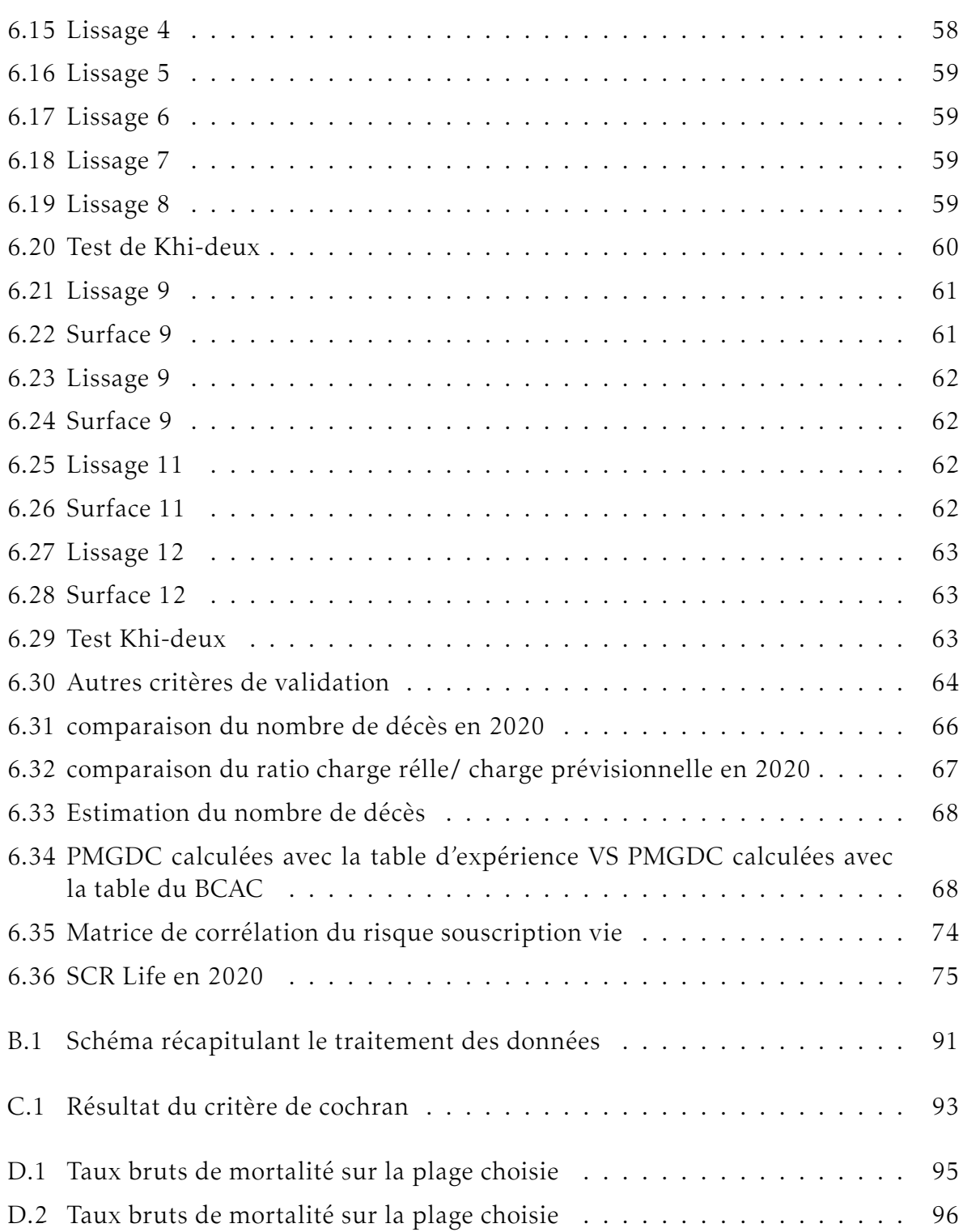

# <span id="page-14-0"></span>Introduction

L'assurance est l'un des secteurs ayant subi de nombreux changements règlementaires depuis sa création. Ces changements plus ou moins lourds peuvent pousser les assureurs à modifier leurs procédés et notamment ceux liés à quantification des risques encourus (révision des tables de mortalité, taux technique. . . ). C'est ainsi que la mise en vigueur de la loi Evin a permis de protéger les assurés ayant des contrats en prévoyance collective, en incluant une clause de maintien de la garantie décès en cas d'incapacité de travail ou d'invalidité dans la couverture du risque décès sur laquelle la résiliation ou le non-renouvellement est sans effet. Cette loi fait donc naitre un nouvel engagement (le maintien de la garantie décès) qui doit être à tout moment couvert par des provisions mathématiques. Le calcul de ces dernières fait appel à l'utilisation d'une table de mortalité.

La réglementation actuelle demande aux assureurs d'utiliser des tables de mortalité « prudentes » (Art. A335-1 C. Ass.). La loi n'impose pas de table mais le BCAC propose des tables de mortalités pour les personnes en arrêt de travail, régulièrement utilisées par les assureurs. L'hypothèse de mortalité se révèle être un paramètre essentiel dans le calcul des provisions de maintien de la garantie décès. Une bonne appréciation du niveau de mortalité est donc primordial pour piloter au mieux ce risque.

C'est ainsi que nous pouvons nous poser la question suivante : la table utilisée pour le provisionnement (BCAC) de ce risque dans le cadre de l'inventaire est-elle adaptée à notre portefeuille ? Répondre à cette problématique en utilisant les données du portefeuille des invalides de Malakoff Humanis constitue l'objectif de ce mémoire.

La première partie aura pour objectif de contextualiser l'ensemble des travaux qui seront effectués. On présentera le marché de la prévoyance en France ainsi que le fonctionnement des garanties liées à l'arrêt de travail.

La seconde partie reviendra sur la théorie des modèles de durée. On exposera les avantages et les limites des estimateurs les plus utilisés dans la construction des tables d'expérience.

La troisième partie détaillera la construction des tables de mortalité d'expérience. Dans un premier temps, On présentera les données utilisées ainsi que les différents retraitements effectués sur ces dernières. Deux approches seront explorés par la suite. La première approche s'appuyera sur un modèle paramétrique basé sur le lissage de Makeham. La seconde approche quant à elle se veut non paramétrique et s'appuyera sur le lissage de Whittaker Henderson. Une comparaison finalement des tables d'expérience entre elles mais également avec la table règlementaire sera faite et on reviendra en détail sur l'impact qu'aura le changement de la table de mortalité sur le calcul des provisions de maintien de la garantie décès et le SCR Life.

# <span id="page-16-0"></span>Première partie Contexte de l'étude

# <span id="page-18-0"></span>Chapitre 1

# Présentation de l'arrêt de travail

### <span id="page-18-1"></span>1.1 Le marché de la prévoyance en France

La prévoyance représente un marché à fort potentiel mais qui comporte également des risques importants. Il est composé de la prévoyance collective, individuelle et de l'assurance emprunteur réparties globalement en parts égales.

En 2018, le marché de la prévoyance a augmenté de 3,2 %, à 22,1 Mds€ de cotisations  $^1.$  $^1.$  $^1.$  Cette hausse des cotisations est portée par les contrats individuels (à 9,9 Md $\in$  en 2018, soit +4,5 %) tandis que pour les contrats collectifs, la croissance est plus contenue (à 12,1 Md€, soit +2,1 %). Les contrats collectifs restent prépondérants et représentent 55 % des cotisations.

En France, trois familles d'assureurs proposent des garanties de prévoyance : les institutions de prévoyance régies par le code de la sécurité sociale, les sociétés d'assurance régies par le code des assurances et les mutuelles régies par le code de la mutualité. Ces familles n'ont pas les mêmes domaines d'intervention. Les instituts de prévoyance gèrent principalement les contrats de prévoyance collectifs et couvrent les risques de chômage, liés aux accidents et à la santé. Contrairement aux instituts de prévoyance, les assurances couvrent à la fois les contrats collectifs et individuels de prévoyance. Les mutuelles quant à elles couvrent principalement les frais de santé.

En 2018, La croissance des cotisations est dynamique pour les mutuelles et les sociétés d'assurance (respectivement +5,5 % et +4,2 %). Cette croissance peut s'expliquer par l'appétit de nouveaux entrants, l'augmentation des cotisations et la présence des contrats labellisés. Pour les institutions de prévoyance, les cotisations restent quasi stables (+0,1 %). Les parts de marché (individuel et collectif) s'élèvent à 65,2 % pour

<span id="page-18-2"></span><sup>1.</sup> ffa-assurance.fr/presse/communique-de-presse/le-marche-de-la-sante-et-de-la-prevoyanceprogresse-de-28-en-2018

<span id="page-19-1"></span>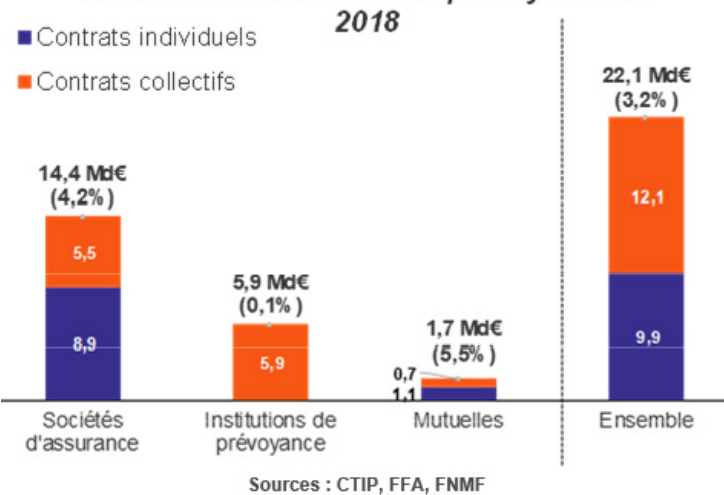

Cotisations en assurance prévoyance en

Figure 1.1 – Cotisation en assurance prévoyance en 2018

les sociétés d'assurance, 26,9 % pour les institutions de prévoyance et 7,9 % pour les mutuelles

# <span id="page-19-0"></span>1.2 Les intervenants d'un contrat de prévoyance

Les intervenants d'un contrat collectif sont :

- Le souscripteur : le souscripteur est la personne morale ou physique qui conclut le contrat. Il s'agit généralement d'une entreprise, d'une association ou d'un organisme professionnel;
- Les adhérents : les adhérents constituent le groupe de personnes assurables. Ils doivent avoir un lien de même nature avec le souscripteur (par exemple les salariés d'une entreprise ou les membres d'une association);
- L'assuré : l'assuré est la personne physique sur la tête de laquelle repose le risque. Il peut être distinct de l'adhérent (par exemple les ayants droits d'un adhérent en assurance maladie);
- Les bénéficiaires : les bénéficiaires sont les personnes contractuellement désignées à percevoir la prestation d'assurance. Ils ne se confondent pas nécessairement à l'assuré ou l'adhérent comme par exemple les bénéficiaires d'une prestation en cas de décès de l'assuré.

### <span id="page-20-0"></span>1.3 Les acteurs du marché

Le regime de protection sociale français se compose de deux parties :

- Le régime général de la Sécurité sociale qui assure l'essentiel du financement des garanties de prévoyance. Créée en 1945, la sécurité sociale a pour objectif d'assurer la protection des individus quel que soit leur statut professionnel devant les conséquences financières de certains événements (maladie, accident. . . ).
- Les organismes complémentaires dont les prestations viennent en complément de celles du régime général de la sécurité sociale. Les organismes habilités à proposer des garanties prévoyance sont :
	- Les compagnies d'assurances : il peut s'agir de sociétés anonymes ou de sociétés d'assurances mutuelles. Elles sont régies par le code des assurances;
	- $\Box$  Les institutions de prévoyance : il s'agit de personnes morales de droit privé à but non lucratif administrées paritairement. Elles sont régies par le code de la sécurité sociale;
	- Les mutuelles : il s'agit de sociétés de personnes, à but non lucratif, dont les cotisants élisent les responsables. Elles sont destinées à assurer la couverture complémentaire des frais de santé mais peuvent à titre accessoire attribuer à leurs adhérents des capitaux décès, des indemnités journalières et des rentes d'invalidité. Elles sont régies par le code de la mutualité.

### <span id="page-20-1"></span>1.4 Les garanties prévues dans un contrat de prévoyance

La prévoyance consiste très généralement à se couvrir contre tous les aléas liés à la personne. Il existe deux formes de contrats de prévoyance notamment le contrat individuel et le contrat collectif. Un contrat de prévoyance couvre généralement deux grands domaines de risques :

- La santé : la garantie complémentaire frais de santé (souvent appelée « mutuelle » par les assurés) intervient en complément de la sécurité sociale, voire dans certains cas en l'absence de remboursement de ladite sécurité sociale. La forme majoritaire est le contrat d'entreprise, quel que soit le type d'organisme auprès duquel la couverture est souscrite;
- La prévoyance lourde : elle regroupe les garanties liées au décès (capitaux décès, rente conjointe, rente éducation) ainsi que les garanties liées à l'arrêt de travail( maintien de salaire, incapacité/invalidité de travail, accident ou maladie de la vie professionnelle).

Dans la suite de ce mémoire, il sera question de faire un focus sur les garanties liées à l'arrêt de travail.

# <span id="page-21-0"></span>1.5 L'arrêt de travail

L'arrêt de travail désigne très généralement une interruption du travail prescrite par un médecin à un salarié dû à une maladie, un accident de la vie privée, un accident de travail ou une maladie professionnelle. La sécurité sociale scinde ce risque en deux catégories : l'incapacité temporaire et l'invalidité.

#### <span id="page-21-1"></span>1.5.1 L'incapacité

Est considéré comme victime d'une incapacité temporaire (ou usuellement incapacité), l'assuré obligé de cesser son travail en raison d'une incapacité médicalement constatée par une prescription d'arrêt de travail émise par le médecin et indiquant la durée probable de l'arrêt. La date de début de l'arrêt considéré se définit comme celle du jour de constatation de l'incapacité. Ceci ouvre droit pour le salarié à la perception de prestations en espèce de la part de la sécurité sociale, versées sous forme d'indemnités journalières. Les prestations sont versées jusqu'au jour où le salarié est reconnu apte à reprendre le travail, avec une limite maximale de trois ans. Au delà de cette période, l'individu est considéré comme invalide.

Toutefois, l'action de la sécurité sociale peut être différente en fonction de la cause comme le montre le schéma suivant :

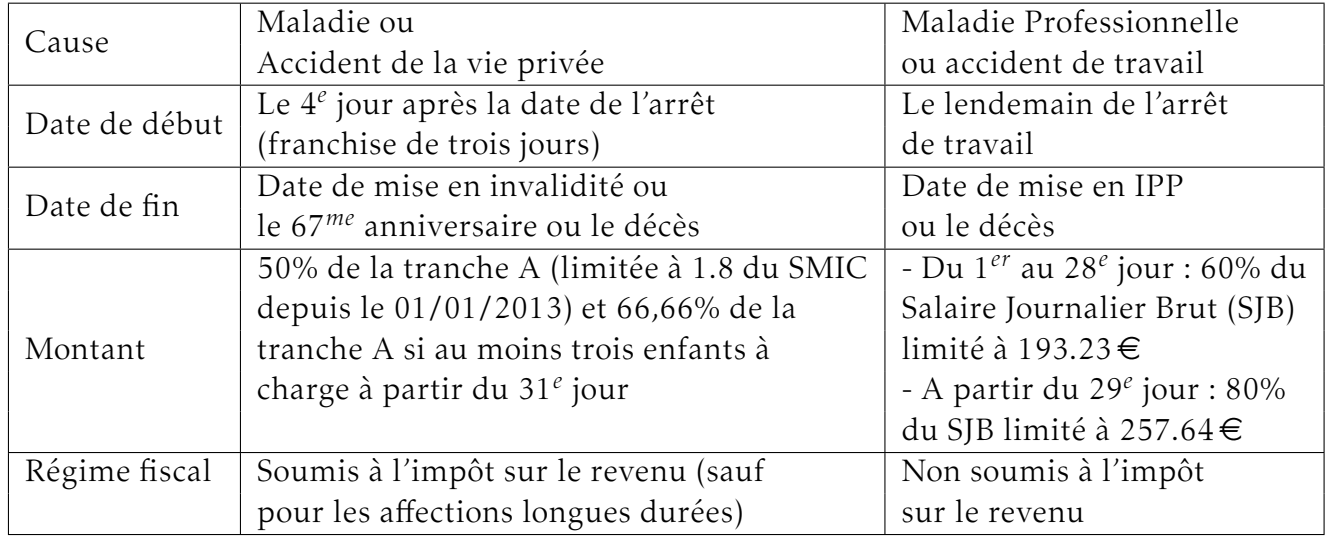

#### <span id="page-22-0"></span>1.5.2 L'invalidité

Est considéré comme étant en état d'invalidité , l'assuré social âgé de moins de 62 ans victime d'une réduction, supposée définitive, des deux tiers de sa capacité de travail, c'est-à-dire hors d'état de se procurer un salaire supérieur au tiers de la rémunération normale de la profession qu'il exerçait. Si l'invalidité a été causée à la suite d'une maladie ou d'accident de la vie privée, elle prendra l'appelation d'invalidité permanente. Dans le cas où la cause de l'invalidité est une maladie professionnelle ou un accident de travail, elle prendra l'appelation d'incapacité professionnelle permanente. Selon l'article L. 341-4 du code de la Sécurité sociale, les invalides sont classés en trois catégories :

- Invalidité 1ère catégorie : si l'assuré peut exercer une activité rémunérée malgré son invalidité, alors il est placé en invalidité 1ère catégorie. Les invalides relevant de cette catégorie perçoivent une rente de la Sécurité de Sociale de 30% du salaire de référence.
- Invalidité 2ème catégorie : si suite à un accident ou à une maladie, l'assuré est dans l'impossibilité d'exercer une profession quelconque, alors il est placé en invalidité 2<sup>ème</sup> catégorie. Les invalides relevant de cette catégorie perçoivent une rente de la Sécurité de Sociale de 50% du salaire de référence.
- Invalidité 3ème catégorie : si à la suite d'un accident ou d'une maladie, l'assuré est dans l'impossibilité d'exercer une profession quelconque et que son état nécessite l'assistance d'une tierce personne pour effectuer les actes ordinaires de la vie courante, alors l'assuré est placé en invalidité 3<sup>ème</sup> catégorie. Les invalides relevant de cette catégorie perçoivent une rente de la Sécurité de sociale de 50% du salaire de référence plus une majoration pour une tierce personne<sup>[2](#page-22-1)</sup>.

Lorsque l'arrêt résulte d'un accident du travail ou d'une maladie professionnelle, les invalidités ne sont pas classées en 1<sup>ère, 2ème</sup> et 3<sup>ème</sup> catégories. L'état d'incapacité permanente est défini par un taux d'infirmité (IP) de l'assuré fixé par barème de la Sécurité Sociale :

- Si le taux d'infirmité permanente est inférieur à 10%, l'assuré a le droit à une indemnité en capital forfaitaire fonction de son taux d'incapacité permanente;
- Si le taux d'infirmité permanente est supérieur à 10%, l'assuré percevra une rente viagère calculée sur la base du salaire des 12 derniers mois avant l'arrêt de travail.

<span id="page-22-1"></span><sup>2.</sup> Personne qui vient assister la victime dans ses tâches de base

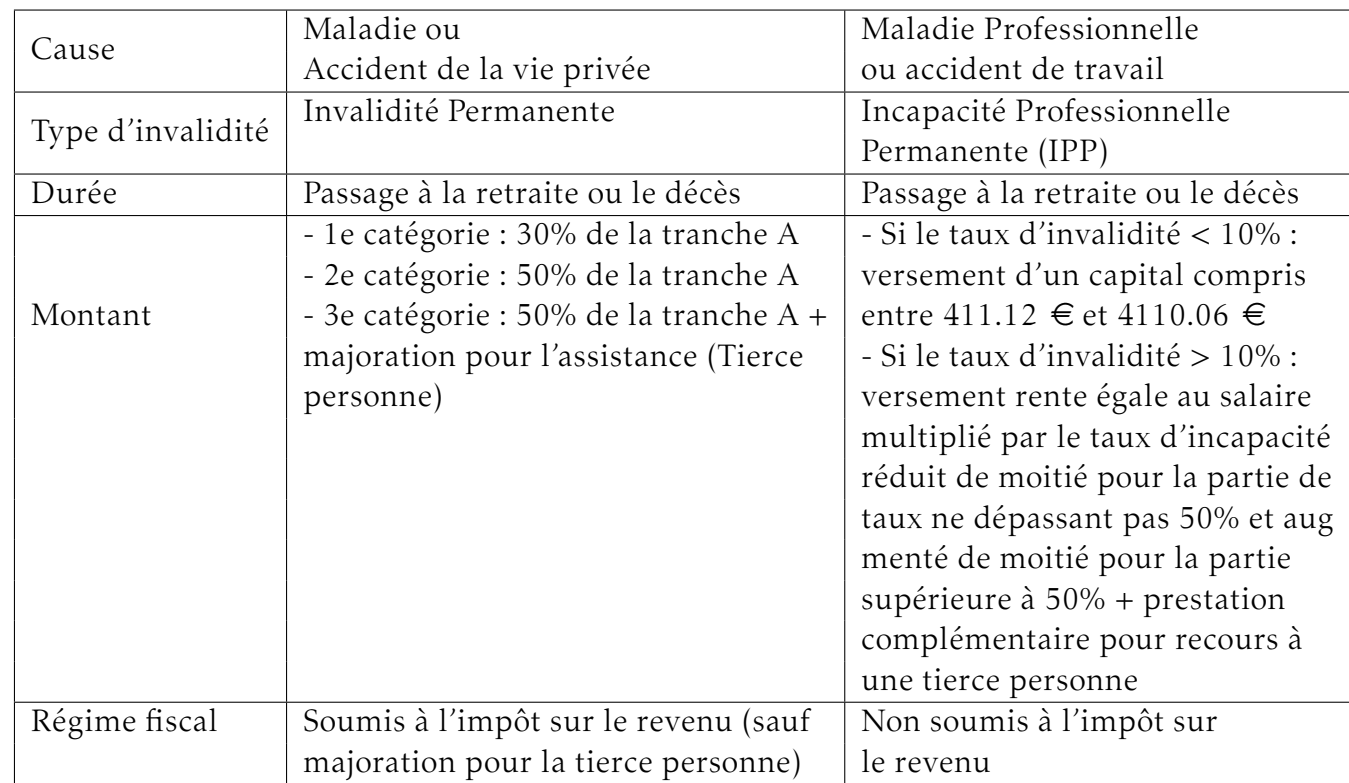

Toutefois, l'action de la sécurité sociale peut être différente en fonction de la cause comme le montre le schéma suivant :

A la retraite, La pension d'invalidité est remplacée par la pension de retraite qui prend le relais :

- Automatiquement si le salarié ne travaille pas (entre 60 ans et 4 mois et 62 ans pour les personnes nées avant 1951);
- Sur demande si le salarié continue de travailler malgré son invalidité;
- Dès lors que l'assuré peut prétendre à la liquidation de ses droits à taux plein.

#### <span id="page-23-0"></span>1.5.3 Maintien du salaire

L'Employeur est tenu sous certaines de conditions de verser un maintien de salaire à un salarié en arrêt de travail. Cette obligation a été mise en place par la loi n°78-49 du 19 janvier 1978 relative à la mensualisation puis complétee par l'accord national interprofessionnel (ANI) du 11 janvier 2008.

La convention collective dont relève l'entreprise peut prévoir par ailleurs l'amélioration du maintien de salaire minimum prévu légalement. Le financement du maintien de salaire est à la charge exclusive de l'Employeur. L'Employeur peut financer ce complément d'indemnisation sur sa propre trésorerie ou confier à un Organisme Assureur la gestion de cet engagement en souscrivant un contrat de mensualisation ou inclure cette prestation dans les prestations garanties par le contrat de Prévoyance.

Pour avoir accès à cette garantie, certaines conditions sont requises notamment une ancienneté d'au moins un an, être pris en charge par la sécurité sociale, justifier l'absence dans les 48h, être soigné sur le territoire français ou dans un autre pays de la Communauté Economique Européenne. Le maintien de salaire intervient 7 jours après l'arrêt de travail (aucune franchise en cas d'arrêt consécutif à un accident du travail ou une maladie professionnelle). L'Employeur complète les indemnités versées par la Sécurité sociale à hauteur de 90 %, puis de 66,66 % de la rémunération brute que le salarié aurait gagnée s'il avait continué à travailler, et ce pour les durées définies ci-après.

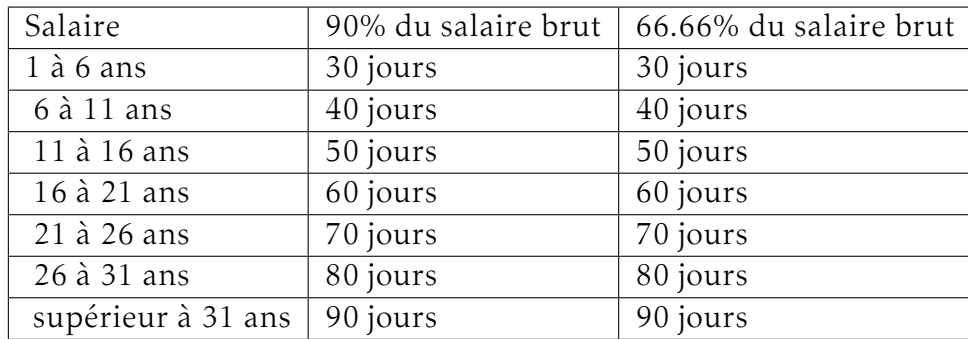

### <span id="page-24-0"></span>1.6 Le Maintien garantie décès

Dans le cadre d'un contrat de prévoyance, comportant la couverture des risques décès, incapacité de travail et invalidité, la couverture du risque décès doit inclure une clause de maintien de la garantie décès en cas d'incapacité de travail ou d'invalidité. Ce dispositif vise à préserver la couverture du décès pour les salariés en arrêt de travail notamment dans deux cas spécifiques : le salarié en arrêt de travail ne fait plus partie des effectifs de l'entreprise; il ne cotise donc pas pendant toute la durée de son arrêt pour sa couverture décès. Le contrat de prévoyance est résilié et la garantie n'est pas reprise par le nouvel assureur. La résiliation ou le non-renouvellement du contrat sont donc sans effet sur les prestations à naître au titre du maintien de garantie en cas de survenance du décès avant le terme de la période d'incapacité de travail ou d'invalidité telle que définie dans le contrat couvrant le risque décès. Ces dispositions ont été imposées par deux textes majeurs : la loi du 8 août 1994 et la loi du 17 juillet 2001 (Art7-1 de la loi Evin).

# <span id="page-26-0"></span>Chapitre 2

# La règlementation en vigueur

Le risque d'arrêt de travail ayant été clairement défini, il convient de bien situer le contexte juridique qui entoure ce risque et plus particulièrement aux obligations de provisionnement qui incombent aux organismes assureurs pour le couvrir. Pour cela, cette partie vise donc à décrire les différentes étapes qui ont permis d'aboutir à la législation en vigueur aujourd'hui.

# <span id="page-26-1"></span>2.1 Convention Collective Nationale de retraite et de prévoyance des Cadres du 14 mars 1947

La Convention Collective Nationale des Cadres a instauré une obligation de cotisation à un régime de prévoyance pour les salariés Cadres et Assimilés Cadres : « Le régime de prévoyance et de retraite institué par la présente convention s'applique obligatoirement aux ingénieurs et cadres définis par les arrêtés de mise en ordre des salaires (. . . ). Il s'applique également aux voyageurs et représentants travaillant pour un seul employeur et ayant la qualification et les prérogatives d'ingénieurs ou de cadres. »

Cette convention vient instaurer une obligation portant sur le taux de cotisation : « Les employeurs s'engagent à verser, pour tout bénéficiaire visé aux articles 4 et 4 bis de la Convention ou à l'annexe IV à cette Convention, une cotisation à leur charge exclusive, égale à 1,50 % de la tranche de rémunération inférieure au plafond fixé pour les cotisations de Sécurité sociale ». En d'autres termes, l'employeur a une obligation de cotisation à la hauteur de 1,50 % de la Tranche A du salaire. Le financement des garanties est affecté prioritairement au risque décès (au moins égale à 0.75% de la tranche A du salaire). En cas de défaillance, la sanction prévue est le versement de trois plafonds annuels de la sécurité sociale (123 408€ en 2020) à la charge de l'Employeur.

La fusion des régimes de retraite complémentaire « AGIRC » et « ARRCO » au 01/01/19 ayant entraîné la disparition de la CCN du 14 mars 1947, un accord national interprofessionnel du [1](#page-27-1)7/11/17<sup>1</sup> relatif à la prévoyance des cadres a été conclu, permettant le maintien du dispositif tel qu'issu de l'article 7 de la CCN du 14 mars 1947 dans l'attente d'un accord entre les partenaires sociaux sur la notion d'encadrement.

# <span id="page-27-0"></span>2.2 La loi EVIN : 31 décembre 1989 (n°89-1009)

C'est le premier texte juridique en matière de prévoyance complémentaire. Cette loi vient renforcer les garanties offertes aux personnes assurées contre certains risques. Elle s'articule autour de deux grands axes :

- 1. La désignation des organismes habilités à mettre en œuvre des opérations de prévoyance. Ce sont :
	- Les entreprises régies par le code des assurances;
	- Les institutions de prévoyance relevant du code de la Sécurité Sociale;
	- Les institutions de prévoyance relevant du code rural;
	- les mutuelles régies par le code de la mutualité.
- 2. La définition des principales obligations telles que :
	- Prise en charge des suites de pathologies antérieures :
		- En cas de garanties collectives, l'organisme qui délivre sa garantie doit prendre en charge les suites des états pathologiques survenus antérieurement à la souscription;
		- Aucune pathologie ouvrant droit aux prestations de l'assurance maladie ne peut être exclue du champ d'application des contrats.
	- La poursuite de la couverture santé doit être proposée par les organismes assureurs au bénéfice :
		- Des anciens salariés qui bénéficiaient d'un contrat groupe s'ils deviennent invalides, s'ils sont privés d'emploi ou s'ils partent en retraite;
		- Des personnes garanties du chef de l'assuré décédé qui bénéficiait d'un contrat groupe.
	- Le maintien du paiement des rentes au niveau atteint en cas de résiliation du contrat :
		- Pour tous les contrats collectifs, les prestations en cours de service lors de la résiliation (indemnités journalières, rentes d'invalidité, de conjoint, rentes éducation) doivent être maintenues à un niveau au moins égal à celui atteint lors de la résiliation;

<span id="page-27-1"></span><sup>1.</sup> étendu et élargi par arrêté du 27 juillet 2018.

- □ Cet engagement de l'assureur doit être couvert à tout moment par des provisions mathématiques.
- L'employeur ne peut imposer unilatéralement une quote-part de cotisation aux salariés :
	- Lorsque le régime de prévoyance est mis en place unilatéralement par l'employeur, celui-ci ne peut imposer à un salarié présent avant la mise en place du régime de cotiser contre son gré;
	- Par contre, les salariés embauchés postérieurement à la mise en place pourront se voir imposer la cotisation.
- La remise d'une notice résumant les garanties :
	- $\Box$  Le souscripteur d'un contrat groupe (= en général l'employeur) est tenu de remettre à l'adhérent (= en général le salarié) une notice d'information détaillée qui définit notamment les garanties et leurs modalités d'application;
	- Il est également tenu d'informer de la même façon les adhérents en cas de réduction des garanties.
- La consultation du Comité d'Entreprise :
	- Il doit être consulté avant toute mise en place ou modification d'un régime de prévoyance ou de frais de santé;
	- Cette disposition figure depuis dans le Code du Travail (art. L. 432-3).
- Le rapport sur les résultats du contrat :
	- $\Box$  Pour tous les contrats collectifs, l'organisme assureur doit remettre chaque année au chef d'entreprise un rapport sur les comptes, dont le contenu est fixé par décret;
	- Sur demande du Comité d'entreprise, ou à défaut des Délégués du personnel, le chef d'entreprise leur présente ledit rapport.

### <span id="page-28-0"></span>2.3 La loi du 8 août 1994 ( n<sup>o</sup> 94-678)

Poursuivant le mouvement amorcé par la loi EVIN, cette nouvelle loi franchit une étape supplémentaire par l'établissement d'un droit du régime de prévoyance. La loi du 8 août 1994 est la transposition des directives européennes des 18 juin et 10 novembre 1992 relatives à la protection sociale complémentaire avec l'instauration des nouvelles obligations à la charge de l'employeur qui sont :

— La poursuite des revalorisations futures :

- La convention, l'accord ou la décision unilatérale qui mettent en œuvre des garanties incapacité, invalidité, rentes de conjoint ou d'éducation doivent prévoir la poursuite de la revalorisation des prestations en cas de changement d'organisme assureur;
- Ce n'est donc pas l'assureur qui porte cette obligation mais bien l'entreprise ou le souscripteur.
- Le « maintien de la garantie décès » :
	- La convention, l'accord ou la décision unilatérale qui mettent en œuvre des garanties décès doivent par ailleurs prévoir les modalités de maintien de ces garanties pour les bénéficiaires de rentes d'incapacité ou d'invalidité en cas de changement d'organisme assureur;
	- En juillet 2001 (Art. 7-1 de la Loi Evin), cette obligation de maintien a été transférée aux assureurs.

### <span id="page-29-0"></span>2.4 L'arrêté du 28 mars 1996 (article A331-22)

Publié en application de la loi EVIN, qui avait émis des dispositions transitoires, il vient désormais fixer les règles de provisionnement des garanties d'incapacité et d'invalidité :

- Les provisions techniques des prestations d'incapacité et d'invalidité sont la somme :
	- 1. Des provisions correspondant aux prestations d'incapacité de travail, à verser après le 31 décembre de l'exercice au titre des sinistres en cours à cette date, majorées des provisions dites pour rentes en attente relatives aux rentes d'invalidité, susceptibles d'intervenir ultérieurement au titre des sinistres d'incapacité en cours au 31 décembre de l'exercice;
	- 2. Des provisions correspondant aux prestations d'invalidité, à verser après le 31 décembre de l'exercice au titre des sinistres d'invalidité en cours à cette date.
- Le calcul des provisions techniques de prestations d'incapacité de travail et d'invalidité est effectué à partir des éléments suivants :
	- 1. Les lois de maintien en incapacité de travail et en invalidité indiquées en annexe. Toutefois, il est possible pour une entreprise d'assurances d'utiliser une loi de maintien établie par ses soins et certifiée par un actuaire indépendant de cette entreprise, agréé à cet effet par l'une des associations d'actuaires reconnues par la commission de contrôle des assurances;
	- 2. Un taux d'actualisation qui ne peut excéder 75 % du taux moyen des emprunts de l'Etat français calculé sur base semestrielle, sans pouvoir dépasser 4,5 %.

### <span id="page-30-0"></span>2.5 Loi du 17 juillet 2001

La loi du 17 juillet 2001 a introduit un article 7.1 dans la Loi EVIN qui oblige les assureurs à continuer de maintenir aux salariés en incapacité de travail ou invalidité et percevant des prestations de la Sécurité Sociale, à ce titre, le bénéfice de la garantie décès même au-delà de la résiliation du contrat par l'entreprise. Les assureurs doivent donc constituer des provisions dans leurs comptes (dites provisions de « maintien de la garantie décès »).

Pour les sinistres nés après le 1er janvier 2002, la mesure est immédiate et sans conséquence pour l'entreprise (hormis quelques hausses de cotisations qui ont eu lieu. . . ). Pour les sinistres décès consécutifs à des arrêts de travail en cours au 31/12/2001, les assureurs disposent d'un délai de 10 ans pour constituer les provisions nécessaires (à raison d'au moins 10 % par an). Ils peuvent demander une indemnité de résiliation si l'entreprise résilie son contrat pendant cette période de 10 ans.

# <span id="page-32-0"></span>Chapitre 3

# Provisions techniques

Travaillant dans un cycle économiquement inversé, l'assureur doit régulièrement constituer des réserves communément appelées provisions pour faire face à ses engagements. Une provision représente la dette probable de l'assureur vis à vis de ses assurés. Par ailleurs, la réglementation précise dans l'article R 343-1 du code des assurances, que les provisions doivent être suffisantes pour pouvoir régler intégralement leurs engagements vis-à-vis de l'assuré. En d'autres termes, elles doivent être au moins égale à l'espérance de la somme des flux futurs actualisés. Les arrêts de travail font partir des risques de dommages corporels liés aux accidents et à la maladie; ils sont soumis à un contrôle de l'Etat pour préserver les assurés (article L310-1). Ces risques font l'objet d'une gestion distincte organisée de sorte à séparer l'activité de l'assurance vie et l'activité d'assurance non vie (article R321-1).

Dans ce chapitre, il sera question de revenir en profondeur sur les différentes provisions techniques notamment les provisions pour sinistres à payer, les provisions pour risque croissant et la provision de maintien garantie décès.

### <span id="page-32-1"></span>3.1 Provisions pour sinistres à payer

Elles représentent la valeur estimative des dépenses tant internes qu'externes, nécessaires au règlement de tous les sinistres survenus et non payés, y compris les capitaux constitutifs des rentes non encore mises à la charge de l'entreprise. Pour chaque incapacité de travail, doivent être calculées :

— La provision pour incapacité en cours : Cette provision couvre le risque du maintien de l'assuré en incapacité temporaire pendant une période maximale de 36 mois au-delà de laquelle il passe automatiquement en invalidité permanente. L'expression mathématique est la suivante :

$$
PM_1^{INC}(age, anc) = \sum_{k=anc}^{36-1} \frac{1}{(1+t)^{\frac{k-anc}{12}}} * \frac{l^{INC}(age, k)}{l^{INC}(age, anc)}
$$

— La provision pour invalidité en attente : Cette provision matérialise l'engagement qui correspond au risque pour une personne en incapacité de passer en invalidité et donc de voir le paiement de l'indemnité perdurer.L'expression mathématique est la suivante :

$$
PM_2^{INC}(age, anc) = \sum_{k = anc}^{36-1} \frac{1}{(1+t)^{\frac{k-anc}{12}}} * \frac{s(age, k)}{l^{INC}(age, anc)} * PM^{INV}(age + \frac{k}{12}, 0)
$$

avec :

- age = âge d'entrée dans l'état d'incapacité
- anc = nombre de mois écoulés depuis l'entrée en incapacité
- $\bullet$  t = taux technique annuel
- *l INC*(*x,k*) = loi de maintien en incapacité pour un individu entré en incapacité à l'âge x et d'ancienneté dans l'état k
- $s(x,k) = \text{loi de passage en invalidité pour un individu entré en incapacité à l'âge$ x et d'ancienneté k dans cet état
- $PM^{INV}(x, k)$  = provision de maintien de la garantie décès aux invalides pour un individu entré en invalidité à l'âge x et d'ancienneté k

Pour chaque invalidité de travail, doivent être calculées :

— La provision pour rente d'invalidité en cours jusqu'à l'âge de départ à la retraite constituée pour les invalides n'étant pas encore à la retraite. L'expression mathématique est suivante :

$$
PM^{INV}(age, anc) = \sum_{k=anc}^{62-age-1} \frac{1}{(1+t)^{k-anc}} * \frac{l^{INV}(age, k)}{l^{INV}(age, anc)}
$$

avec :

- age = âge d'entrée dans l'état d'incapacité
- anc = nombre de mois écoulés depuis l'entrée en incapacité
- $\bullet$  t = taux technique annuel
- $\bullet$   $l^{INV}(x,k) =$  loi de maintien en invalidité pour un individu entré en invalidité à l'âge x et d'ancienneté dans l'état k
- La provision pour rente d'invalidité en cours temporaire au-delà de l'âge de départ à la retraite constituée pour les invalides dont le versement de la rente peut se poursuivre au-delà de l'âge de départ à la retraite pour une durée déterminée à l'avance;
- La provision pour rente d'invalidité en cours viagère constituée pour les invalides ayant souscrit le versement d'une rente d'invalidité viagère;
- La provision pour rente ATP (Allocation pour Tierce Personne) constituée pour les invalides passés en 3ème catégorie d'invalidité avant l'âge de départ à la retraite;
- La provision pour rente ACR (Allocation Complément Retraite) constituée pour les invalides de 2ème et 3ème catégorie, ayant pris leur retraite et bénéficiant de l'ACR;
- La provision pour ACR latente (Allocation Complément Retraite) constituée pour les invalides susceptibles de percevoir une allocation complémentaire de retraite lors de la liquidation des droits AGIRC.

### <span id="page-34-0"></span>3.2 Provision pour risque croissant

Cette provision est égale à la différence entre les valeurs actuelles des engagements respectivement pris par l'assureur et par les assurés (voir 5° de l'article R. 343-7). Elle peut être exigée pour les opérations d'assurance contre les risques de maladie et d'invalidité.

# <span id="page-34-1"></span>3.3 La provision Maintien Garantie Décès (PMDC)

La provision mathématique au titre du maintien des garanties décès s'obtient par la somme de deux composantes :

— la provision mathématique pour le maintien des garanties décès des invalides issue des données individuelles des invalides (date de naissance, date d'entrée en invalidité, garanties décès. . . ). La formule s'écrit :

$$
P^{INV}(age, anc) = \sum_{k = anc}^{62 - age - 1} \frac{1}{(1 + t)^{k + 1/2 - anc}} * \frac{l^{INV}(age, k)}{l^{INV}(age, anc)} * q^{INV}(age, k)
$$

avec :

- age = âge d'entrée dans l'état d'incapacité
- anc = nombre de mois écoulés depuis l'entrée en incapacité
- $\bullet$  t = taux technique annuel
- $\bullet$   $l^{INV}(x,k) =$  loi de maintien en invalidité pour un individu entré en invalidité à l'âge x et d'ancienneté dans l'état k
- $\bullet$   $q^{INV}(x,k)$  = taux de mortalite annuel pour un individu entré en invalidité à l'âge x et d'ancienneté dans l'état k
- la provision mathématique pour le maintien des garanties décès des assurés en incapacité temporaire. Elle est obtenue en sommant la provision mathématique pour le maintien des garanties décès obtenue pour l'incapacité en cours et l'invalidité en attente dont les expressions sont les suivants :
	- 1. Cas de l'incapacité en cours

$$
P_1^{INC}(age, anc) = \sum_{k = anc}^{36-1} \frac{1}{(1+t)^{k+1/2-anc}} * \frac{l^{INC}(age, k)}{l^{INC}(age, anc)} * q^{INC}(age, k)
$$

2. Cas de l'invalidité en attente

$$
P_2^{INC}(age, anc) = \sum_{k = anc}^{36-1} \frac{1}{(1+t)^{\frac{k+1/2-anc}{12}}} * \frac{s(age, k)}{l^{INC}(age, anc)} * P^{INV}(age + \frac{k}{12}, 0)
$$

avec :

- age = âge d'entrée dans l'état d'incapacité
- anc = nombre de mois écoulés depuis l'entrée en incapacité
- $\bullet$  t = taux technique annuel
- $\bullet$   $l^{INC}(x, k) =$  loi de maintien en incapacité pour un individu entré en incapacité à l'âge x et d'ancienneté dans l'état k
- $q^{INC}(x, k)$  = taux de mortalite mensuel pour un individu entré en incapacité à l'âge x et d'ancienneté dans l'état k
- *s*(*x,k*) = loi de passage en invalidité pour un individu entré en incapacité à l'âge x et d'ancienneté k dans l'état
- $P^{INV}(x, k)$  = provision de maintien de la garantie décès aux invalides pour un individu entré en invalidité à l'âge x et d'ancienneté k
# Deuxième partie Elaboration de la table de mortalité

# <span id="page-38-0"></span>Chapitre 4

# Modèles de durée

Les modèles de durée sont des outils utilisés dans nombreux domaines. Ils constituent une base théorique de toute étude portant sur la période de temps qui s'écoule avant l'apparition d'un évènement durée. Ils sont employés dans de nombreux domaines de l'assurance : durée de vie humaine, durée de l'arrêt de travail, durée de chômage mais aussi durée d'attente entre deux sinistres, durée avant la ruine.

L'objectif de ce chapitre est de présenter les principaux modèles de durée tout en détaillant les concepts fondamentaux issus de la théorie des probabilités.

# 4.1 Principes et notations

# 4.1.1 La fonction de repartition et de survie

Considérons une variable aléatoire T à valeurs dans [0*,*+∞[. On définira sa fonction de repartition notée F de la façon suivante :

$$
F(t) = \mathbb{P}(T \le t)
$$

F est une fonction croissante, continue à droite et telle que  $\lim_{t\to+\infty} F(t) = 1$ .

La fonction de survie généralement notée S par convention est définie par :

$$
S(t) = \mathbb{P}(T > t)
$$

On appelle fonction de survie conditionnelle généralement notée *S<sup>x</sup>* (*t*), la probabilité de survivre pendant t années sachant qu'on a atteint l'âge x. Elle se définie comme suit :

$$
S_x(t) = \frac{S(t)}{S(x)}
$$

# 4.1.2 Fonction de hasard

La fonction de hasard correspond à la probabilité de sortie instantanée pour les individus présents à t fixé. Pour une variable T, elle se définit comme suit :

$$
h(t) = \lim_{u \to 0} \frac{\mathbb{P}(t < T \le u + t | T > t)}{u}
$$
\n
$$
= \frac{S(t) - S(u + t)}{u S(t)}
$$
\n
$$
= \frac{-S'(t)}{S(t)}
$$

En simplifiant le résultat précédent, on obtient :

$$
h(t) = \frac{-d}{dt} [ln(S(t))] = \frac{f(t)}{S(t)}
$$
  
ou f(t) est la fonction de repartition de la variable T

# 4.1.3 Censures

Elles sont observées lorsque la variable d'intérêt X se produit après l'observation de la censure C (censure droite) ou lorsque la variable d'intérêt X se produit avant l'observation de la censure C (censure gauche). L'exemple suivant permet d'illustrer cette notion : On veut savoir à quel âge les individus d'un groupe sont capables d'effectuer une tâche. Lorsque l'expérience débute, on observe des personnes qui sont déja capables d'effectuer la tâche ( $X \le C$ ) et des personnes qui n'en sont pas capables ( $X \ge C$ ).

## 4.1.4 Troncatures

Elles sont observées lorsque la variable d'intérêt n'est pas observable c'est-à-dire qu'elle est inférieure à un seuil (troncature gauche) ou qu'elle est supérieure à un seuil (troncature droite). L'exemple suivant permet d'illustrer cette notion : dans un contrat d'arrêt de travail avec une franchise, les arrêts de durée inférieure à la franchise ne sont pas observés.

Les notions de censure et troncature sont très différentes. Dans le cas d'une troncature, on assiste à une perte d'information (on perd l'information sur les observations en dehors de la plage) mais en cas de censure, on a connaissance qu'il existe une information mais on ne connait pas sa valeur précise.

# 4.2 Les types de tables de mortalité

Dans la valorisation des engagements de l'assureur, certaines garanties de prévoyance telles que les arrêts de travail nécessitent l'utilisation des tables de mortalité. D'un point de vue assureur, il existe deux catégories de tables : les tables règlementaires et les tables d'expérience.

# 4.2.1 Les tables règlementaires

En France, elles sont établies par l'INSEE  $^1$  $^1$  et sont basées sur des observations de la population française sur une période donnée. Elles se présentent sous la forme d'un tableau avec diverses informations notamment le taux de mortalité, le nombre d'individus en vie à l'âge x ainsi que l'espérance de vie résiduelle.

Selon l'INSEE, la construction d'une table de mortalité suit le cheminement de 10000 nouveaux nés à qui l'ont fait subir à des divers âges les conditions de mortalités observés sur diverses générations réelles durant l'année étudiée. Il en existe 2 types :

- Les tables de mortalité du moment : Ces tables ont été déterminées à partir de la mortalité d'une population observée sur une période, en général courte (quelques années). Parmi ces tables, on retrouve la TH00-02 et la TF00-02. Il s'agit respectivement de la mortalité observée chez les hommes et les femmes entre les années 2000 et 2002;
- Les tables de mortalité générationnelles : Appelées également tables prospectives, la période d'observation est beaucoup plus longue car la mortalité dépend aussi de la date de naissance de l'individu. Les tables générationnelles les plus courantes sont la TGH05 et TGF05.

# 4.2.2 Les tables d'expérience

Elles sont construites par les compagnies d'assurance sur la base de la mortalité de leurs portefeuilles et doivent être certifiées et suivies par un actuaire indépendant agréé.

La rédaction de ce mémoire se poursuivra par l'analyse de la mortalité des individus en invalidité avec l'objectif de construire une table d'expérience.

<span id="page-40-0"></span><sup>1.</sup> Institut National de la Statistique et des Etudes Economiques

# 4.3 Estimation des taux bruts de mortalité

Dans cette section, il sera question de présenter les différents estimateurs de calcul des taux bruts de mortalité qui constitueront la base de cette étude. Il existe plusieurs types estimateurs du taux brut qui sont repartis en deux grands types d'estimateurs : les estimateurs paramétriques et les estimateurs non paramétriques.

Parlant des estimateurs paramétriques, on suppose qu'ils suivent une distribution a priori. Ainsi, l'estimateur binomial est couramment utilisé pour estimer la mortalité; C'est estimateur fait l'hypothèse d'une distribution binomiale de la mortalité à chaque âge x. En général, cet estimateur donne de bons résultats de par le caractère binaire du décès (individu est vivant ou est décédé à un âge donné). Cependant, il oblige à étudier une population où toutes les personnes entrent et sortent du portefeuille au même moment. Cet estimateur ne semble donc pas être adéquat pour prendre en compte les notions de censures et de troncatures. En vue de palier aux limites présentes dans ce modèle, Hoem a proposé un modèle permettant de prendre en compte les censures et les troncatures. Afin de pouvoir utiliser cet estimateur, il faut disposer des dates d'entrée et de sortie afin de calculer une exposition au risque et du nombre de décès durant la période d'observation. Néanmoins cet estimateur suppose une distribution de la loi de mortalité. Ce dernier point est corrigé dans les estimateurs non paramétriques.

C'est ainsi que l'on peut citer l'estimateur de Nelson-Aalen qui donne une estimation de la fonction de hasard cumulative. Cependant, il a tendance à sous-estimer la fonction de hasard cumulée . Ainsi, l'estimateur couramment utilisé aujourd'hui en actuariat et en recherche médicale est celui de Kaplan-Meier.

# 4.3.1 Estimateur de HOEM

L'estimateur de Hoem est un estimateur paramétrique qui permet de prendre en compte les censures et les troncatures. Il consiste à découper la plage des données en intervalles d'âges entiers [x; x+1[ afin de calculer l'exposition au risque dans chaque intervalle. Dans ce modèle, chaque individu est pondéré par son temps d'exposition au risque dans l'intervalle [x; x+1[.

# Les notations

Nous adopterons les notations suivantes :

- *N<sup>x</sup>* le nombre d'individus vivants à l'âge x;
- $D_x$  une variable aléatoire modélisant le nombre de mort dans l'intervalles [x; x+1[;
- *d<sup>x</sup>* la valeur prise par *D<sup>x</sup>* ;
- [*α<sup>i</sup>* ;*βi* ] ∈ [x; x+1[ un intervalle durant lequel l'individu est exposé au risque;
- *X<sup>i</sup>* une variable aléatoire modélisant le décès dans l'année de l'individu i.

#### Les hypothèses du modèle

Ce modèle respecte les hypothèses suivantes :

- Les décès sont supposés indépendants entre eux;
- La probabilité de décéder entre x et x+1 pour *t* ∈ [0*,*1] est une fonction linéaire du temps telle que  $_t q_x = t q_x$ . Cette hypothèse nous permet de faire l'approximation suivante :

$$
_{s-t}q_{x+t}\approx_{t}p_{x}-_{s}p_{x}
$$

Ce qui entraine que la probabilité de décéder à l'âge *x*+*α<sup>i</sup>* dans l'intervalle [*α<sup>i</sup>* ;*βi* ] est  $(\beta_i - \alpha_i)q_x$ ;

— Chaque individu d'âge *x* + *α<sub>i</sub>* a une probabilité  ${}_{β_i−α_i}q_{x+α_i}$  de décéder pendant l'année et *x<sup>i</sup>* des variables aléatoire de bernouilli de paramètre *<sup>β</sup>i*−*α<sup>i</sup> qx*+*α<sup>i</sup>* . De cette hypothèse, on a :

$$
\mathbb{E}(X_i) =_{\beta_i - \alpha_i} q_{x + \alpha_i} \approx \alpha_i p_x -_{\beta_i} p_x = (\beta_i - \alpha_i) q_x
$$

 $D_x = \sum_{i=1}^{N_x} X_i$  suit donc une loi binomiale de paramètres ( $N_x$ , ( $\beta_i - \alpha_i$ ) $q_x$ ).  $On a done$ 

$$
\mathbb{E}(D_x) = \mathbb{E}\left(\sum_{i=1}^{N_x} X_i\right) = \sum_{i=1}^{N_x} (\beta_i - \alpha_i) q_x
$$

De ce résultat, on conclut que :

$$
\hat{q_x} = \frac{d_x}{\sum_{i=1}^{N_x} (\beta_i - \alpha_i)}
$$

#### Intervalle de confiance

Après avoir donné une expression de l'estimateur, il est primordial de trouver un intervalle de confiance à cet estimateur à partir des *q*ˆ*<sup>x</sup>* observés. Grâce aux hypothèses qui ont été faites sur la loi de décès de chaque individu (modélisation à l'aide d'une loi de Bernoulli) et à l'approximation de la probabilité de décès d'un individu entre *e<sup>i</sup>* et *t<sup>i</sup>* dans le cas où l'on dispose de suffisamment d'informations, le taux brut peut s'approxi-mer à une loi gaussienne <sup>[2](#page-42-0)</sup> de moyenne estimée  $\hat{q_{x}}$  et de variance estimée  $\sqrt{\frac{\hat{q_{x}}(1-\hat{q_{x}})}{N_{x}}}$  $\frac{1-q_x}{N_x}$  où

<span id="page-42-0"></span><sup>2.</sup> Utilisation du critère de Cochran

*N<sup>x</sup>* étant l'effectif sous risque calculé à l'âge x.

Une estimation de l'intervalle de confiance de niveau *α* est donc :

$$
I_{\alpha} = [\hat{q}_x \pm u_{\alpha/2} \sqrt{\frac{\hat{q}_x (1 - \hat{q}_x)}{N_x}}]
$$

Avec *uα/*<sup>2</sup> le quantile d'ordre *α/*2 d'une loi normale centrée réduite.

# 4.3.2 Estimateur de Kaplan-Meier

### Présentation de l'estimateur

L'estimateur de Kaplan-Meier est généralement utilisé pour estimer la fonction de survie à partir des données recueillies (nombre de décès, date d'entrée, date de sortie, etc). Il consiste à calculer la probabilité de survie des individus à chaque instant de décès en comptabilisant le nombre exact de personnes présentes dans le portefeuille. Ainsi, ce modèle est un modèle non paramétrique c'est-à-dire qu'il permet de ne faire aucune hypothèse sur la loi sous-jacente des décès. De plus, ce modèle présente l'avantage de prendre en compte les censures et les troncatures.

Considérons une période d'observation [x; x+1[. Les notations utilisées seront les suivantes :

- *T<sup>x</sup>* la durée de vie résiduelle d'un individu vivant en x;
- *q<sup>i</sup>* la probabilité de décéder à la date *t<sup>i</sup>* ;
- *n<sup>i</sup>* le nombre de personnes vivantes à la date *t<sup>i</sup>* ;
- *d<sup>i</sup>* le nombre de personnes décédées à la date *t<sup>i</sup>* ;
- *ci*−<sup>1</sup> le nombre de personnes censurées sur [*ti*−<sup>1</sup> ; *ti* [;
- *tri*−<sup>1</sup> le nombre de personnes tronquées sur [*ti*−<sup>1</sup> ; *ti* [.

une estimation de *q<sup>i</sup>* à la date [*ti*−<sup>1</sup> ; *ti* [ est donnée par :

$$
q_i = \frac{d_i}{n_i}
$$

avec  $n_i = n_{i-1} - d_{i-1} - c_{i-1} + tr_{i-1}$ 

L'estimateur de Kaplan-Meier est obtenu en faisant le produit des probabilités de survie à chaque instant. On obtient donc :

$$
S_x = \prod_{i \ge 1} (1 - \frac{d_i}{n_i})
$$

#### Intervalle de confiance

Afin d'estimer l'intervalle de confiance de l'estimateur de Kaplan-Meier, nous avons utiliser l'estimateur de la variance de GreenWood qui nous permet d'obtenir l'intervalle de confiance suivant :

$$
I_{\alpha} = [1 - (1 - \hat{q}_x)(1 \pm u_{\alpha/2}) \sqrt{\sum_{i \ge 1} \frac{d_i}{n_i(n_i - d_i)}}]
$$

# 4.4 Ajustements des taux bruts de mortalité

Dans cette section, il sera question de présenter les methodes d'ajustement et de lissage utilisées pour lisser les taux bruts obtenus. La méthode utilisée dépendra de la quantité d'individus présents par âge.

Ainsi pour les âges représentatifs, les méthodes de lissage et d'ajustement à partir des taux bruts sont priviligiées. Elles sont reparties en deux catégories : les modèles paramétriques et les modèles non paramétriques.

Très utilisé parmi les modèles paramétriques, le modèle de Makeham permet de prendre en compte les risques liés au vieillissement et aux accidents . Cependant ce modèle suppose une tendance linéaire de la courbe ln |*qx*+1 − *q<sup>x</sup>* |. Outre ce modèle, il est possible de faire un ajustement logistique qui présente l'avantage de s'adapter aux changements d'incidence des courbes, puis nous exposerons la méthode de Whittaker-Henderson.

Pour les âges pas assez représentatifs, il est préférable d'utiliser des ajustements par rapport à la table de référence. Cette méthode consiste à positionner la courbe de mortalité obtenue par rapport à une courbe de référence.

### <span id="page-44-0"></span>4.4.1 Ajustement de Makeham

Le modèle de Makeham est un modèle basé sur trois paramètres reliant l'âge et le taux instantanés de mortalité par la relation suivante :

$$
\mu_x = \alpha + \beta.c^x
$$

avec *α >* 0; *β >* 0; *c >* 1.

Dans cette formule, le premier terme *α* permet de prendre en compte les décès accidentels et le second terme *βc<sup>y</sup>* reflète un processus de vieillissement de Gompertz.

A partir de la formule de  $\mu_x$ , on peut retrouver la formule de  $q_x$ . En effet, on a :

$$
q_x = 1 - \exp(-\int_x^{x+1} \mu_y dy)
$$
  
= 1 - \exp(-\int\_x^{x+1} \alpha + \beta c^y dy)  
= 1 - \exp(-[\alpha y + \beta c^y]\_x^{x+1})  
= 1 - \exp(-\alpha (x+1) - \frac{\beta c^{x+1}}{\ln c} + \alpha x + \frac{\beta c^x}{\ln c})  
= 1 - \exp(-\alpha - \frac{\beta}{\ln c} c^x (c-1))

La loi de Makeham permet ainsi d'obtenir une forme simplifiée de ln*p<sup>x</sup>*

$$
\ln p_x = -\alpha - \frac{\beta}{\ln c} c^x (c - 1)
$$

Or en utilisant le développement limité à l'ordre 1 lorsque *q<sup>x</sup>* est proche de 0

$$
\ln p_x = \ln 1 - q_x \approx -q_x
$$

De cette approximation découle le résultat suivant :

$$
q_{x+1} - q_x = \frac{-\beta}{\ln c} c^x (c-1)^2
$$

D'où

$$
\ln|q_{x+1} - q_x| = x \ln c + \ln((c-1)^2(\frac{-\beta}{\ln c}))
$$

De cette dernière équation, on retrouve l'équation d'une droite affine de pente ln*c*. En pratique, l'ajustement de Makeham consiste à faire une regression linéaire suivie d'un test de Fisher sur la relation de dépendance ou d'indépendance entre l'âge x et ln|*qx*+1 − *q<sup>x</sup>* | pour justifier l'ajustement de nos taux bruts par un ajustement de Makeham.

# 4.4.2 Ajustement de Thatcher

En pratique, le modèle de Makeham surestime le taux de décès aux âges élevés. Afin de corriger cette surestimation, Thatcher proposa en 1999 un modèle proche en posant :

$$
\mu(t) = \alpha + \frac{\beta e^{\gamma t}}{1 + \beta e^{\gamma t}}
$$

Les taux ajustés s'obtiennent en résolvant le calcul suivant :

$$
q_x = 1 - exp(-\int_x^{x+1} \mu_t dt)
$$
qui conduit finalement à : 
$$
q_x = 1 - e^{-\alpha} \left[ \frac{1 + \beta e^{\gamma x}}{1 + \beta e^{\gamma (x+1)}} \right]
$$

# 4.4.3 Le modèle de Brass

Le modèle de Brass appartient à la famille des modèles dits relationnels. Il permet d'établir un lien entre les taux de sortie d'expérience et les taux de sortie de référence en se basant sur la fonction Logit.

Pour rappel, la fonction Logit est définie de la manière suivante :

$$
\forall x \in ]0;1[, Logit(x) = ln(\frac{x}{1-x})
$$

L'hypothèse du modèle repose sur l'existence d'une relation affine entre les Logits des taux de sortie d'expérience et ceux des taux de référence. Ainsi, le modèle s'écrira comme suit :

$$
Logit(Q_x^{exp}) = a * Logit(Q_x^{BCAC}) + b
$$

# <span id="page-46-0"></span>4.4.4 Le modèle de Whittaker-Henderson

Le principe de cette méthode est de combiner un critère de fidélité et un critère de régularité et de rechercher les valeurs ajustées qui minimisent la somme de ces deux critères.

#### Cas de la dimension un

On note  $q_x$  le taux brut et  $\hat{q}_x$  une estimation de  $q_x$ . On se fixe des poids  $(w_i)$  et on pose le critère de fidélité :

$$
F = \sum_{i=1}^p w_i (q_i - \hat{q_i})^2
$$

et pour le critère de régularité :

$$
S = \sum_{i=1}^{p-z} (\Delta^z q_i)^2
$$

z étant un paramètre du modèle. Le critère à minimiser est une combinaison linéaire de la fidélité et de la régularité, le poids de chacun étant contrôlé par un second paramètre h tel que  $M = F + h \times S$ .

On pose par la suite  $q=(q_i)_{1\leq i\leq p}$ ,  $\Delta^z q=(\Delta^z q_i)_{1\leq i\leq p-z}$  et  $W=diag(w_i)_{1\leq i\leq p}$ . Avec ces notations, on peut écrire  $F = (q - \hat{q})^{\gamma} w(q - \hat{q})$  et  $S = (\Delta^2 q)^{\gamma} (\Delta^2 q)$ . Pour détailler la dernière écriture de S, on introduit la matrice *K<sup>z</sup>* de taille (p-z,p), dont les termes sont les coefficients binomiaux d'ordre z dont le signe alterne et commence positivement pour z pair :  $\Delta^z q = \sum_{j=0}^z \binom{z}{j}$  $\Big(-1)^{z-j}q(j+i).$ 

$$
\int_{0}^{\infty} \frac{1}{i} \int_{0}^{\infty} \frac{1}{i} \int_{0}^{\infty} \frac
$$

Cette dernière expression permet finalement d'écrire M sous la forme :

$$
M = (q - \hat{q})'w(q - \hat{q}) + hq'K'_{z}K_{z}q
$$
\n(4.1)

Il suffit de résoudre le problème d'optimisation suivant *∂M ∂q* = 0 pour trouver l'expression des taux ajustés. En developpant l'expression [4.1,](#page-47-0) On obtient :

<span id="page-47-0"></span>
$$
q^* = (w + hK_z'K_z)^{-1}w\hat{q}
$$

#### Extension en dimension deux

L'extension de la méthode de Whittaker-Henderson en dimension 2 ( ou plus) ne pose pas de problème majeur. On dispose donc d'estimations *q*ˆ = (*q*ˆ*<sup>i</sup>* )1≤*i*≤*p,*1≤*j*≤*<sup>p</sup>* ; le critère de fidélité s'ecrit :

$$
F = \sum_{i=1}^{p} \sum_{j=1}^{q} w_{ij} (q_{ij} - \hat{q}_{ij})^2
$$

L'extension en dimension 2 du critère de régularité est un peu plus délicate. On distingue d'abord la régularité verticale qui permet de calculer un indice de régularité verticale :

$$
S_v = \sum_{j=1}^{q} \sum_{i=1}^{p-z} (\Delta_v^z q_{ij})^2
$$

De la même manière, on calcule l'indice de régularité horizontale *S<sup>h</sup>* , puis on pose :

$$
M = F + \alpha S_v + \beta S_h
$$

La résolution de ce problème d'optimisation s'effectue en réarrangeant les éléments pour se ramener au cas unidimensionnel. Pour cela, on définit le vecteur de taille pxq, u tel que : *uq*(*i*−1)+*<sup>j</sup>* = *qij*. On fabrique une matrice de poids en copiant sur la diagonale les lignes de la matrice  $(w_{ij})$ . On pose donc  $w_{ij}^*$ *q*(*i*−1)+*j,q*(*i*−1)+*j* = *wij* . On procède de la même

manière pour les matrices  $K_z^v$  et  $K_y^h$ . Les valeurs lissées sont obtenues par la formule suivante :

$$
q^* = (w^* + \alpha K_z^{\nu \prime} K_z^{\nu} + \beta K_y^{\mu \prime} K_y^{\mu})^{-1} w^* u
$$

# Troisième partie Application

# Chapitre 5

# Les données

Les données ont été obtenues suite à des extractions effectuées pour récupérer les listes de prestations invalidité et décès des entités du groupe Malakoff Humanis enregistrés avant le 01/06/2019. L'objectif principal de ce chapitre est de présenter la structure des données utilisées dans le cadre de ce mémoire, corriger les valeurs aberrantes et représenter l'information contenue dans les données.

# 5.1 Présentation des données

Deux bases ont été utilisées dans le cadre de ce mémoire notamment :

# 5.1.1 Base de prestations invalidité

Contenant 127 604 dossiers d'individus en invalidité, elle contient les prestations versées aux arrêts survenus avant le 01/06/2019 (encours et clos). Les arrêts n'ayant pas reçus d'indemnisation sont absents de notre étude. Elle renferme les informations suivantes :

- numéro de dossier
- informations relatives à l'assuré (nom, prénom, date de naissance, numéro de sécurité sociale, sexe)
- état du contrat (en cours, mise en retraite, décès, âge limite atteint, fin contrat, garantie terminée, changement de catégorie d'invalidité, dossier annulé, dossier clos ...)
- informations relatives à l'invalidité (date d'entrée en invalidité, montant de la rente versée, date de début d'indémnisation, date de dernier règlement)
- date de fermeture du contrat

Cette base permet de suivre dans le temps les différents changements apportés à chaque contrat d'assuré en invalidité. Un contrat peut donc apparaitre plusieurs fois dans cette base. Par exemple, un assuré peut quitter du statut d'invalide de type 1 à invalide de type 2. Dans ce cas, le montant de rente versée est différente.

C'est ainsi que dans les travaux menés, un retraitement a été effectué sur les données pour conserver une ligne par contrat de préférence la ligne ayant la date d'entrée en invalidité la plus ancienne et la date de dernier règlement la plus récente. L'information du numéro de sécurité social pouvant être considéré comme clé primaire n'est pas toujours renseigné. Pour contourner ce problème, une nouvelle clé primaire a été créée en concatenant le nom, le prénom et la date de naissance.

# 5.1.2 Base des prestations de décès

Contenant environ 32 080 lignes, elle renferme les informations suivantes :

- numéro de dossier de sinistre
- informations relatives à l'assuré (nom, prénom, date de naissance)
- informations relatives au décès (date de survenance)

Cette base permettra de compléter les informations déjà présentes dans la base des prestations invalidité en créant une clé primaire identique à cette dernière. Néanmoins, certaines lignes de cette base ne pourront pas être utiles puisqu'elles ne contiennent pas les informations nécessaires pour créer une clé primaire (date de naissance manquante).

# 5.1.3 Informations réquises pour l'étude

Pour cette étude, il faudra calculer les variables suivantes :

- âge au fait générateur : âge de l'assuré à la survenance du sinistre
- âge à l'entrée : âge de l'assuré en début de période d'observation
- âge à la sortie : âge de l'assuré en fin de période d'observation
- ancienneté à l'entrée : différence entre l'âge à l'entrée et la date de survenance du sinistre
- ancienneté : différence entre l'âge à la sortie et l'âge au fait générateur

# 5.2 Le traitement des données

Après la présentation du contenu des bases à utiliser dans notre étude, il important de parler des différents traitements appliqués aux bases. Cette étape est primodiale et permet de vérifier la validité des données. Il sera donc question d'expliquer les différentes étapes qui ont permis de corriger les valeurs abérrantes, manquantes et en doublon afin d'obtenir une base finale.

Les principaux points retenus pendant le traitement des données sont listés ci-dessous :

- 1. Date de naissance : information essentielle dans l'étude de la sinistralité et la mise en oeuvre des tables, la date de naissance est souvent non renseignée dans la base. Pour ces arrêts, on ne pourra pas calculer les informations nécessaires (âge d'entrée en invalidité, âge de sortie, ...) pour estimer les taux bruts de mortalité.
- 2. Doublon : étape la plus longue et exigente dans le traitement des données, il était question de conserver une ligne unique parmi les doublons de contrats. Ces doublons peuvent s'expliquer par le changement de catégorie d'invalidité, des avenants sur le contrat. Cette étape peut souvent nécessiter d'établir des choix de priorité dans la sélection de l'arrêt à choisir. Dans cette étape par exemple, le critère qui a éte privilégié est celui de retenir les lignes ayant une date de dernier paiement la plus récente.
- 3. Tests de cohérence : étape technique nécessitant du bon sens, elle permet de vérifier qu'il n'existe pas d'anomalies dans la base. Dans l'étude, cette étape s'est matérialisée par une vérification si l'âge d'entrée en invalidité est inférieure à l'âge à la sortie et une suppression des dossiers dont l'âge à l'entrée est supérieur à 62 ans pour rester dans un cadre standard.

Les différentes corrections apportées à notre table brute ont permis d'obtenir une base plus saine. Le tableau suivant recapitule les différents traitements.

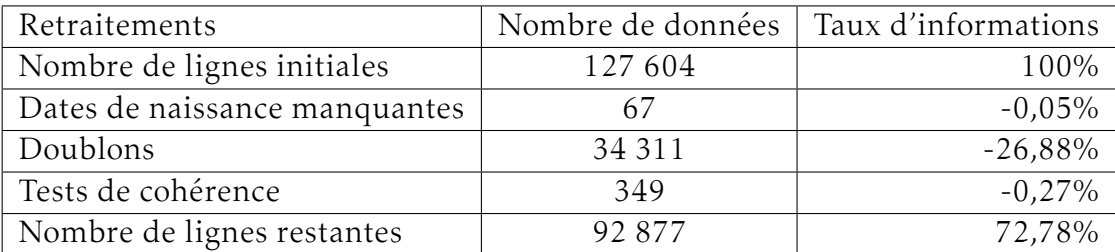

# 5.3 La période d'observation

Le choix de la plage d'observation est extrêmement important pour l'élaboration de la table, car elle impacte la proportion de censures et de troncatures de l'étude. La plage d'observation fixée doit avoir une durée assez longue pour pouvoir capturer une quantité importante d'arrêts de travail, mais assez courte pour assurer l'homogénéité dans les données. En effet, les données très éloignées dans le temps peuvent ne plus être comparables entre elles, la sinistralité ayant pu changer dans le temps suite aux améliorations des conditions médicales, des conditions sociales ou apparition d'une pandémie. Une période d'observation de trois ou cinq ans est recommandée dans les règles professionnelles de la commission d'agrément de l'institut des actuaires <sup>[1](#page-55-0)</sup>. La période d'observation choisie est celle allant de 01/01/2014 au 31/12/2018.

La période étant définie, il est maintenant possible de calculer les dates de début d'observation et de fin d'observation. Pour rappel, la date de début d'observation représente l'instant où l'individu entre dans notre plage d'observation. En pratique, elle est déterminée en calculant le maximum entre la date d'entrée en arrêt de travail et la date de début d'observation. la date de fin d'observation quant à elle représente l'instant où l'individu sort dans la plage d'observation. En pratique, elle est déterminée en calculant le minimum entre la date de sortie de l'arrêt de travail et la date de début d'observation. Si la date de sortie est absente (invalidité en cours), on affectera la date de fin d'observation par défaut. Cette plage permet d'obtenir une base contenant 71 061 individus. Le graphique [B.1](#page-104-0) présent en annexe récapitule les différents traitements qui ont permis d'aboutir à cette table.

# <span id="page-55-1"></span>5.4 Statistiques descriptives

Dans la section [5.4,](#page-55-1) il sera question de faire une étude statistique de la population observée dans la plage d'observation choisie. Cette évaluation sera très utile dans la lecture et l'interprétation des résultats, mais aussi permettra de savoir dans quelles conditions la table construite pourra être utilisée pour des travaux futurs.

# 5.4.1 Statistiques démographiques

Dans cette partie, il sera question d'identifier les différentes caractéristiques de la population observée dans le but de déceler ou pas une tendance due à l'évolution de la composition de base dans le temps pouvant ainsi entrainer un risque de biais lors d'une utilisation future des travaux réalisés. Les différents travaux effectués sont devéloppés ci-dessous.

<span id="page-55-0"></span><sup>1.</sup> https ://www.institutdesactuaires.com/global/gene/link.php ?doc*id* = 173&*f g* = 1

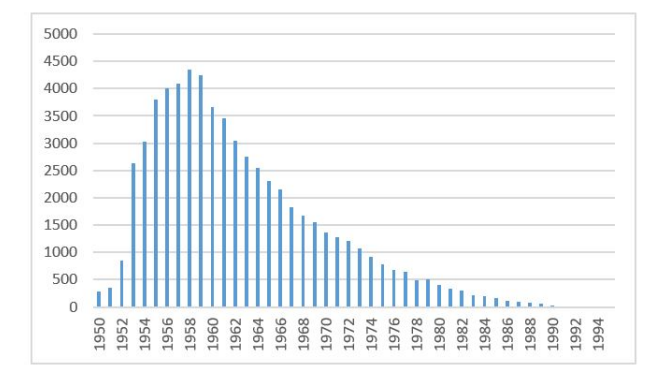

## Répartition de la population observée

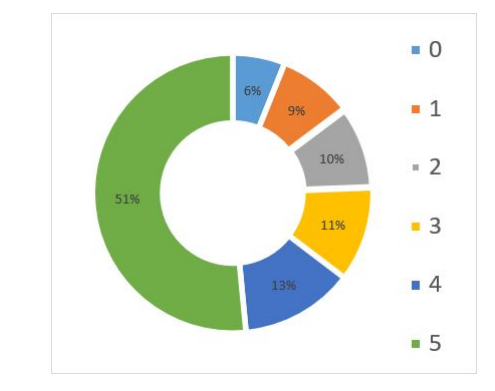

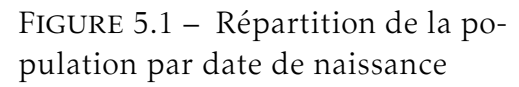

Figure 5.2 – Temps passé dans la période d'observation (en années)

La plage d'observation choisie permet d'obtenir une courbe à l'allure tronquée assez cohérente. Elle capture tous les invalides ayant une année de naissance supérieure à 1951. Près de la moitié des individus de la population sont observés tout au long de l'étude. A cette maille, il est compliqué d'émettre des conclusions sur l'évolution de la composition de la population dans le temps.

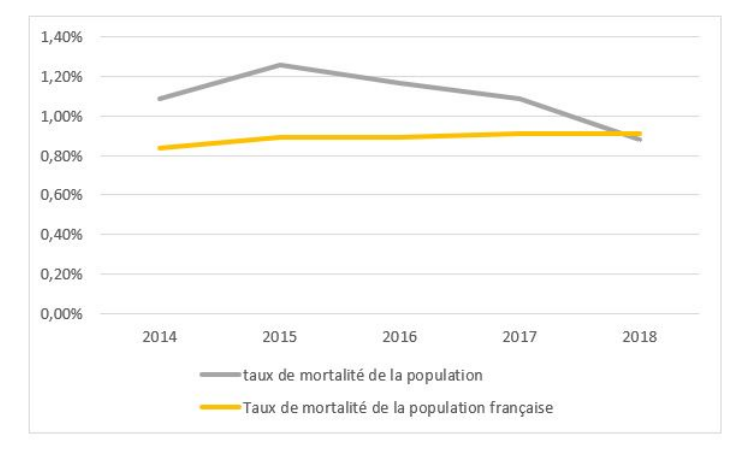

# Taux de décès sur la période d'observation

Figure 5.3 – Taux de mortalité par année

Dans la figure ci-contre, les taux de mortalité observés sont présentés sur chaque année de la période d'observation. Tout au long de cette plage, le taux de décès des invalides diminue légèrement et reste supérieure à celui de la population française [2](#page-56-0)

<span id="page-56-0"></span><sup>2.</sup> https ://www.insee.fr/fr/statistiques/2383440tableau-figure1

excepté en 2018. Néanmoins, il n'est pas possible de conclure avec exactitude que taux de décès des invalides de la population décroit au fil du temps car ils pourraient avoir des sinistres survenus mais pas encore déclarés.

## Répartition par sexe

La population étudiée est constitué de 56% de femmes et 44% d'hommes. Les décès quant à eux sont constitués majoritairement des hommes. La probabilité de déces des hommes est donc supérieure à celle des femmes; le comportement du risque décès est identique à celui de la population générale.

La suite des travaux consistera à analyser en profondeur l'effet de l'ancienneté dans l'évolution de la mortalité des invalides.

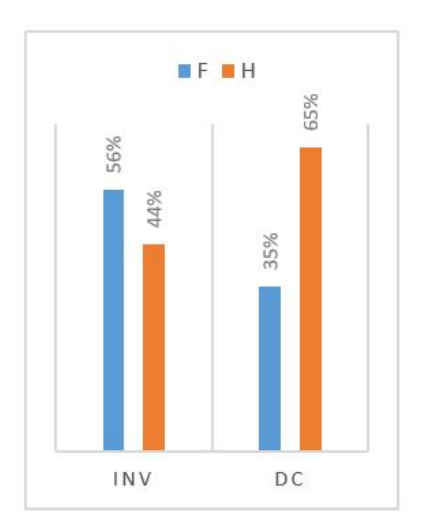

# <span id="page-57-0"></span>5.4.2 Effet de l'ancienneté dans l'arrêt de travail

Dans la construction d'une table de mortalité pour des individus en arrêt de travail, la notion d'ancienneté est très capitale dans l'estimation de la loi de mortalité. Dans la section [5.4.2,](#page-57-0) il sera question de faire un focus sur cette notion.

# Répartition des individus à l'âge d'entrée en invalidité

La population observée est constituée majoritairement des individus ayant plus de 40 ans. Le nombre d'individus invalides à chaque tranche d'âge décroît par ancienneté. Le volume des individus devant invalides entre 15 ans et 29 ans étant très faible, il sera question dans le chapitre [6](#page-60-0) d'effectuer un test de Cochran pour vérifier la suffissance des données à chaque tranche d'âge.

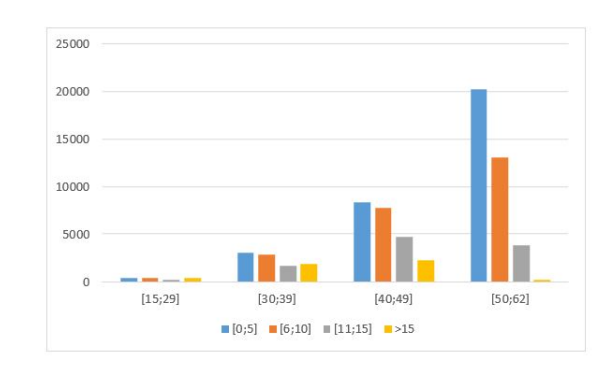

## Taux de mortalité par tranche d'âge et ancienneté

<span id="page-58-0"></span>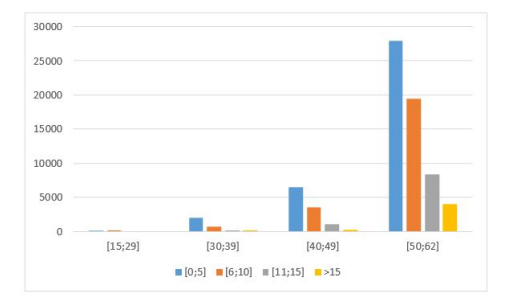

Figure 5.4 – Répartition du nombre d'individus par tranche d'âge à la sortie de l'étude et ancienneté en invalidité

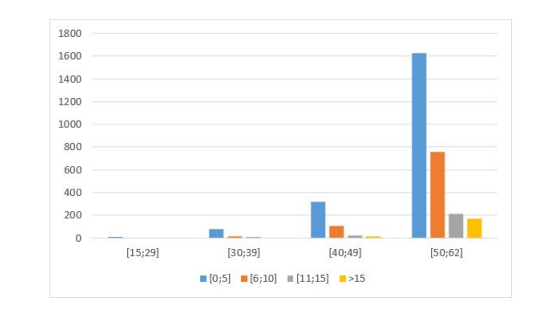

Figure 5.5 – Répartition des décès par tranche d'âge au décès et ancienneté en invalidité

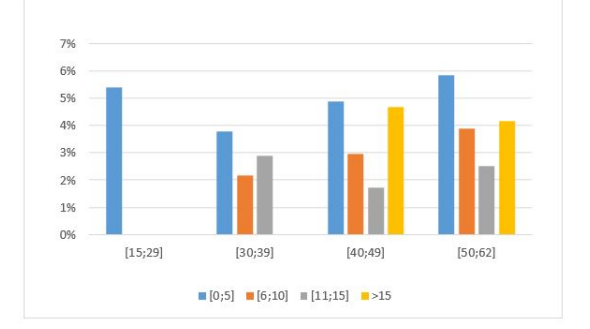

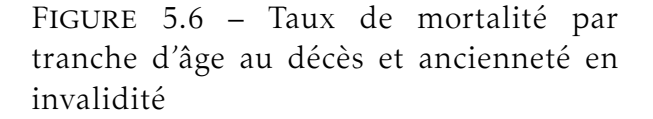

Pour obtenir les taux de mortalité présentés dans la figure [5.6,](#page-58-0) il suffit de faire un rapport entre le nombre d'individus décédés et le nombre d'individus exposés par âge et ancienneté. Avant d'interpréter la figure [5.6,](#page-58-0) il est primordial donc de représenter les figures [5.4](#page-58-0) et [5.5](#page-58-0) afin de prendre en compte la volumétrie des données dans les différentes interprètations qui seront données. En faisant abstraction des tranches d'ancienneté peu représentatives (par exemple la tranche d'ancienneté ">15" pour la tranche d'âge [40,49] n'est pas prise en compte dans l'interprètation), le risque de décès est croissant avec l'âge et semble décroitre avec l'ancienneté.

# <span id="page-60-0"></span>Chapitre 6

# Présentation de l'étude

Afin d'étudier idéalement la mortalité de façon précise, il faudrait pouvoir observer chaque individu sur la période allant de sa date d'entrée dans le portefeuille jusqu'à sa sortie du portefeuille. En pratique, cela n'est pas possible dans la mesure où le portefeuille évolue constamment. L'étude est donc réalisée sur une période d'observation définie. Sur cette période, il sera nécessaire de définir les taux de mortalité observés qui dépendent d'une part de la population sous risque et d'autre part de la période d'observation. Pour chaque adhérent, les estimateurs sont construits en fonction de leur date de début d'observation et leur date de fin d'observation.

L'élaboration de la table de mortalité se fera en appliquant les mêmes fondamentaux utilisés dans la création des tables de références en fonction des variables discriminantes repérées. Avant d'effectuer les différents travaux, il faudra toutefois vérifier le critère de Cochran afin de s'assurer de la suffisance des données.

# 6.1 Mise en place de la table d'expérience

La mise en oeuvre d'une table d'expérience repose sur les trois étapes suivantes :

- Estimation de taux bruts : cette étape permet d'avoir une base pour pouvoir construire une table d'expérience; plusieurs estimateurs ont été présentés au chapitre [4,](#page-38-0) les différents estimateurs choisis seront justifiés dans les paragraphes suivants;
- Lissage des taux bruts : cette étape permet de corriger les irrégularités présentes sur la courbe des taux bruts;
- Fermeture de table : aux âges élévés et présentant un faible volume de données, il sera question d'extrapoler les données afin d'obtenir une estimation des taux de mortalité à ces âges.

Il sera question dans la suite d'explorer différentes approches afin de choisir la table qui s'adapte le mieux à nos données. Les variables explicatives utiles pour la suite des travaux sont l'âge d'entrée et l'ancienneté.

# 6.1.1 Approche 1 : Modèle basé sur la variable âge

## A- Taux bruts de décès

La figure [6.1](#page-61-0) présente les taux bruts de mortalité par âge ainsi que l'intervalle de confiance sur la population étudiée. Les taux bruts de mortalité ont été calculés en utilisant les estimateurs de Hoem et de Kaplan-Meier. Les courbes obtenues sont presque confondues (voir courbes noire et rouge) et revèlent une tendance exponentielle, se prêtant *a priori* à un ajustement par loi analytique. Avant 40 ans, l'estimation obtenu du taux de mortalité n'est pas très stable; plusieurs fluctuations sont notées et s'explique essentiellement par une volumétrie des données faibles à ces âges.

<span id="page-61-0"></span>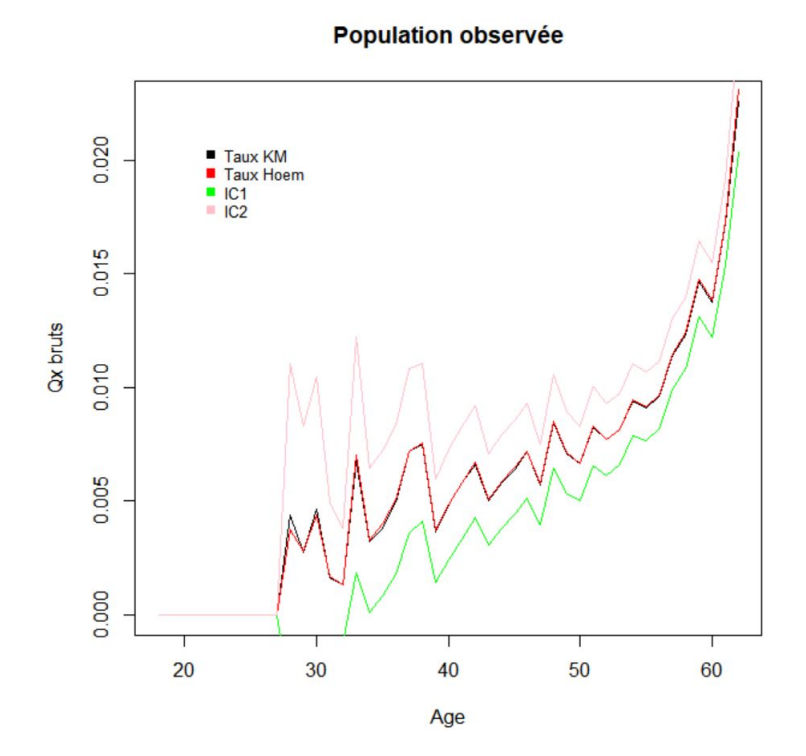

Figure 6.1 – Taux bruts de mortalité

#### B- Critère de Cochran

Le critère de *Cochran* sera utilisé pour vérifier si les données sont suffisantes pour construire la table d'expérience. Il consiste à vérifier que :

$$
N_x \cdot \hat{q}_x > 5
$$
 et  $N_x \cdot (1 - \hat{q}_x) > 5$ , où

*N<sup>x</sup>* : Effectif sous le risque en début d'année à l'âge x;

*Dx* : Le nombre de décès à l'âge x;  $q_x = \frac{D_x}{N_x}$ *N<sup>x</sup>* : Estimateur empirique du taux de mortalité à l'âge x.

En appliquant le critère de Cochran aux données, une insuffisance de données est relevée sur la tranche d'age [19, 35] ans. En effet, le premier critère de Cochran (*N<sup>x</sup> .*(1− *q*ˆ*x* ) *>* 5) n'est pas respecté. Des traitements spécifiques seront appliqués aux âges ayant peu de données.

| âge             | $N_x \hat{q}_x$ : | $N_{x}$ (1 – $\hat{q}_{x}$ :) | âge | $N_x \hat{q}_x$ : | $N_{x}$ (1 – $\hat{q}_{x}$ :) | âge | $N_x \hat{q}_x$ : | $N_{x}$ (1 – $\hat{q}_{x}$ :) | âge | $N_x \hat{q}_x$ : | $N_x$ , $(1 - \hat{q}_x)$ |
|-----------------|-------------------|-------------------------------|-----|-------------------|-------------------------------|-----|-------------------|-------------------------------|-----|-------------------|---------------------------|
| 19              |                   |                               | 31  |                   | 453                           | 44  | 24                | 4725                          | 57  | 164               | 16785                     |
| 20              | $\Omega$          |                               | 32  |                   | 597                           | 45  | 31                | 5265                          | 58  | 210               | 18056                     |
| 21              |                   |                               | 33  |                   | 779                           | 46  | 38                | 5815                          | 59  | 242               | 19253                     |
| 22              | $\overline{0}$    |                               | 34  |                   | 990                           | 47  | 46                | 6339                          | 60  | 296               | 19754                     |
| 23              | $\Omega$          |                               | 35  |                   | 1220                          | 48  | 40                | 6948                          | 61  | 268               | 19105                     |
| 24              | $\Omega$          | 18                            | 36  |                   | 1488                          | 49  | 65                | 7584                          | 62  | 311               | 17675                     |
| 25              |                   | 34                            | 37  |                   | 1775                          | 50  | 60                | 8367                          | 63  | 266               | 11236                     |
| 26              |                   | 60                            | 38  | 15 <sub>1</sub>   | 2069                          | 51  | 62                | 9273                          | 64  | 215               | 8599                      |
| 27              |                   | 116                           | 39  | 18                | 2358                          | 52  | 86                | 10286                         | 65  | 145               | 6280                      |
| 28              |                   | 178                           | 40  | 10 <sup>1</sup>   | 2697                          | 53  | 88                | 11340                         | 66  | 56                | 4137                      |
| 29              |                   | 267                           | 41  | 15                | 3080                          | 54  | 103               | 12527                         | 67  | 24                | 2202                      |
| 30 <sup>1</sup> |                   | 355                           | 42  | 21                | 3586                          | 55  | 132               | 13836                         | 68  |                   | 1144                      |
| 31              |                   | 453                           | 43  | 28                | 4136                          | 56  | 142               | 15354                         | 69  | 10                | 681                       |

Figure 6.2 – Résultats du critère de Cochran

### C- Ajustement des taux bruts

Le critère de Cochran a permis de déceler la plage d'âge contenant suffisamment de données (entre 36 ans et 65 ans). Elle constituera la plage d'étude dans cette approche. Différents lissages ont été testés pour corriger les irrégularités présentes dans la figure [6.1](#page-61-0) ainsi que leur adéquation aux données.

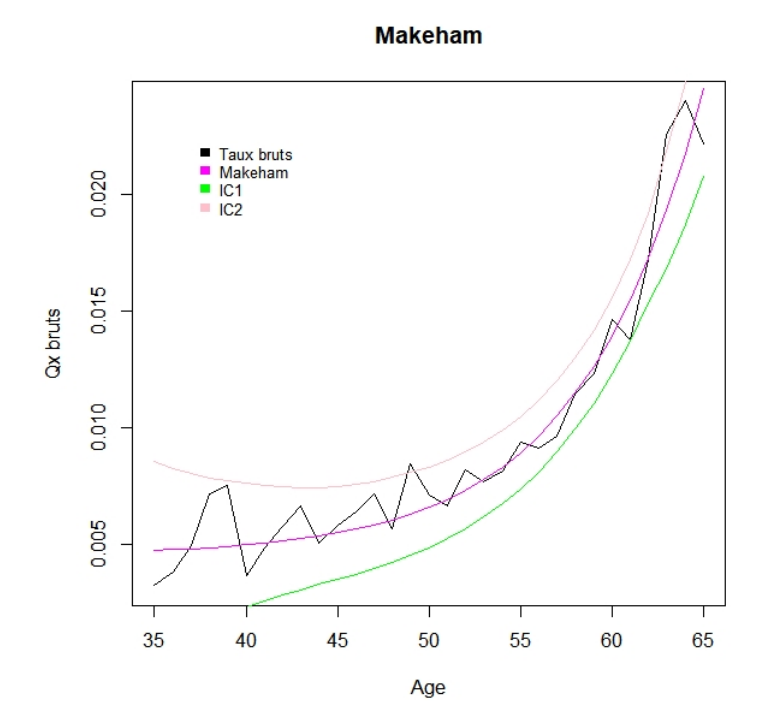

#### Ajustement de Makeham

Figure 6.3 – Lissage de Makeham

La méthode du maximum de vraisemblance a été utilisée pour retrouver les paramètres du modèle Makeham et aboutir à la courbe obtenue ci-dessus :

$$
\hat{\mu}_x = \hat{\alpha} + \hat{\beta}.\hat{C}^x, \text{ avec :}
$$

$$
\begin{cases}\n\hat{\alpha} = 4.533189e - 03 \\
\hat{\beta} = 1.104472e - 06 \\
\hat{C} = 1.164435\n\end{cases}
$$

A partir de ces éléments et des approximations developées dans la section [4.4.1,](#page-44-0) l'expression analytique de *q*ˆ*<sup>x</sup>* est donnée par :

$$
\hat{q_x} = 1 - \hat{p_x} = \alpha + \frac{\beta}{\ln c} c^x (c - 1)
$$

On remarque que la courbe lissée est proche des taux bruts. Cependant, la courbure du modèle de Makeham fait que les taux soient légèrement sous-estimés pour les âges compris entre 62 ans et 65 ans.

Pour vérifier l'adéquation de ce lissage aux données, il faudra effectuer une régression linéaire de ln $|q_{x+1} - q_x|$  en fonction de x. Si le nuage de points  $(x, ln|q_{x+1} - q_x)|$  est aligné sur une droite, alors le modèle de Makeham peut être utiliser pour ajuster les taux bruts. Les résultats sont présentés dans la figure ci-dessous :

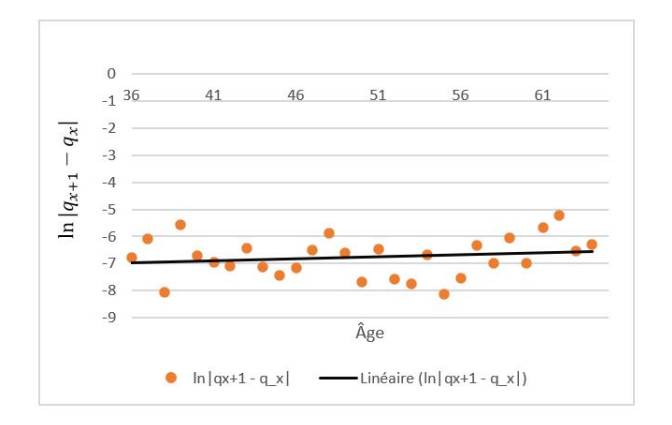

FIGURE 6.4 – Régression linéaire de ln $|q_{x+1} - q_x|$ 

# Ajustement de Thatcher

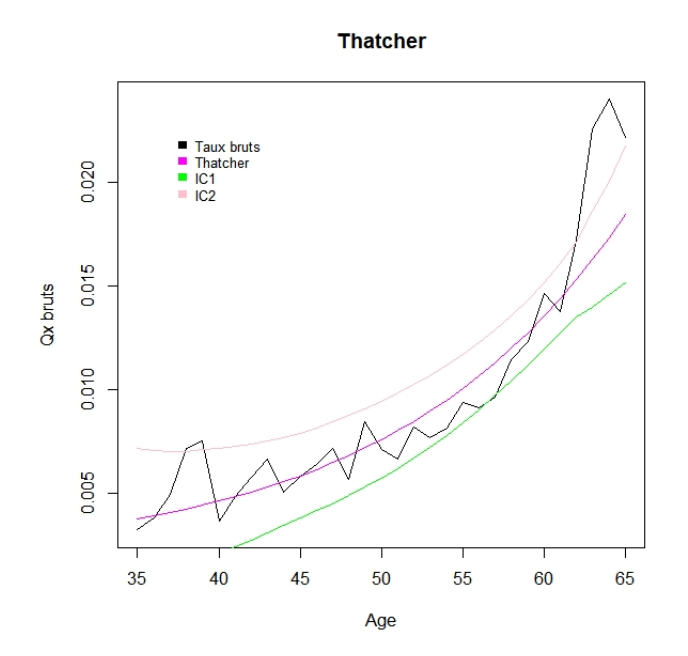

Figure 6.5 – Lissage de Thatcher

Contraire au lissage précédent, la courbe lissée se détache des taux bruts brutalement à partir de 60 ans. La méthode du maximum de vraisemblance a été utilisée pour retrouver les paramètres du modèle Thatcher et aboutir à la courbe obtenue ci-dessus :

$$
\hat{\mu}_x = \hat{\alpha} + \frac{\hat{\beta}.\hat{C}^x}{1 + \beta \hat{C}^x}, \text{ avec :}
$$

$$
\begin{cases}\n\hat{\alpha} = 0.0017251341 \\
\hat{\beta} = 0.0001760065 \\
\hat{C} = 0.0710306177\n\end{cases}
$$

#### Méthode de lissage de Whittaker Henderson

Les deux méthodes de lissage présentées précédemment sont des méthodes paramétriques. Pour confronter ces deux lissages, il sera présenté dans ce paragraphe la méthode de lissage non paramétrique de Whittaker-Henderson. La figure ci-dessous présente les résultats obtenus sur Excel en prenant un paramètre de régularité h=50.

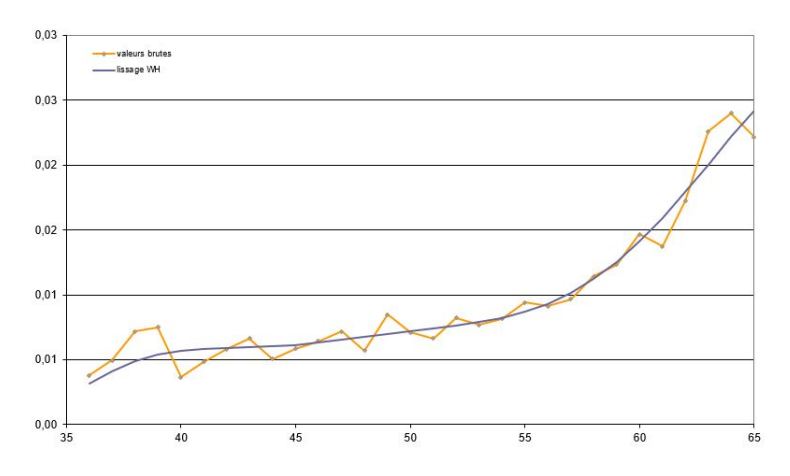

Figure 6.6 – Lissage de Whittaker Henderson

#### D- Choix de la méthode de lissage

Plusieurs outils seront présentés pou analyser la qualité des méthodes de lissage présentés sur la plage d'étude (i.e [36; 65]ans). Ces outils serviront à choisir le lissage le plus adapté au portefeuille.

#### Fidélité des taux lissés aux données

Tester la fidélité des taux bruts aux données consistera à calculer la distance en valeur absolue entre les taux bruts et les taux lissés. Le but est de vérifier que la somme des distances entre les taux bruts et les taux ajustés est proche de 0.

$$
\sum_{x=36}^{65} |q_x^* - \hat{q}_x| \to 0
$$

Avec *q* ∗ *x* représentant les taux bruts et *q*ˆ*<sup>x</sup>* représentant les taux lissés.

Les valeurs obtenues sont récapitulées dans le tableau suivant :

| Lissage                       | Distance |
|-------------------------------|----------|
| Modèle de Makeham             | 0,0379   |
| Modèle de Thatcher            | 0,0440   |
| Modèle de Whittaker Henderson | 0.0290   |

Figure 6.7 – Distance calculée entre les taux bruts et les taux lissés

Le lissage obtenu par la méthode de Whittaker Henderson permet d'obtenir des taux lissés plus fidèle aux taux bruts.

### Régularité de la courbe lissée

Tester la régularité de la courbe lissée consistera à vérifier si la somme des carrés des différences d'ordre z des taux ajustés sur la plage retenue est proche de 0 c'est-à-dire  $\sum_{x=36}^{65} (\Delta^z \hat{q}_x)^2 \to 0.$ 

Pour  $z = 1$  et  $z = 2$ , il faudrait vérifier :

$$
\sum_{x=36}^{65} (q_{x+1}^{\hat{}} - \hat{q}_x)^2 \to 0 \text{ et } \sum_{x=36}^{65} (q_{x+2}^{\hat{}} - 2 \cdot q_{x+1}^{\hat{}} + \hat{q}_x)^2 \to 0
$$

Les valeurs obtenues sont récapitulées dans la tableau suivant :

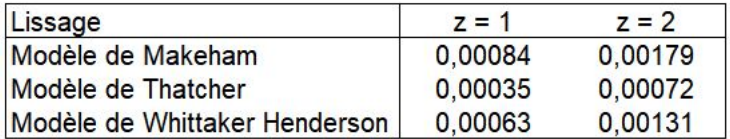

Figure 6.8 – Régularité des taux lissés

A partir de ce tableau, on peut conclure que le modèle de Thatcher permet d'obtenir des taux lissés plus regulier que les autres modèles testés.

Au vu de ces différents résultats, nous privilègerons le critère de fidélité au critère de régularité. De même, il serait préférable dans notre étude de retenir un modèle permettant d'obtenir une expression analytique des *q<sup>x</sup>* . Le modèle retenue et respectant l'ensemble de nos critères est le modèle de Makeham.

#### E- Comparaison la table de mortalité

Nous faisons un rapprochement entre la courbe lissée retenue et les tables de reférence suivantes :

- TH 00-02 : table de mortalité de la population de sexe masculin établie suite aux observations réalisées entre 2000 et 2002
- TF 00-02 : table de mortalité de la population de sexe féminin établie suite aux observations réalisées entre 2000 et 2002
- TD 88-90 : table de mortalité établie suite aux observations réalisées entre 1988 et 1990.

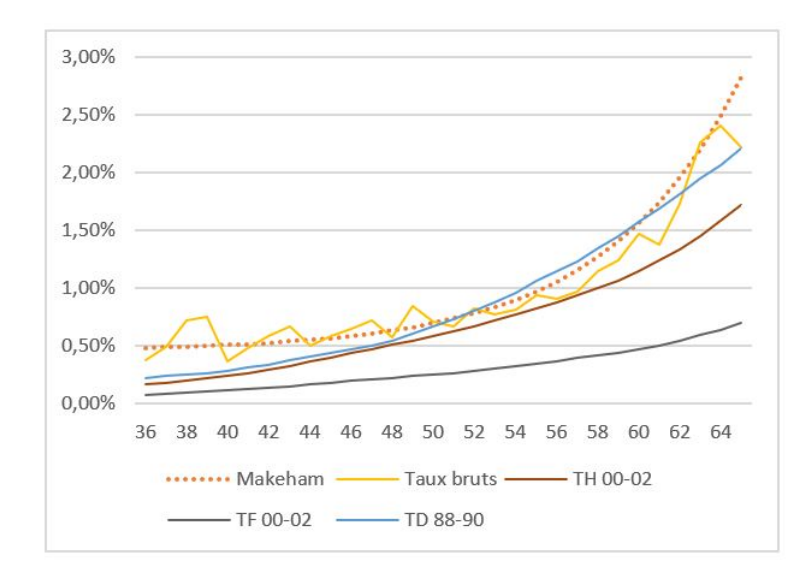

Figure 6.9 – Comparaison des taux lissés

Les taux de mortalité lissés obtenus par le modèle de Makeham se positionnent au dessus des taux de mortalité présents dans la TF 00-02 et la TH 00-02. les taux de mortalité de la table TD 88-90 quant à eux sont légèrement supérieurs à nos taux lissés retenues entre 52 ans et 60 ans. Le risque de décéder des individus invalides est donc plus élevé que celui de la population générale.

Dans notre étude, l'ancienneté n'a pas encore été prise en compte. Pour remédier à ce constat, nous allons emprunter la méthode utilisée par le BCAC lors de l'élaboration des tables de mortalité suite à arrêt de travail à partir de la table de mortalité standard ayant servi de référence la TD 88-90. La méthode décrite permet de comparer les quotients de mortalité obtenus à ceux issus d'une table de mortalité standard et d'estimer les coefficients de surmortalité.

### Notations :

- x : âge moyen du groupe à l'entrée du risque
- *l x t* : estimation de la loi de mortalité du groupe d'âge x en fonction de l'ancienneté t dans le risque
- *l ST D x* : table de mortalité standard
- *l ST D,x <sup>x</sup>* : loi de mortalité construite par récurrence à partir de la table standard telle que :

• 
$$
l_0^{STD,x} = 10000,
$$

• 
$$
l_{t+1}^{STD,x} = l_t^{STD,x} \cdot \frac{l_{x+t+1}^{STD}}{l_{x+t}^{STD}}
$$
,

- a, b, c : paramètres d'ajustement, chacun correspondant à une période d'ancienneté ( [0, 3], [4,9], [10,20] )
- *l* ∗*x t* (a,b,c) ou simplement *l* ∗*x t* : loi de mortalité obtenue par majoration (ou minoration) des taux annuels de mortalité de la TD.

Ainsi,

$$
l_{0}^{*x} = 10000;
$$
  
\n
$$
l_{t+1}^{*x} = l_{t}^{*x} [1 - (1 - \frac{l_{t}^{STD,x}}{l_{t-1}^{STD,x}})a] \text{ si } 0 \le t \le 3;
$$
  
\n
$$
l_{t+1}^{*x} = l_{t}^{*x} [1 - (1 - \frac{l_{t}^{STD,x}}{l_{t-1}^{STD,x}})b] \text{ si } 4 \le t \le 9;
$$
  
\n
$$
l_{t+1}^{*x} = l_{t}^{*x} [1 - (1 - \frac{l_{t}^{STD,x}}{l_{t-1}^{STD,x}})c] \text{ si } 10 \le t \le 20.
$$

Le critère de choix de a, b et c est celui des moindres carrés, c'est à dire que u, v et w réalisent le minimum de la quantité suivante lorsque  $u = a$ ,  $v = b$  et  $w = c$ :

$$
\sum_{t>0} \left( \frac{l_t^x - l_t^{*x}(u,v,w)}{l_t^x} \right)^2
$$

Les résultats de l'ajustement sont présents dans le tableau ci-dessous, les valeurs indiquées entre parenthèses correspondent aux coefficients obtenus par le BCAC :

| <b>Périodes</b>         | Classes d'âge |        |  |       |       |  |  |  |
|-------------------------|---------------|--------|--|-------|-------|--|--|--|
| d'ancienneté Paramètres |               | 20/40  |  | 41/50 | 51/60 |  |  |  |
| $0 - 3$                 | 3.19          | (6.28) |  |       | .62   |  |  |  |
| -9                      | 2.67          |        |  | 66    | 52    |  |  |  |
| $0 - 20$                | 14            |        |  | 23)   |       |  |  |  |

Figure 6.10 – Coefficients de surmortalité

Les coefficients de surmortalité obtenus trouvés nous permettrons de reconstituer une table à double entrée. Ils sont du même ordre de grandeur que ceux du BCAC et décroissent avec l'âge et l'ancienneté. Pour les personnes de plus de 51 ans, l'effet de l'ancienneté n'est pas très significatif et les coefficients de surmortalité sont moindres.

#### F- Fermeture de table

Afin de pouvoir extrapoler les résultats obtenus précédemment à tous les anciennetés, nous allons ajuster les taux de mortalité relatifs aux invalides par des fonctions de polynômes du premier degré. Ainsi, les taux lissés (*q x j* ) à l'âge x et ancienneté j s'écrivent :

 $q_j^x = aj + b$ , pour j > 20 pour chaque x

#### Conclusion de l'approche 1

Différents travaux ont été effectués dans cette section; ce qu'il faut retenir de ces travaux est la méthodologie utilisée. Dans un premier temps nous avons construit une table de mortalité à une dimension, ensuite testé différents lissages pour régulariser les courbes. Il nous a fallu des tests de regularité et de fidélité, ainsi que du bon sens pour retenir le lissage approprié pour notre étude. Enfin, nous avons extrapolé nos données pour obtenir des taux bruts aux âges élevés.

## 6.1.2 Approche 2 : Modèle basé sur les variables âge et ancienneté

Dans cette approche, il sera question de reprendre la méthodologie de l'approche 1 c'est-à-dire calculer les taux bruts de mortalité, vérifier le critère de cochran et lissés les taux bruts. La seule diférence résidente entre ces deux approches est l'aspect bidimensionnel des calculs.

#### A- Taux bruts

La figure [6.11](#page-70-0) présente les taux bruts de mortalité par âge d'entrée et ancienneté. Nous avons déterminé les estimations obtenues en utilisant l' estimateur de Hoem. Graphiquement, On observe une forte volatilité à des anciennetés élevées due à la faible volumétrie des données à ces anciennetés. Par la suite, nous effectuerons le test de Cochran pour déterminer la plage de données à lisser.

<span id="page-70-0"></span>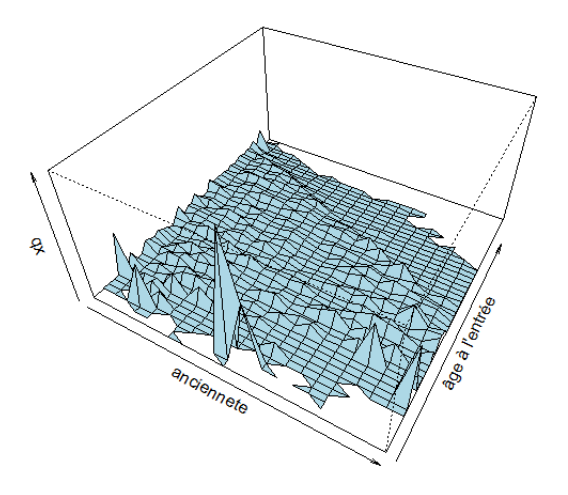

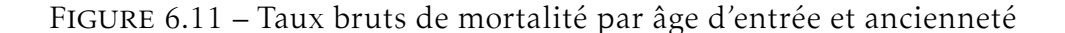

#### B- Test de cochran

Pour vérifier la suffisance des données pour construire notre table, nous avons appliqué le critère de *Cochran*. Le critère de Cochran consiste à vérifier que

$$
N_{xt}
$$
. $q_{xt}^{\hat{ }} > 5$  et  $N_{xt}$ . $(1 - q_{xt}^{\hat{ }}) > 5$ , où

*Nxt* : Effectif sous le risque en début d'année à l'âge d'entrée x et ancienneté t *Dxt* : Le nombre de décès à l'âge d'entrée x et ancienneté t  $q_{xt} = \frac{D_{xt}}{N_{xt}}$ *Nxt* : Estimateur empirique du taux de mortalité à l'âge d'entrée x et ancienneté t

Pour les contrats, nous appliquons les critères de Cochran aux données par âge d'entrée et ancienneté. Les résultats sont présentés en annexe [C.1.](#page-106-0) Nous décidons de retenir la plage [0; 8] x [39; 58] pour effectuer un lissage.

#### C- Ajustement des taux bruts

La méthode utilisée ici pour corriger les irrégularités présentes dans la figure [D.1](#page-108-0) en Annexe [D.1](#page-108-1) est la méthode de Whittaker-Henderson. Elle est décrite dans la soussection [4.4.4](#page-46-0) et permet de prendre en compte les critères de régularités et de fidélité.

Compte tenu de la dispersion des données étudiées, nous allons essayer de jouer au maximum sur le critère de régularité pour obtenir la courbe la plus adaptée à nos données.

Paramètre de regularité fixe h = 50 :

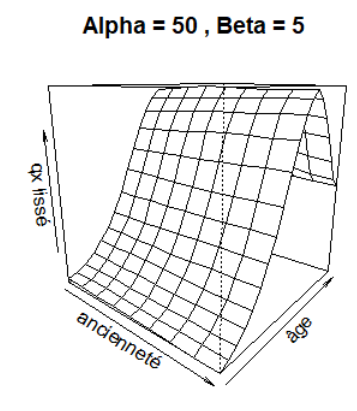

Alpha =  $50$ , Beta =  $50$ 

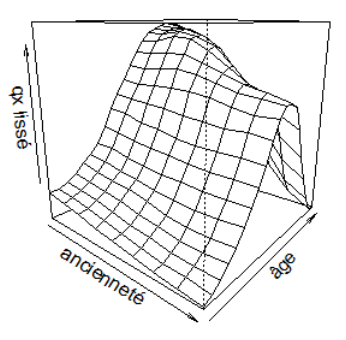

FIGURE 6.12 – Lissage 1 FIGURE 6.13 – Lissage 2

Alpha =  $50$ , Beta =  $75$ 

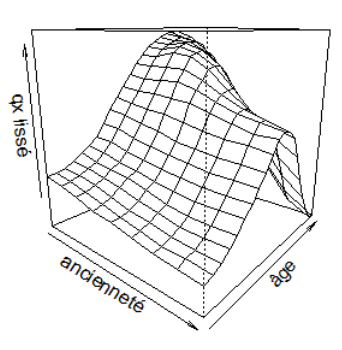

FIGURE 6.14 – Lissage 3 FIGURE 6.15 – Lissage 4

Alpha =  $50$ , Beta =  $100$ 

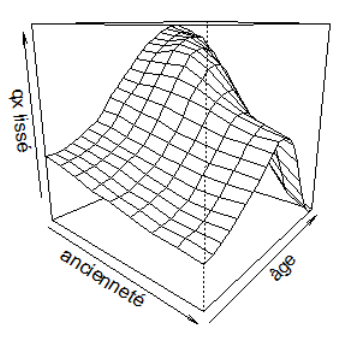
Paramètre de regularité h variant :

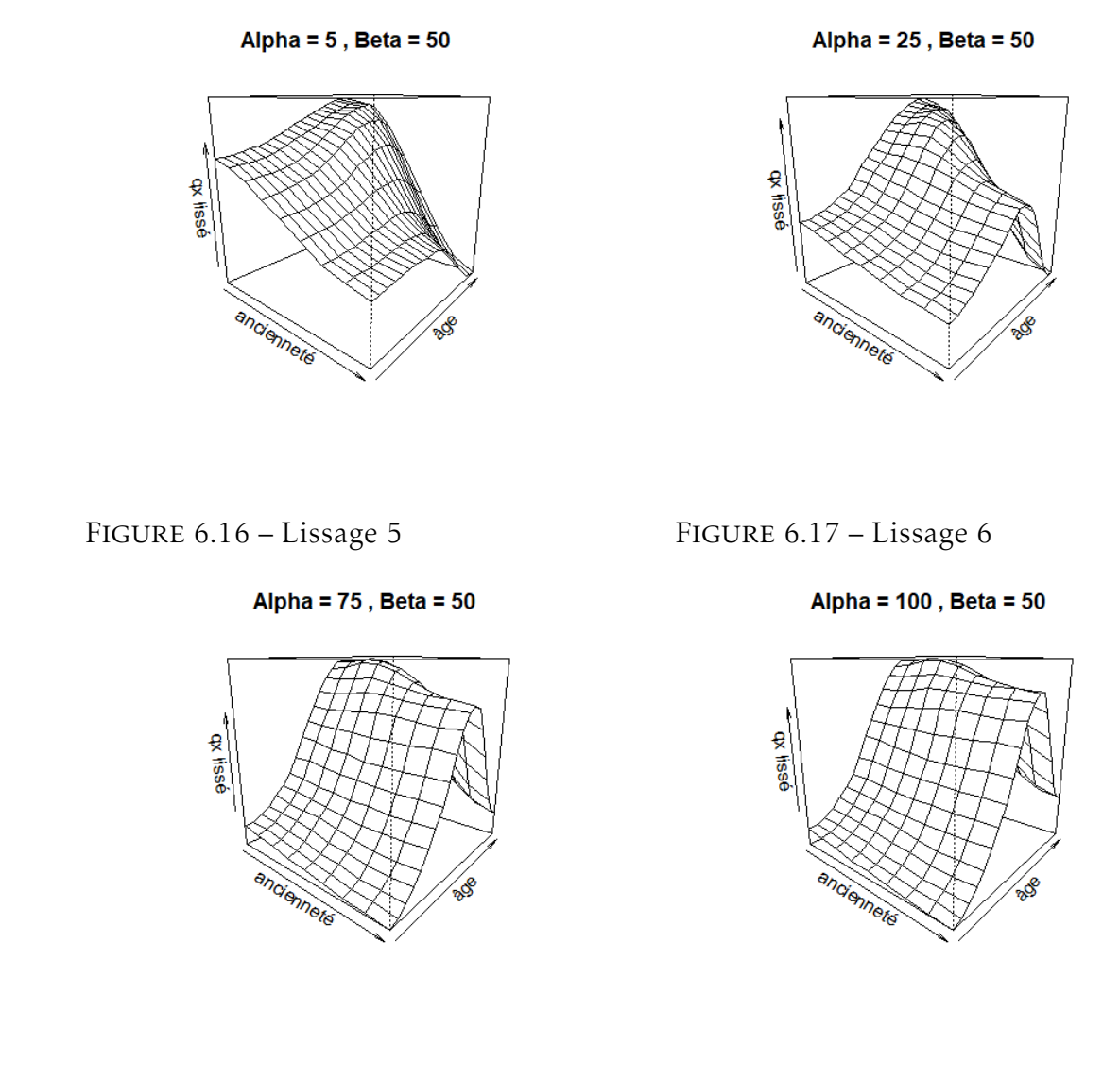

FIGURE 6.18 – Lissage 7 FIGURE 6.19 – Lissage 8

L'ensemble des lissages effectués se présentent sous forme de cloche. Au âges élevés, les taux de mortalité lissés chutent brusquement. Dans un premier temps, nous allons choisir les paramètres *α* et *β* puis nous allons refaire des tests similaires pour choisir les ordres horizontal (h) et vertical (v).

#### D- Choix de la courbe la plus adaptée

Pour nous aider dans le choix de la courbe la plus adaptée à nos données, nous allons mettre en oeuvre un test de Khi-deux. Proposé en 1900 par le statisticien Karl Pearson,

le test de Khi-deux est l'un des plus utilisés pour effectuer des test d'adéquation, d'homogénéité et d'indépendance.

Dans notre cas, il sera question d'élaborer un test d'adéquation afin de vérifier si la loi de mortalité observée suit la même loi que celle prédite par notre loi d'expérience .

Ce test suppose que les données considérées proviennent de variables aléatoires qui suivent une loi de probabilité donnée et l'on souhaiterait tester la validité de cette hypothèse. Ce test est basé sur l'hypothèse nulle (H0) suivante :

H0 : " La loi de mortalité observée est identique à la loi de mortalité prédite "

Pour élaborer ce test, il suffit de suivre les étapes suivantes :

- Calculer la statistique *S* = P *i,j*  $(O<sub>i</sub> j − e<sub>ij</sub>)<sup>2</sup>$ *eij* où *oij*, *eij* representent respectivement les observations et estimations à l'âge d'entrée i et ancienneté j;
- Se donner a priori un seuil de significativité;
- Déterminer le nombre de dégré de liberté(df) du problème à partir du nombre de lignes l et le nombre de colonnes c.

$$
df = (l-1) * (c-1)
$$

— Déterminer le quantile de Khi-deux à partir du nombre de dégré de liberté et du seuil de significativité. Si df est entre 30 et 100 mais n'est pas un multiple de 10, on utilise la table en annexe et on fait une interpolation linéaire. Si df > 100 on peut, grâce au théorème limite central, approximer la loi *χ*2(df) par la loi normale N(df, 2df).

Si la statistique calculée est supérieure au quantile observé, on conclut que l'hypothèse H0 est rejetée. En effectuant ce test, on obtient les résultats suivants :

|           | df  | statistique | quantile | décision             |  |
|-----------|-----|-------------|----------|----------------------|--|
| Lissage 1 | 152 | 541,3714    |          | 652,0355 HO acceptée |  |
| Lissage 2 | 152 | 542,6817    |          | 652,0355 HO acceptée |  |
| Lissage 3 | 152 | 542,7438    |          | 652,0355 HO acceptée |  |
| Lissage 4 | 152 | 542,7780    |          | 652,0355 HO acceptée |  |
| Lissage 5 | 152 | 542,8882    |          | 652,0355 HO acceptée |  |
| Lissage 6 | 152 | 542,5597    |          | 652,0355 HO acceptée |  |
| Lissage 7 | 152 | 542,7300    |          | 652,0355 HO acceptée |  |
| Lissage 8 | 152 | 542.7566    |          | 652.0355 HO acceptée |  |

Figure 6.20 – Test de Khi-deux

Bien que tous les lissages testés permettent de valider l'hypothèse H0, nous ne retiendrons que le lissage 1 car il présente la plus faible statistique calculée. Les valeurs retenues sont  $\alpha = 50$  et  $\beta = 5$ .

Comme annoncé précédemment, nous allons refaire ce travail en variant les paramètres h et v en présentant d'autres axes de décision notamment la surface de confiance, l'analyse des résidus et le critère MAPE.

L'étude de la surface de confiance sera utilisée pour déterminer de la pertinence des lissages obtenues. Elle permettra d'évaluer si la surface lissée a une tendance globale à rester dans l'intervalle de confiance ou pas. Pour cela, nous regarderons la surface S définie comme étant :

 $S(x, t) = max(0, S_{lisse} - S_{IC^+}) - max(0, S_{IC^-} - S_{lisse})$ 

D.1- Choix  $1 : h = 2$  et  $v = 1$ 

Representation graphique

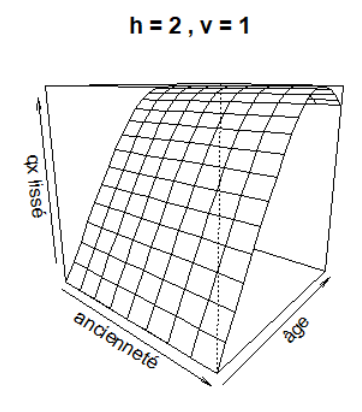

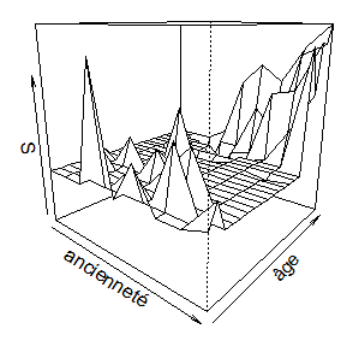

FIGURE 6.21 – Lissage 9 FIGURE 6.22 – Surface 9

#### D.2- Choix  $2 : h = 3$  et  $v = 1$

Representation graphique

 $h = 3, v = 1$ 

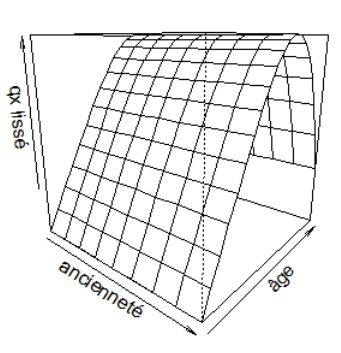

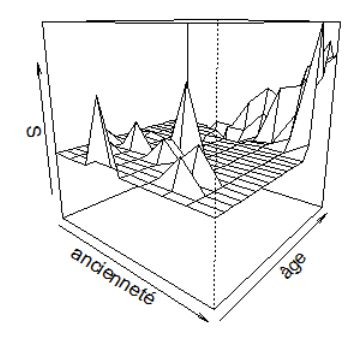

FIGURE 6.23 – Lissage 9 FIGURE 6.24 – Surface 9

D.3- Choix  $3 : h = 2$  et  $v = 2$ 

Representation graphique

 $h = 2, v = 2$ 

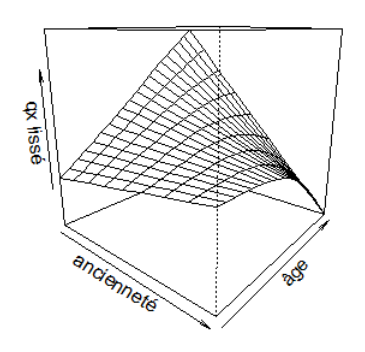

FIGURE 6.25 – Lissage 11 FIGURE 6.26 – Surface 11

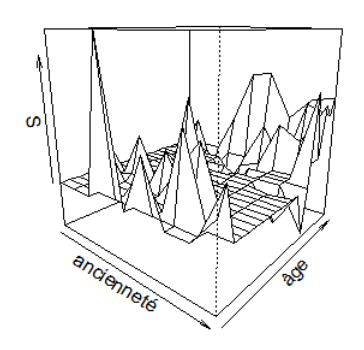

#### D.4- Choix  $4: h = 3$  et  $v = 2$

Representation graphique

 $h = 3, v = 2$ 

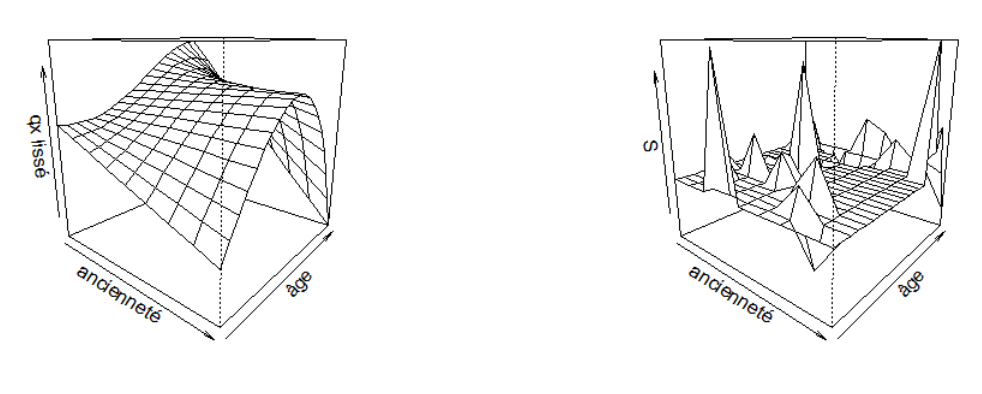

FIGURE 6.27 – Lissage 12 FIGURE 6.28 – Surface 12

L'analyse graphique des surfaces nous permet d'exclure le choix 3 (lissage 11). On remarque que la surface obtenue présente un certain nombre de fluctuations qui semblent non négligeables dans ce cas.

Dans les deux autres choix, On constate que la surface lissée reste globalement dans l'intervalle de confiance des taux bruts à certains endroits même si l'on constate aussi quelques fluctuactions. Un deuxième test de Khi-deux, nous permettra de justifier notre choix. Les résultats présentés dans le tableau ci-dessous nous permettent de retenir le Lissage 12.

|            | df<br>statistique |        | quantile | décision             |  |
|------------|-------------------|--------|----------|----------------------|--|
| Lissage 9  | 152               | 513,27 |          | 652,0355 HO acceptée |  |
| Lissage 10 | 152               | 483,14 |          | 652,0355 HO acceptée |  |
| Lissage 11 | 152               | 435,67 |          | 652,0355 HO acceptée |  |
| Lissage 12 | 152               | 312,79 |          | 652,0355 HO acceptée |  |

Figure 6.29 – Test Khi-deux

Outre ce test, nous allons présenter une analyse des résidus de pearson et présenter les résultats du MAPE. Cette analyse aura pour but de vérifier si le lissage effectué modélise correctement la variabilité des données (valeur comprise entre -2 et 2). Le MAPE quant à lui correspond à la moyenne des écarts en valeur absolue par rapport

aux valeurs observées. Son expression (MAPE) est donnée dans l'équation suivante :

$$
MAPE = \frac{\sum_{(x,t)} |(D_{x,t}/E_{x,t} - q_{lisse}(x,t))/(D_{x,t}/E_{x,t})|}{\sum_{(x,t)} D_{x,t}},
$$

$$
\text{où}\left\{\n\begin{array}{l}\nD_{x,t} : \text{ décès observés par âge x et ancienneté t} \\
E_{x,t} : \text{Exposition par âge x et ancienneté t} \\
q_{lisse}(x,t) : \text{Taux lissés par âge x et ancienneté t}.\n\end{array}\n\right.
$$

Le tableau suivant récapitule le nombre de résidus de Pearson supérieur à 2 et le résultat du MAPE.

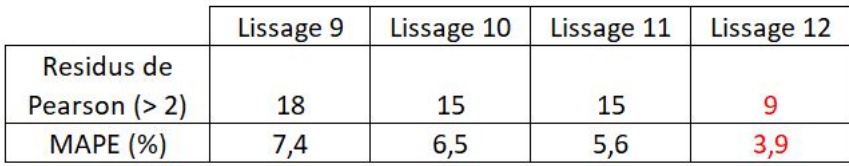

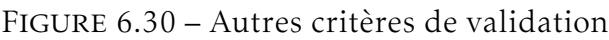

Au vu de tous ces résultats, nous conservons le Lissage 12.

#### E- Fermeture de table

Afin de pouvoir extrapoler les résultats obtenus précédemment à tous les anciennetés, nous allons ajuster les taux de mortalité relatifs aux invalides par des fonctions de polynômes du second degré. Ainsi, les taux lissés (*qx,t*) à l'âge x et ancienneté t s'écrivent :

 $q_{x,t} = at^2 + bt + c$ , pour  $t > 20$  pour tout x.

#### Conclusion de l'approche 2

La méthodologie utilisée est identique à celle employée dans l'approche 1. Le coté bi-dimensionnel de cette approche nous a amené à nous poser des questions sur les paramètres du lissage optimal de Whittaker-Henderson à choisir pour obtenir la courbe la plus adaptée à nos données. En pratique, il est toutefois difficile de trouver les paramètres du lissage optimal. La solution que nous avons trouvé pour contourner cette difficulté est de varier les paramètres les uns après les autres, puis d'effectuer des tests statistiques qui nous ont aidé à sélectionner le lissage le plus adapté.

## 6.2 Validation des approches : Backtesting

Le backtesting (test rétro-actif de validité) consiste à tester la pertinence d'une modélisation en comparant les réalisations constatées et les prédictions de la table à partir d'un large ensemble de données historiques réelles. Cette section aura donc pour but d'apprécier les estimations obtenues à partir de la loi d'expérience et ainsi que son niveau de prudence.

Les résultats présentés ci-dessous sont observés sur l'année d'inventaire 2020. Nous avons choisi l'année 2020 car elle n'est pas présente dans la période d'observation et elle nous permettra de tester si les tables d'expérience construites s'adaptent aux années futures.

#### 6.2.1 Formule analytique du nombre de décès

La démarche utilisée ici sera de comparer le nombre de sorties observées et le nombre de sorties estimées par le modèle sur un intervalle [X, X+1[ ou un pavé [X, X+1[ x [t, t+1[. Le décompte des sorties observé nécessitera de définir la convention d'arrondi à utiliser (par défaut comme choix). Le nombre de sorties estimé par le modèle est simplement l'espérance de la variable aléatoire "nombre de déces" que l'on notera par D par la suite.

Sur un intervalle  $[X, X+1]$ , on a :

$$
P(D_i = 1) = \int_e^{X+1} (1 - \frac{S_X(c)}{S_X(e)}) F_c(dc)
$$

En supposant une constance de la fonction de hasard sur cet intervalle,

$$
1 - \frac{S_X(c)}{S_X(e)} = 1 - exp(-\mu_X.(c - e))
$$

Pour éviter l'intervention explicite de la loi de censure dans le calcul, on va supposer *µX* assez petit pour que  $1 - exp(-\mu_X \cdot (c - e)) = \mu_X(c - e)$ . On obtient alors :

$$
P(D_i = 1) = \mu_X \cdot \int_e^{X+1} (c - e) F_c(dc)
$$

En supposant la constance de la fonction de hasard et en utilisant une approximation affine de la fonction de survie valide lorsque le taux de hasard  $\mu_X$  est petit,

$$
E(D) = \sum_{i=1}^{n} P(D_i = 1) = \mu_X.E(X)
$$

où E(X) représente l'exposition A l'aide de la probabilité ajustée d sortie, on a donc

$$
E(D) = \sum_{i=1}^{n} P(D_i = 1) = -ln(1 - q(x)).E(X)
$$

Lorsque la probabilité de sortie est très petite, cette expression devient  $E(D) = q(x)$ .  $E(X)$ .

### 6.2.2 Comparaison du ratio "sorties observées / sorties théoriques"

Le calcul du ratio "sorties observées / sorties théoriques" nous permettra de sélectionner la table ayant une bonne capacité de prédiction des sorties réelles. Nous retiendrons la table ayant un ratio plus proche de 1, permettant ainsi d'avoir de meilleurs prédictions.

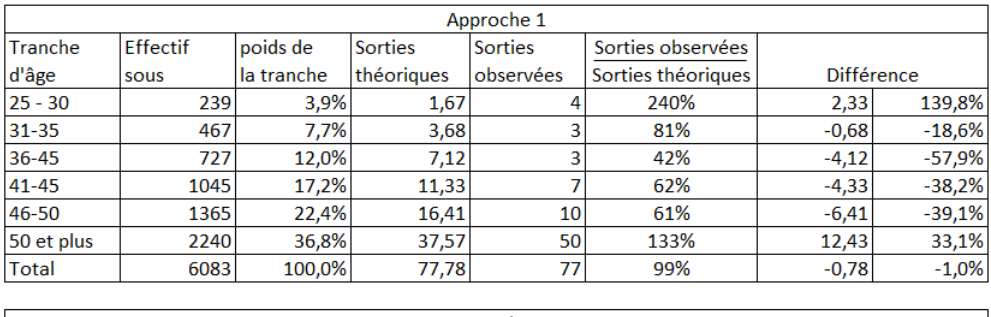

| Approche 2 |                 |            |            |           |                    |                   |          |  |  |
|------------|-----------------|------------|------------|-----------|--------------------|-------------------|----------|--|--|
| Tranche    | <b>Effectif</b> | poids de   | Sorties    | Sorties   | Sorties observées  |                   |          |  |  |
| d'âge      | sous            | la tranche | théoriques | observées | Sorties théoriques | <b>Différence</b> |          |  |  |
| 25 - 30    | 347             | 6,2%       | 2,48       |           | 161%               | 1,52              | 61,3%    |  |  |
| 31-35      | 559             | 10,0%      | 5,38       |           | 56%                | $-2,38$           | $-44,2%$ |  |  |
| 36-45      | 744             | 13,3%      | 12,46      |           | 24%                | $-9,46$           | $-75,9%$ |  |  |
| 41-45      | 1052            | 18,8%      | 22,96      |           | 30%                | $-15,96$          | $-69,5%$ |  |  |
| 46-50      | 1152            | 20,6%      | 25,74      | 10        | 39%                | $-15,74$          | $-61,2%$ |  |  |
| 50 et plus | 1744            | 31.2%      | 28,78      | 50        | 174%               | 21,22             | 73,7%    |  |  |
| Total      | 5598            | 100,0%     | 97,80      | 77        | 79%                | $-20,80$          | $-21,3%$ |  |  |

Figure 6.31 – comparaison du nombre de décès en 2020

La variation du nombre de décès obtenus est identique dans les deux approches mais l'amplitude diffère. En effet dans les deux approches, le nombre de décès est surestimé entre 31 ans et 50 ans et sous-estimé au delà de 50 ans.

## 6.2.3 Comparaison du ratio "charge réelle/charge prévisionnelle"

La provision mathématique a pour but de couvrir les engagements futurs de l'assureur vis-à-vis de l'assuré. Dans notre étude, on appellera Charge prévisionnelle la différence entre une provision ouverture et une provision de clôture. Le but de cette section est de comparer notre indicateur "charge prévisionnelle" à la valeur de la charge réellement observée .

Dans le cas où l'une de nos tables réflèteraient réellement notre portefeuille, l'équation suivante devrait être vérifier :

 $PM_{\text{outv}} + IT_{\text{PM}} = PM_{\text{clot}} + Charge_{\text{reelle}}$ 

Dans le cas où  $PM_{ouv} + IT_{PM} > PM_{clot} + Charge_{reelle}$ , on observera un surprovisionnement; Ce qui nous permettra de dégager un boni de prestation. Dans le cas contraire, on relèvera un mali de prestation.

Dans notre analyse, nous avons pas pris en compte les contrats ayant une provision d'ouverture nulle. Il s'agit des contrats dont l'année d'entrée en invalidité est 2020. En pratique, notre calcul est simplifié par un taux technique nul. Les résultats sont présentés dans le tableau suivant :

| <b>PM Ouv</b>           | <b>IT PM</b> | <b>PM Clot</b> |                          | Charge Prev   Charge réelle | Ratio |
|-------------------------|--------------|----------------|--------------------------|-----------------------------|-------|
| Table App 1 89 796 269  |              | 81 166 517     | 8 629 752                | 6 155 126                   | 71,3% |
| Table App 2 158 281 123 |              |                | 143 282 555   14 998 568 | 6 155 126                   | 41.0% |

Figure 6.32 – comparaison du ratio charge rélle/ charge prévisionnelle en 2020

Dans les deux approches, on note un boni de prestation et donc une prudence dans l'évalution des provisions. La table de l'approche 2 fournie des résultats largement supérieurs aux réalisations.

Au vu des différents indicateurs présentés, la table obtenue après les travaux effectués dans l'approche 1 semble plus adéquate pour nos données.

## 6.3 Impact du changement de table sur les provisions

Les différents travaux effectués ci-dessus ont permis de retenir une table de mortalité utilisable pour provisionner le risque décès des individus en invalidité. L'utilisation de cette nouvelle table nous permettra d'avoir des provisions plus juste au sens best estimate que celles calculées actuellement en utilisant la table proposée par le BCAC.

Il sera question dans cette section de mésurer l'impact d'un changement de table dans l'activité quotidienne de la direction; ce qui nous permettra de mettre sur pied des actions qui nous aiderons à mieux assurer notre engagement vis-à-vis de l'assuré.

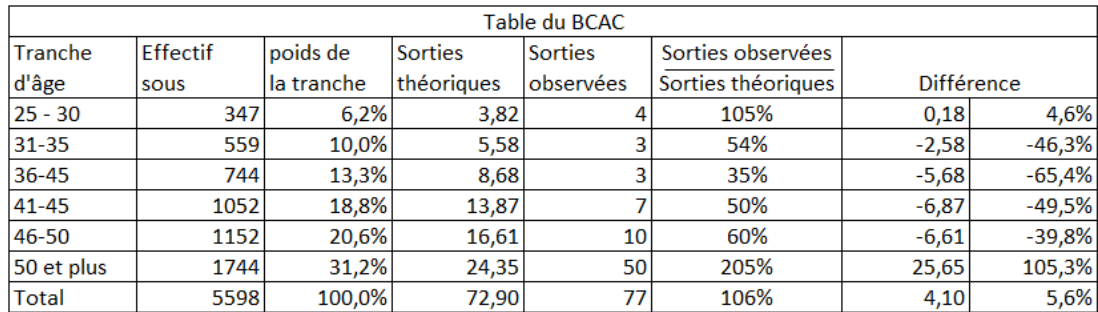

### 6.3.1 Comparaison du nombre de décès estimé

Figure 6.33 – Estimation du nombre de décès

Comme dans les différentes approches, nous essayons de comparer le nombre de décès prédits par la table du BCAC et nos réalisations. On remarque au travers de ce tableau qu'en utilisant la table du BCAC, le nombre de décès est légèrement en dessous des observations.

### 6.3.2 Comparaison des provisions de maintien de la garantie décès

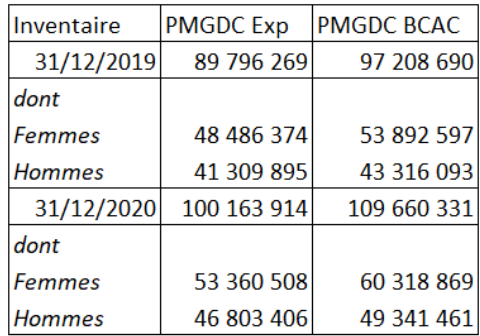

Figure 6.34 – PMGDC calculées avec la table d'expérience VS PMGDC calculées avec la table du BCAC

Globalement, les provisions obtenues en utilisant la table de mortalité du BCAC pour les individus en invalidité se positionnent au dessus des en utilisant la table interne. L'utilisation de la table du BCAC nous permet donc de surprovisionner notre engagagement vis-à-vis des assurés en dégageant une marge de prudence.

# 6.4 Impact du changement de table sur le SCR vie

#### 6.4.1 Qu'est-ce que Solvabilité II ?

La réforme prudentielle du secteur bancaire, Bâle II, a poussé les instances européennes à revoir également les systèmes de solvabilité des compagnies d'assurance. Dès lors, un nouveau système de solvabilité, nommé Solvabilité II, a été mis en place dans les domaines de l'assurance vie, l'assurance non-vie et la réassurance afin de mieux protéger les assurés et d'harmoniser les normes et des pratiques au niveau européen. Basée sur trois piliers, cette nouvelle norme pousse aussi les assureurs à s'interroger sur la culture du risque ainsi qu à leurs stratégies pour mieux piloter leurs activités afin de garantir une gestion saine, prudente et efficace.

#### 6.4.2 Le contexte historique

Domaine ayant évolué au fil des années, l'assurance européenne est aujourd'hui soumise à un régime prudentiel entré en vigueur au 1er janvier 2016. Issu de la directive européenne 2009/138/CE appelée Solvabilité 2, il vient ainsi remplacer les directives des années 1970 : Solvabilité 1. Bien qu'ayant été révisée en 2002, la norme Solvabilité 1 ne semblait plus être adaptée aux enjeux économiques, financiers et juridiques de l'assurance. Elle a montré quelques faiblesses à l'occasion de la crise financière de 2008, notamment :

- Manque d'harmonisation des normes et des pratiques au niveau européen;
- Manque de sensibilité aux risques (par exemple, les nouveaux risques);
- Vision purement quantitative, peu d'incitations;
- Arbitrage réglementaire entre les secteurs financiers;
- Pas de prise en compte des risques économiques inhérents à l'activité;
- Un contrôle des groupes critiqués.

Dès l'année suivante, la directive-cadre de Solvabilité 2 a été adoptée, visant à renforcer les règles européennes sur les garanties apportées par les compagnies d'assurance. Cette directive vient renforcer les directives de Solvabilité 1 et modifier en profondeur la règlementation. Elle a pour objectif d'harmoniser et de soutenir le marché de l'assurance européen, en garantissant la solvabilité des assureurs, c'est-à-dire leur aptitude à faire face à leurs engagements envers les assurés. Elle introduit une approche nouvelle par rapport à la directive Solvabilité 1, sur la mise en place d'un système global de gestion des risques et la manière de valoriser le bilan.

## <span id="page-83-0"></span>6.4.3 Les piliers fondamentaux

La directive Solvabilité II s'appuie sur trois piliers :

1. Pilier 1 : Exigences quantitatives

Ce pilier définit l'ensemble de règles de valorisation des actifs et des passifs ainsi que les exigences de capital et leur mode de calcul. Il existe deux grandes exigences de capital :

- minimum Capital Requirement (MCR) : c'est le niveau minimum de fond propre en dessous duquel l'autorité de contrôle intervient automatiquement;
- Le Solvency Capital Requirement (SCR) : c'est le capital minimum dont l'assureur doit disposer pour absorber les pertes potentielles à l'horizon un an avec une probabilité de 99.5%.
- 2. Pilier 2 : Exigences qualitatives

Ce pilier a pour objectif de définir les dispositifs de suivi des risques en interne et de surveillance de l'activité afin de s'assurer que la compagnie est bien gérée et en mesure de calculer et maîtriser ses risques, et d'autre part, de s'assurer de sa solvabilité à n'importe quel moment. Le pilier 2 encourage les compagnies à adopter la démarche ERM (Enterprise Risk Management) qui consiste à identifier les risques, mesurer leur impact, apporter des solutions contrôlées et faire un compte rendu.

3. Pilier 3 : Exigences en matière d'informations prudentielles et de publication. Ce pilier définit l'ensemble des informations accessibles au public ainsi qu'aux autorités de contrôle qui pourront les utiliser pour exercer leur pouvoir de surveillance. En pratique, ce pilier se matérialise par la production et la revue des rapports narratifs (RSR, FSCR), de Quantitative Report Templates (QRT), ...

Solvabilité II **Pilier1** Pilier II Pilier III Exigences quantitatives Exigences qualitatives Discipline de marché

Voici un schéma qui synthétise le contenu des trois piliers :

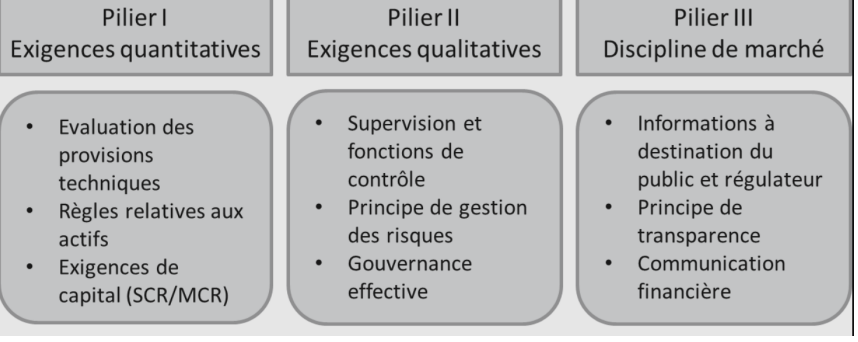

#### 6.4.4 Etudes quantitatives d'impact (QIS)

La mise en place de Solvabilité II s'est faite progressivement. Il était question pour l'EIOPA  $1$ de quantifier l'impact des réformes, de calibrer les paramètres et par conséquent de fournir un point de départ au dialogue entre les différents acteurs de la réforme. Ces mésures d'impact se basent sur des QIS [2](#page-84-1) parmi lesquels :

- Le QIS1, effectué au dernier trimestre 2005, avait pour but d'évaluer le niveau de prudence en provisions techniques.
- Le QIS2, effectué en mai 2006, avait pour but d'évaluer le besoin en capital par le biais des calculs du MCR et SCR.
- Le QIS3, effectué en avril 2007, avait pour but d'affiner le calcul des formules standards utilisées dans l'évaluation des provisions techniques, du MCR et du SCR.
- Le QIS4, lancé en avril 2008 avait pour but de corriger l'hétérogénéité et la difficulté d'exploitation des résultats lors du QIS3. Ainsi, Il a permis d'évaluer l'impact quantitatif de l'exigence en capital pour une compagnie, ainsi que les effets de la diversification et le fait que les fonds propres soient transférables.
- Le QIS5 lancé en août 2010 a pour objet de recalibrer la formule standard.

### 6.4.5 Le SCR

#### A - Le SCR global

Le SCR comme défini dans la section [6.4.3](#page-83-0) représente le niveau de fonds propres souhaitable dont l'assureur doit disposer pour absorber les pertes potentielles à l'horizon un an avec une probabilité de 99.5%. Il permet de couvrir divers risques tels que le risque de marché, le risque de contrepartie, le risque opérationnel, le risque vie ...Son calcul en utilisant la formule standard s'organise par modules :

<span id="page-84-0"></span><sup>1.</sup> EIOPA : European Insurance and Occupational Pensions Authority anciennement appelé Committee of European Insurance and Occupational Pensions Supervisors (CEIOPS)

<span id="page-84-1"></span><sup>2.</sup> QIS : Quantitative Impact Studies

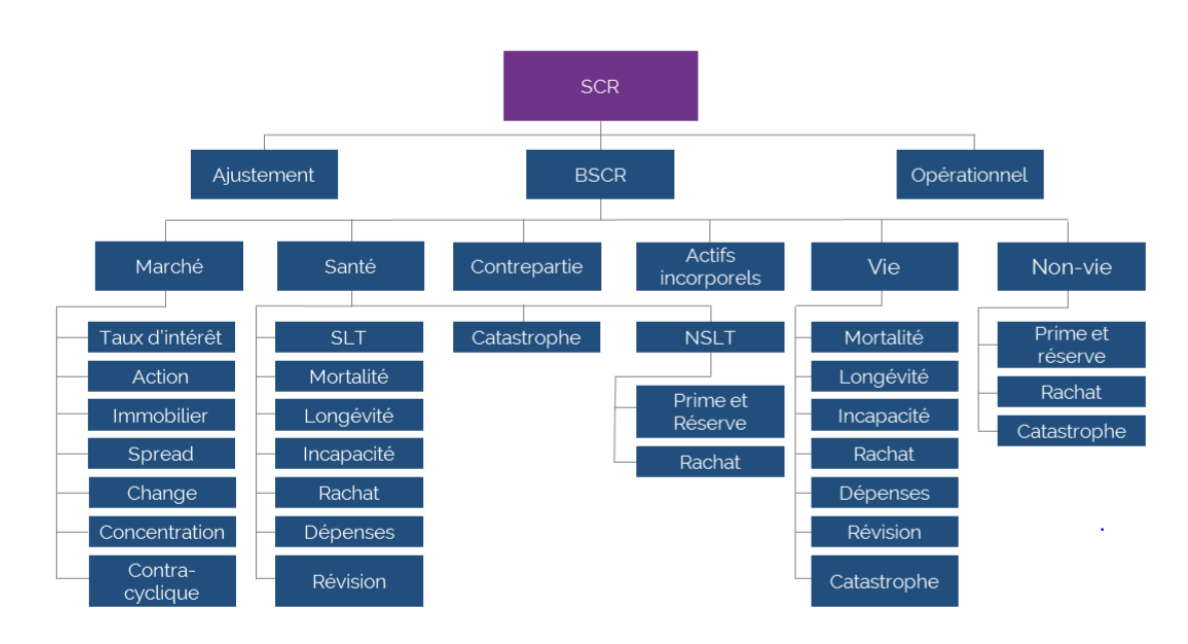

Le SCR global est donné par la formule suivante :

*SCR* = *BSCR*− *Adj* + *SCRop*

Dans la suite, on détaillera chaque terme de cette formule.

#### SCR Op (SCR opérationnel)

Composante directe de la formule standard, le SCR opérationnel est une fonction simple du SCR de base dont la formule est la suivante :

$$
SCR_{Op} = min(0.3 * BSCR; Op) + 0.25 * pul
$$

- BSCR : capital de solvabilité requis de base;
- Op : capital de base pour risque opérationnel (hors UC), calculé comme étant le max du capital de base pour risque opérationnel des primes et des provisions;
- Expul : dépenses UC annuelles (12 derniers mois).

Ce SCR permet de couvrir les risques liés au système d'information ( défaillance matérielle, bug de matériel,...), les risques liés au processus ( données erronées,...), les risques liés aux évènements ( catastrophes naturelles, terrorisme,...), les risques juridiques exceptés les risques de réputation et ceux liés aux décisisons stratégiques.

#### BSCR (Basic Solvency Capital Requirement)

Il est obtenu par aggrégation de SCR tels que les SCR de défaut, SCR non-vie, SCR marché, SCR vie, SCR santé et SCR incorporel. Il s'obtient en appliquant la formule suivante :

$$
BSCR = \sqrt{\sum_{i,j} corr_{i,j} SCR_i SCR_j + SCR_{incorporel}}
$$

où i,j ∈ (Marché, Santé, Défaut, Vie, Non-Vie) et Corr est la matrice de corrélation des modules de risques.

#### Adj (Ajustement)

Il représente l'ajustement au titre de l'effet d'absorption des risques des futures participations aux bénéfices et des impôts différés.

Dans ce mémoire, le risque prépondérant est le risque de mortalité . Dans la suite, nous détaillerons en profondeur le calcul du SCR vie.

#### B - Le SCR vie

Un zoom sur la formule standard, nous permet de désceller les différentes composantes du SCR life :

- Le SCR de mortalité : il découle d'incertitudes liées à la volatilité des taux de mortalité.
- Le SCR de longévité : Il découle du fait que la durée de vie des souscripteurs augmente.
- Le SCR d'invalidité/morbidité : Il découle du fait que les assurés en incapacité ou invalidité mettent plus de temps pour se rétablir
- Le SCR de rachat
- Le SCR de frais
- Le SCR de révision
- Le SCR catastrophe

L'agrégation de ces différents SCR en utilisant la formule suivante  $\sqrt{\sum_{i,j} corr_{i,j}SCR_iSCR_j}$ et la matrice de correlation suivante permet d'obtenir le SCR Life.

Chaque composante du SCR Life s'obtient après calcul du Best Estimate.

La méthode utilisée pour le calcul du Best estimate est celle préconisée par les orientations nationales complémentaires (ONC). Elle se déroule en trois étapes :

1. Calcul du Best Estimate Garanti (BEG) :

Dans cette étape, il faudra évaluer les flux futurs de prestations découlant de l'engagement contractuel minimal grâce aux données du portefeuille et à l'utilisation

|                      | Mortalité | Longévité | invalidité/morbidité Rachats |      | Frais | <b>Révision</b> | Catastrophe |
|----------------------|-----------|-----------|------------------------------|------|-------|-----------------|-------------|
| Mortalité            | 100%      | $-25%$    | 25%                          | 0%   | 25%   | 0%              | 25%         |
| Longévité            | $-25%$    | 100%      | 0%                           | 25%  | 25%   | 25%             | 0%          |
| invalidité/morbidité | 25%       | 0%        | 100%                         | 0%   | 50%   | 0%              | 25%         |
| Rachats              | 0%        | 25%       | 0%                           | 100% | 50%   | 0%              | 25%         |
| Frais                | 25%       | 25%       | 50%                          | 50%  | 100%  | 50%             | 25%         |
| Révision             | 0%        | 25%       | 0%                           | 0%   | 50%   | 100%            | 0%          |
| Catastrophe          | 25%       | 0%        | 25%                          | 25%  | 25%   | 0%              | 100%        |

Figure 6.35 – Matrice de corrélation du risque souscription vie

des méthodes actuarielles adaptées aux statistiques d'expérience du portefeuille. L'actualisation de ces flux futurs avec la courbe de taux fournie par l'ACP donnera la partie garantie du Best Estimate.

2. Calcul du Best Estimate total (avec la FDB $3$ ):

Une fois le Best Estimate Garanti calculé, le Best Estimate total s'obtient en incluant la valeur actualisée des suppléments de prestations futures qui seront versées à titre *discrétionnaire* au sens de Solvabilité II si les hypothèses techniques et financières qui ont sous-tendu les calculs se vérifient, et notamment en l'absence de *"Stress"*

3. Détermination de la FDB :

La différence entre le Best Estimate total et le Best Estimate Garanti représente la valeur actuelle des FDB.

En pratique, nous utilisons le logiciel Modeling d'Addactis qui effectue des chocs pour reconstituer le SCR Life. En effet, ce logiciel permet d'avoir des Best Etimate Garantis sans choc et des Best Estimate Garantis choqués de chaque module du SCR Life présenté ci-dessus. La différence entre le Best Estimate Garanti choqué et le Best Estimate Garanti sans choc représente le SCR du sous risque.

Les chocs effectués sont ceux de la formule standard et les suivants :

- Mortalité : hausse de 15 % de la mortalité
- Longévité : baisse de 20 % de la mortalité
- Morbidité : hausse des entrées en invalidité-morbidité de 35 % pour 12 mois puis de 25 % ensuite, et baisse (sur toute la projection) de 20 % des recouvrements en invalidité-morbidité
- Frais : hausse de 10 % des dépenses, et hausse de 1 % de l'inflation utilisée pour le calcul des dépenses
- Révision : hausse de 3 % des prestations de rente

<span id="page-87-0"></span><sup>3.</sup> Future Discretionary Benefits

- Rachat : hausse de 50 % des rachats (rachat hausse), baisse de 50 % des rachats (rachat baisse) et rachats de 40 % (rachat massif)
- Catastrophe : hausse de 0,15 point de pourcentage de la mortalité sur 12 mois

Le tableau suivant récapitule les différents résultats par module du SCR Life en 2020.

#### Modules du SCR Life

|                   |            |             | SCR Mortalite SCR Longevite SCR Morbidite SCR Rachat SCR Frais |                 |            |           | <b>SCR Revision SCR Catastrophe</b> |  |
|-------------------|------------|-------------|----------------------------------------------------------------|-----------------|------------|-----------|-------------------------------------|--|
| <b>Table BCAC</b> | 55 232 891 | 264 700 479 | 83 769 106                                                     | 9487307         | 66 699 310 | 9 296 494 | 26 718 997                          |  |
| Table exp 1       | 55 659 662 | 264 700 479 | 83 415 836                                                     | 9 487 307       | 66 607 383 | 9 344 243 | 26 718 997                          |  |
|                   |            |             |                                                                |                 |            |           |                                     |  |
|                   |            |             |                                                                | <b>SCR Life</b> |            |           |                                     |  |
|                   |            |             | <b>Table BCAC</b>                                              | 321 477 001     |            |           |                                     |  |
|                   |            |             | Table exp 1                                                    | 321 328 067     |            |           |                                     |  |

Figure 6.36 – SCR Life en 2020

Les modules impactés par le changement de table de mortalité sont les SCR de mortalité, morbidité, frais et révision. L'écart entre nos deux calculs est assez faible. Le changement de table de mortalité n'a donc pas d'influence majeur sur le SCR Life.

# Conclusion

Dans ce mémoire, nous nous sommes intéressés à la mortalité des individus en état d'invalidité de notre portefeuille. Il était question pour nous de vérifier si la table de mortalité du BCAC utilisée lors de l'inventaire est adéquate pour couvrir les engagements vis-à-vis des assurés. Les travaux effectués dans le cadre de ce mémoire pourront être utilisés lors de l'inventaire dans le calcul des provisions de maintien de la garantie décès ou lors du calcul des SCR et apporteront des informations quant au niveau de mortalité par rapport à la table du BCAC.

Nous avons implémenté deux approches différentes pour construire notre table expérience. Dans la première approche, nous avons construit une table de mortalité similaire à la TD 88-90. Les taux bruts de mortalité ont été calculés en utilisant l'estimateur de Hoem et de Kaplan-Meier. Les résultats obtenus sont identiques d'un estimateur à un autre. Nous avons comparé différents lissages et retenu le lissage de Makeham pour ses différentes performances statistiques (test de Khi-Deux, test de régularité, test de fidélité ...). A partir des coefficients de surmortalité par rapport à la TD 88-90 obtenus par tranche d'âge et ancienneté, nous avons reconstitué une table à deux entrées (âge et l'ancienneté).

Dans la seconde approche, nous avons calculé les taux bruts par âge et ancienneté en utilisant la méthode de Hoem. Nous avons appliqué un lissage de Whittaker-Henderson sur une plage représentative de données. La difficulté présente dans l'estimation des paramètres optimaux de ce lissage, nous a poussé à varier les paramètres les uns après les autres et tester les performances des différents modèles au travers des tests statistiques.

Disposant de deux tables d'expérience, nous avons effectué une retrospection entre nos tables et les réalisations. Cette retrospection nous a permis de retenir la table d'expérience la mieux adaptée à nos données. Ensuite, nous avons évalué l'impact du changement de table de mortalité dans le calcul des provisions de maintien de la garantie décès en invalidité et dans le calcul du SCR Life. Les résultats obtenues par la table de mortalité du BCAC sont légèrement au dessus de ceux de notre table d'expérience. Dans le cadre de l'inventaire, nous trouvons adéquat de conserver la table du BCAC car elle est plus prudente.

Dans nos travaux, nous avons retenu la table obtenue dans l'approche 1 après le Backtesting. Nous pouvons nous poser des questions sur le plus de prudence présent dans la table de l'approche 2 notamment sur la qualité de nos prédictions. Comme axe d'amélioration aux travaux menés, nous pouvons nous interroger sur une methode d'estimation statistique appropriée pour les faibles échantillons.

# Bibliographie

#### Cours et ouvrages

- [1] Tomas Julien and Planchet Frédéric (2014), *Critères de validation : Aspects méthodologiques*.
- [2] Julliard M. , R et les modèles de durée
- [3] Planchet F. et Thérond P. (2011), *Modélisation statistique des phénomènes de durée - Applications actuarielles*, Economica Paris

#### Mémoires

- [4] Zhang (2011), *Construction des tables de mortalité d'expérience en cas de décès*, Mémoire présenté devant l'institut des actuaires
- [5] A. CURTAL (2009), *Etude de la mortalité des personnes en arrêt de travail*, Mémoire présenté devant l'institut des actuaires
- [6] A. MERCIER (2002), *Le maintien des garanties décès aux personnes en arrêt de travail*, Mémoire présenté devant l'institut des actuaires
- [7] CLEMENT Olivier (2003), *Elaboration d'une table d'expérience : comparaison de méthodes de lissage analytique et d'ajustement statistique*, Mémoire présenté devant l'institut des actuaires

#### Sites internet

- [8] https ://guidesurvie.com/techniques-survie/analyse-de-survie-dans-r/
- [9] https ://www.legifrance.gouv.fr : site officiel du gouvernement pour la diffusion du droit
- [10] https ://www.ffa-assurance.fr : site de la fédération française des assurances

# Annexe A

# Calcul de la provision de maintien de la garantie décès

# A.1 Notations

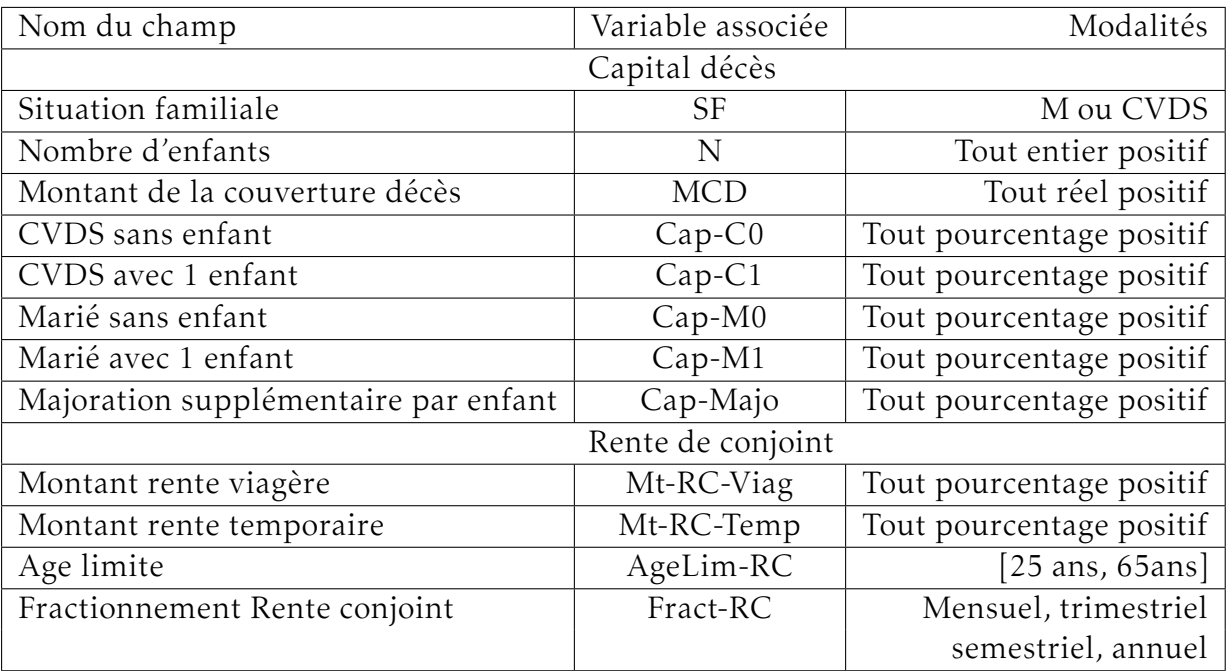

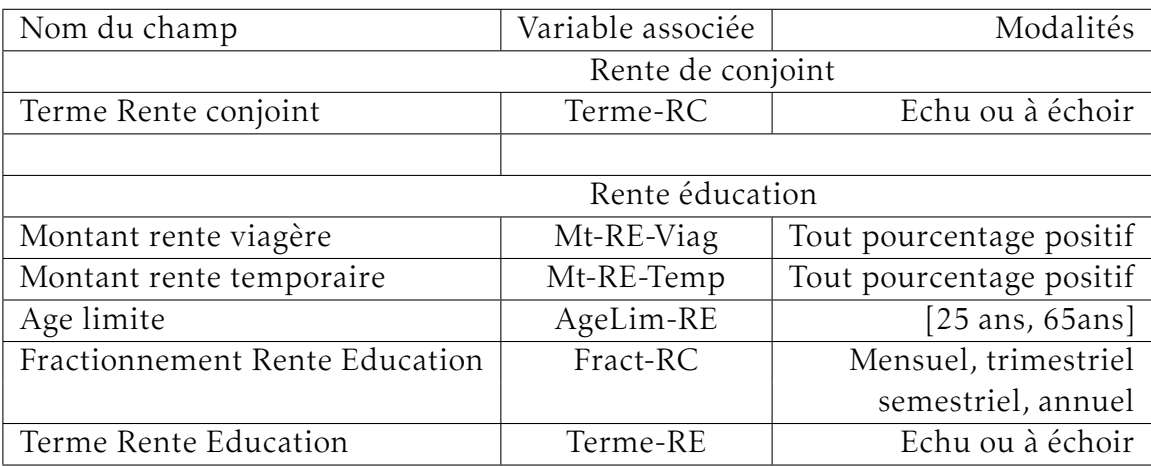

Outre ces notations, on utilisera les notations du chapitre [3.](#page-32-0)

# A.2 Méthode de calcul proposée par le BCAC

En utilisant les quotients de mortalité des personnes en invalidité, il est théoriquement possible de déterminer le montant de la provision mathématique correspondant au maintien de la garantie décès. Ce calcul fait normalement intervenir le montant des capitaux sous risque, capitaux eux-mêmes et capitaux constitutifs des rentes éducation ou de conjoint survivant à l'échéant, à la date du décès de l'assuré. Un tel calcul ne peut être mené faute de disposer de l'ensemble des éléments nécessaires. C'est ainsi que le BCAC a mis sur pied deux familles de méthodes pouvant être utilisées : celle qui considère que le capital sous risque est constant dans le futur et égal au capital au jour du calcul de la provision, et celle qui consiste à provisionner la prime que devrait payer une personne en arrêt de travail pour bénéficier de la couverture décès, le risque étant mutualisé sur l'ensemble du portefeuille.

#### <span id="page-95-0"></span>A.2.1 Expression des provisions en fonction du capital sous risque

Si x désigne l'âge de l'assuré, k son ancienneté dans le risque (incapacité temporaire ou invalidité) et C le capital décès garanti, la provision mathématique notée PM(x,k) s'écrit alors :

*PM*(*x*, *k*) = *coef*  $f$ 1(*x*, *k*) ∗ *C* 

Remarque : Cette méthode nécessite la connaissance de la situation de famille de l'assuré et ne permet pas d'utiliser les lois de maintien en arrêt de travail ou les taux techniques spécifiques sans avoir à refaire de nouveaux barèmes.

# <span id="page-96-0"></span>A.2.2 Expression des provisions en fonction du capital sous risque et des barèmes de provisionnement du risque arret de travail

Selon cette modalité, les provisions s'obtiennent par la formule suivante :

 $PM(x, k) =$ *coeff* 1(*x,k*)∗ *coeff* IncapInval(*x,k*)\* *C* 

où coeffIncapInval(x,k) désigne le coefficient de provisionnement du risque incapacité/invalidité pour l'âge x et l'ancienneté k.

Ces deux méthodes sont équivalentes et sont peu sensibles à un changement de taux technique. Par ailleurs si on utilise les lois de maintien réglementaires, les deux calculs ci-dessus conduisent au même résultat.

## A.2.3 Provisionnement de la prime exonérée

Lorsque le portefeuille d'un organisme d'assurance est suffisamment large, il est possible de provisionner la prime exonérée plutôt que le capital sous risque. Deux approches sont envisageables :

- soit on considère que la mortalité d'une personne en arrêt de travail ne dépend pas de la mortalité du groupe dont elle est issue. En d'autres termes, un invalide de l'enseignement privé présente un même risque de mortalité qu'un invalide des travaux publiques. Dans ce cas, il suffit de reprendre les méthodes décrites précédemment en remplaçant le capital sous risque par le taux de prime appliqué aux actifs du groupe divisé par le taux de mortalité moyen;
- soit on a admet que la mortalité des invalides dépend du secteur professionnel et dans ce cas on peut raisonner en terme de surmortalité en fonction de l'âge et de l'ancienneté dans l'arrêt de travail. Dans ce cas, on rapporte les barèmes des points [A.2.1](#page-95-0) et [A.2.2](#page-96-0) au taux de mortalité moyen observé sur les portefeuilles ayant servi de support de l'étude.

# A.3 Provision de maintien de la garantie décès et capitaux constitutifs

Pour calculer la provision de maintien de la garantie décès, il est nécessaire de renseigner le montant de la couverture décès ou des informations relatives à l'assuré ( situation familiale, nombre d'enfants, salaire ...). Ainsi lorsque le montant de couverture est renseigné au niveau individuel on l'utilisera dans le calcul de cette provision; sinon on prendra une valeur moyenne ou on essayera de la reconstituer grâce aux différentes informations collectées.

### A.3.1 Cas n°1 : Zone " Montant de la couverture décès" est renseignée

La provision est donnée par :

\* En incapacité

$$
P^{INC}(age,anc) = MCD \times \left[ \sum_{k=anc}^{ANC \, NCAP \, MAX-1} \frac{1}{(1+tx)^{\frac{k+1/2-anc}{12}}} \right]
$$

$$
\times \left( \frac{l^{INC}(age,k)}{l^{INC}(age,anc)} \times p^{INC}(age,k) + \frac{s(age,k)}{l^{INC}(age,anc)} \times P^{DIV}(age+\frac{k}{12},0) \right)
$$

\* En invalidité

$$
P^{NV} \left( age, anc \right) = MCD \times \sum_{k = anc}^{AGE \; INML \; MAX - age - 1} \frac{1}{\left( 1 + tx \right)^{k + 1/2 - anc}} \times \frac{l^{DVV} \left( age, k \right)}{l^{DVV} \left( age, anc \right)} \times q^{DVV} \left( age, k \right)
$$

# A.3.2 Cas n°2 : Zone " Montant de la couverture décès" n'est pas renseigné

Lorsque le montant de la couverture décès n'est pas renseigné, il est nécessaire d'estimer les capitaux constitutifs de décès, de rentes éducation et de conjoint.

### A.3.3 Capital décès

Dans ce cas, le montant du capital décès noté C<sub>D</sub> sera exprimé en fonction du pourcentage du salaire correspondant à la situation de famille et au nombre d'enfants de l'assuré.

Soit g le taux de chargement.

Hypothèse n°1 : les données individuelles sont toutes disponibles

1. Si  $SF = M$ 

(a) Si  $N = 0$ :  $C_D = Cap-M0 \times S \times (1+g)$ (b)  $N > 0$ :  $C_D = [Cap-M1 + (N-1)x Cap-Majo] \times S \times (1+g)$ 2. Si  $SF = C$ (a) Si  $N = 0$  :  $C_D = Cap-C0 \times S \times (1+g)$ (b)  $N>0$ :  $C_D = [Cap-C1 + (N-1)x Cap-Majo] \times S \times (1+g)$ Hypothèse n°2 : les données individuelles ne sont pas toutes disponibles

1. La situation familiale n'est pas renseignée

Dans ce cas, on lira le pourcentage de mariés avant de l'appliquer au calcul du capital décès.

- (a) Si N=0 :  $C_D = [P_M \times Cap-M0 + (1-P_M) \times Cap-C0] \times S \times (1+g)$
- (b) Si N > 0 : *C<sup>D</sup>* = [*P<sup>M</sup>* x Cap-M1 + (1-*PM*) x Cap-C1 + (N-1) x Cap-Majo ] x S x  $(1+g)$
- 2. Le nombre d'enfants n'est pas renseigné : Dans ce cas, on lira le nombre moyen avant de l'integrer dans le calcul du capital

décès au moyen d'une interpolation linéaire.

(a) Si  $SF = M$ — Si  $N_{mov}$  < 1 :  $C_D = [(1-N_{mov}) \times Cap-M0 + N_{mov} \times Cap-M1] \times S \times (1+g)$ — Si *Nmoy* ≥ 1 : *C<sup>D</sup>* = [Cap-M1 + (*Nmoy* − 1) x Cap-Majo] x S x (1+g) (b) Si  $SF = C$ 

$$
- Si N_{moy} < 1 : C_D = [(1 - N_{moy}) \times Cap-C0 + N_{moy} \times Cap-M1] \times S \times (1 + g)
$$
  
- Si N<sub>moy</sub>  $\ge 1 : C_D = [Cap-C1 + (N_{moy} - 1) \times Cap-Majo] \times S \times (1 + g)$ 

3. Le salaire n'est pas renseigné

Dans ce cas, on lira le salaire moyen avant l'utilisé dans le calcul

(a) Si SF = M  
\n- Si N = 0 : 
$$
C_D
$$
 =  $[S_{moy} \times Cap-M0 \times (1+g)$   
\n- Si N > 0 :  $C_D$  =  $[Cap-M1 + (N-1) Cap-Majo] \times S_{moy} \times (1+g)$   
\n(b) Si SF = C  
\n- Si N = 0 :  $C_D$  =  $[S_{moy} \times Cap-C0 \times (1+g)$   
\n- Si N > 0 :  $C_D$  =  $[Cap-C1 + (N-1) Cap-Majo] \times S_{moy} \times (1+g)$ 

Une fois *C<sup>D</sup>* déterminé, la provision correspondante à la couverture décès est déterminée par :

- \* En incapacité
- \* En invalidité

$$
P^{INC}(age, anc) = C_D \times \left[ \frac{\sum_{k=anc}^{ANCNCLPMAX-1} \frac{1}{(1+\kappa)^{\frac{k+1/2-anc}}}{12}}{\times \left( \frac{l^{INC}(age, k)}{l^{INC}(age, anc)} \times q^{INC}(age, k) + \frac{s(age, k)}{l^{INC}(age, anc)} \times P^{INT}(age + \frac{k}{12}, 0) \right)} \right]
$$

$$
P^{NV}\left(age,anc\right)=C_{D}\times\sum_{k=anc}^{AGE\;NVAL\;MAX\;-age-1}{\frac{1}{\left(1+tx\right)^{k+1/2-anc}}}\times\frac{l^{NV}\left(age,k\right)}{l^{INV}\left(age,anc\right)}\times q^{INV}\left(age,k\right)
$$

### A.3.4 Capital constitutif des rentes

Afin de ne pas alourdir inutilement les notations, le salaire sera désormais noté S et représentera le salaire individuel si l'information est renseignée ou le salaire moyen si l'information n'est pas renseignée. De même N désignera le nombre d'enfants (eventuellement moyen) de l'assuré. Enfin P représentera le pourcentage de mariés (valant 0 si SF = C, 1 si SF = M et  $P_M$  si la situation familiale individuelle n'est pas renseignée).

\* En cas d'incapacité

Soit x l'âge d'entrée en arrêt de travail

Soit k le nombre d'années écoulées jusqu'à la date du décès, tel que x+k/12 soit l'âge de la personne invalide au moment du décès.

On fait l'hypothèse que le conjoint de l'assuré a le même âge que ce dernier.

#### Rente conjointe

Le capital constitutif de la rente de conjoint est donné par :

- 1. Partie viagère
	- (a)  $C_V(x, k, P) = P x RC_V(x, k) \times a_{x+k/12}^{(m)}$  si terme échu;
	- (b)  $C_V(x, k, P) = P \times RC_V(x, k) \times \ddot{a}_{x+k/12}^{(m)}$  si terme anticipé.
- 2. Partie temporaire
	- (a)  $C_T(x, k, P) = P x RC_T(x, k) x a_{x+k/12:Agelim-RC-(x+k/12)}^{(m)}$  si terme échu;

(b) 
$$
C_T(x, k, P) = P \times RC_T(x, k) \times \ddot{a}_{x+k/12:Agelim-RC-(x+k/12)}^{(m)}
$$
 si terme anticipé.

La provision correspondante est donnée par :

#### Rente education

Pour calculer le capital constitutif d'une rente éducation, on utilisera la table de repartition des enfants par âge des enfants en fonction du nombre N et de l'âge de l'assuré x+anc/12 au moment de l'évaluation.

 $\overline{\Gamma}$ 

$$
P^{INC} (age, anc) = \begin{bmatrix} \sum_{k=anc}^{ANC\_P MAX-1} \frac{1}{(1+tx)^{\frac{k+1/2-anc}} } \\ \sum_{k=anc}^{(1+tx)^{\frac{k+1/2-anc}{12}}} \frac{1}{(1+tx)^{\frac{k+1/2-anc}{12}}} \\ \sum_{k=ac \text{ DTVAL MAX-age} + \frac{k}{12} - 1}^{INC} \frac{[C_V (age, k, P)] \times \frac{1^{INC} (age, k)}{1^{INC} (age, anc)}}{1^{INC} (age, anc)} \times q^{INC} (age + k/12, j, P) + C_T (age + k/12, j, P)]} \\ \sum_{k=ac \text{ EV}}^{LNV} \frac{1}{(age + k/12, j)} \times q^{INV} (age + k/12, j) \end{bmatrix}
$$

Le montant total d'une rente éducation pour 1 € sera notée <sub>*palier</sub>acme a*ssocié à l'âge</sub> *Z<sup>p</sup>* à terme échu, avec m le fractionnement, p variant de 1 à N et le palier variant de 1 à 4. Ce montant sera nul si la condition  $_{\text{palier}}Z_p \leq \text{Agelim}_{\text{L}}RE_{\text{palier}}$  n'est pas satisfaite.

De manière générale, pour obtenir le capital consitituf de rente, On applique la formule suivante :

- Si *N* ≤ 1, le capital constitutif de rente éducation s'écrit :  $C_E(x, k, N) = RE*N *_{[paliers} a_{z1}^{(m)}$  $\frac{m}{z}$ ;
- Si N > 1, le capital constitutif d'une rente s'écrit :  $C_E(x, k, N) = RE * [(N] + 1 - N) * \sum_{p=1}^{N} |p_{aliers} a_{zp}^{(m)} + (N - [N]) * \sum_{p=1}^{N} |p_{aliers} a_{zp}^{(m)}|].$

Remarque

- Tous les calculs sont présentés à terme échu. Pour obtenir les résultats à terme anticipé, il suffit de remplacer les *a<sup>x</sup>* par des ä*<sup>x</sup>* ;
- Dans la suite , comme k commence par prendre ses valeurs à partir de anc et non 0, on pose :  $C_E(x, k, N) = C_E(x, k - anc, N)$ .

La provision correspondante à la couverture du capital constitutif de le rente éducation est alors donnée par :

En conclusion, la provision pour couvrir l'ensemble de la couverture décès est donc la somme des provisions relatives au capital décès et aux capitaux constitutifs des rentes de conjoint et éducation. Elle s'écrit :

\* En cas d'invalidité

#### Rente conjointe

Soit x l'âge de la personne invalide à son entrée dans cet état. Soit k, le nombre d'années écoulées jusqu'au décès tel que x+k soit l'âge de la personne invalide au moment du décès.On fait l'hypothèse que le conjoint de l'assuré a le même âge que ce dernier.

1. Partie viagère

$$
P^{INC} (age, anc) = \begin{bmatrix} \sum_{k=mc}^{AVC INCHP MAX-1} \frac{1}{(1+tx)^{\frac{k+1/2-amc}{12}}} \\ \sum_{d \in E INVAL MAX-age + \frac{k}{12}}^{INC} \frac{1}{(age, k)} \times q^{INC} (age, k) + \frac{s(age, k)}{l^{INC} (age, anc)} \\ \sum_{j=0}^{A V C} \frac{1}{(1+tx)^{j+1/2-mc}} \frac{[C_{\frac{r}{E}}(age, k/12, j, N)]}{(1+tx)^{j+1/2-mc}} \\ \times \frac{l^{INV} (age + k/12, j)}{l^{INV} (age + k/12, 0)} \times q^{INV} (age + k/12, j)} \end{bmatrix}
$$

$$
P^{INC} (age, anc) = \begin{bmatrix} \sum_{k=anc}^{ANC/ICAP MAX-1} \frac{1}{(1+tx)^{\frac{k+1/2-anc}} } \\ \sum_{AGE/IVAL MAX-age+k}^{(L)} \frac{1}{(1+tx)^{\frac{k+1/2-anc}} } \\ \sum_{j=0}^{MC (age, k, P)+C_T (age, k, P)+C_E (age, k, N)] \times \frac{1^{INC} (age, k)}{1^{INC} (age, anc)} \times q^{INC} (age, k) + \frac{s (age, k)}{1^{INC} (age, anc)} \\ \sum_{j=0}^{MC (age, NVAL MAX-age+k/12, j, P)+C_T (age+k/12, j, P)+C_L (age+k/12, j, N)]} (1+tx)^{j+1/2-anc} \end{bmatrix}
$$

(a) 
$$
C_V(x, k, P) = P \times RC_V(x, k) \times a_{x+k}^{(m)}
$$
 si terme échu;

- (b)  $C_V(x, k, P) = P \times RC_V(x, k) \times \ddot{a}_{x+k}^{(m)}$  si terme anticipé.
- 2. Partie temporaire
	- (a)  $C_T(x, k, P) = P \times RC_T(x, k) \times |Agelim RC-(x+k) a {m \choose x+k}$ *x*+*k*: si terme échu;
	- (b)  $C_T(x, k, P) = P \times RC_T(x, k) \times |Agelim RC-(x+k)\ddot{a}_{x+k}^{(m)}$ *x*+*k*: si terme anticipé.

La provision est donnée par :

$$
P^{INV}\left(age,anc\right)=\sum_{k=anc}^{AGE\;NVAL\;MAX\;-age-1}\left(\frac{C_V\left(age,k,P\right)+C_T\left(age,k,P\right)}{\left(1+tx\right)^{k+1/2-anc}}\times\frac{l^{INV}\left(age,k\right)}{l^{INV}\left(age,anc\right)}\right)
$$

#### Rente éducation

La provision correspondante à la couverture de la rente éducation est donnée par (voir partie sur incapacité pour plus de détails) :

$$
P^{INV}\left(age,anc\right)=\sum_{k=anc}^{AGE\;NVAL\;MAX\,-age\,-1}\left(\frac{C_E\left(age,k,N\right)}{\left(1+tx\right)^{k+1/2-anc}}\times\frac{l^{NV}\left(age,k\right)}{l^{INV}\left(age,anc\right)}\right)
$$

En conclusion, la provision pour couvrir l'ensemble de la couverture décès est donc la somme des provisions relatives au capital décès et aux capitaux constitutifs des rentes de conjoint et éducation. Elle s'écrit :

$$
P^{LNV} \left( age, anc \right) = \sum_{k = anc}^{AGE \text{ DIVAL MAX - age-l}} \left( \frac{C_D + C_V \left( age, k, P \right) + C_T \left( age, k, P \right) + C_E \left( age, k, N \right)}{\left( 1 + tx \right)^{k + 1/2 - anc} \left( 1 + tx \right)^{k + 1/2 - anc} \right)}
$$

# Annexe B

# Traitements des données

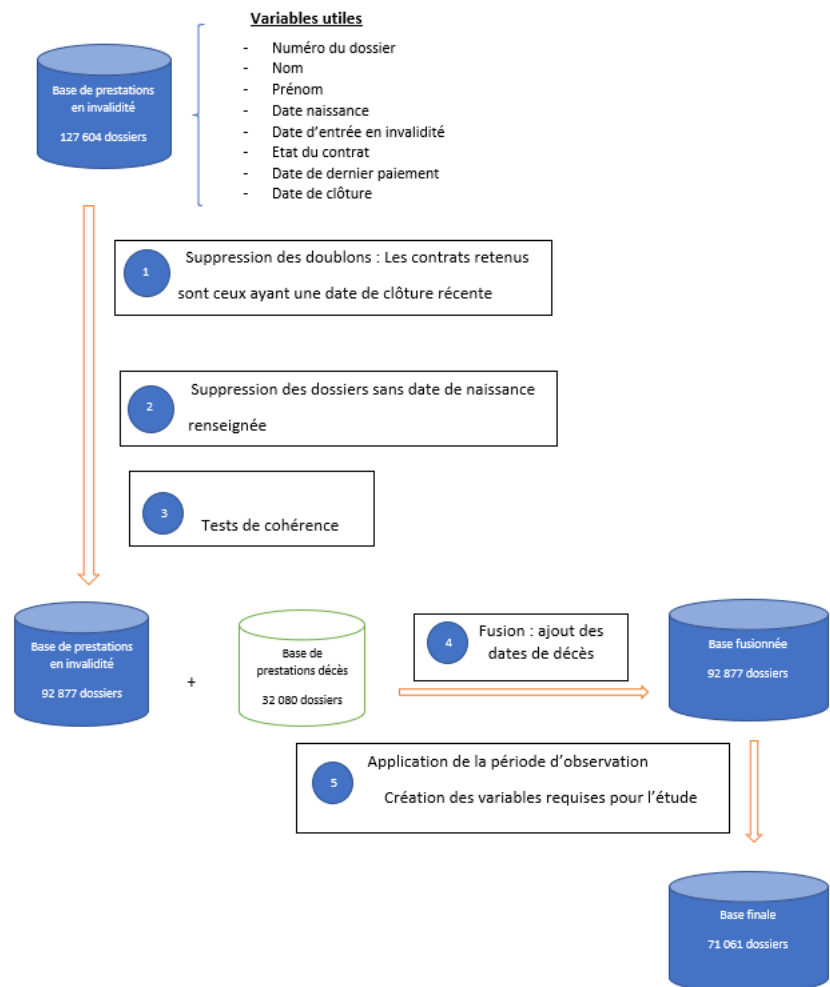

FIGURE B.1 - Schéma récapitulant le traitement des données

# Annexe C

# Critère de cochran en dimension 2

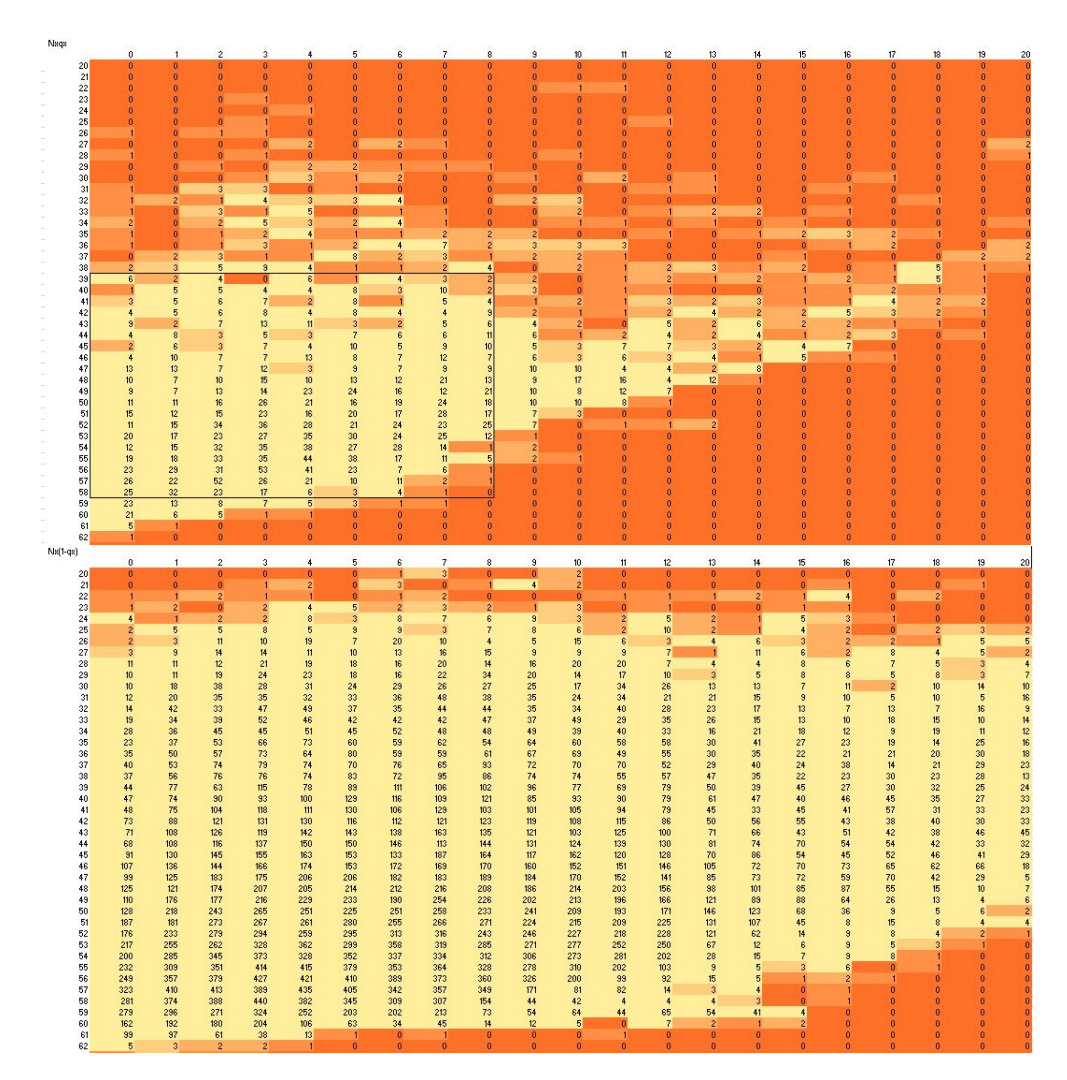

FIGURE C.1 - Résultat du critère de cochran
### Annexe D

## Taux bruts et lissage aux âges

#### $D.1$ Taux bruts dans la plage choisie

**Plage choisie** 

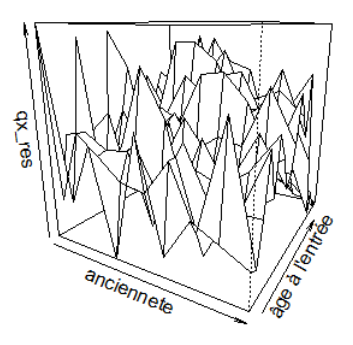

FIGURE D.1 - Taux bruts de mortalité sur la plage choisie

#### D.2 Présentation du lissage retenu

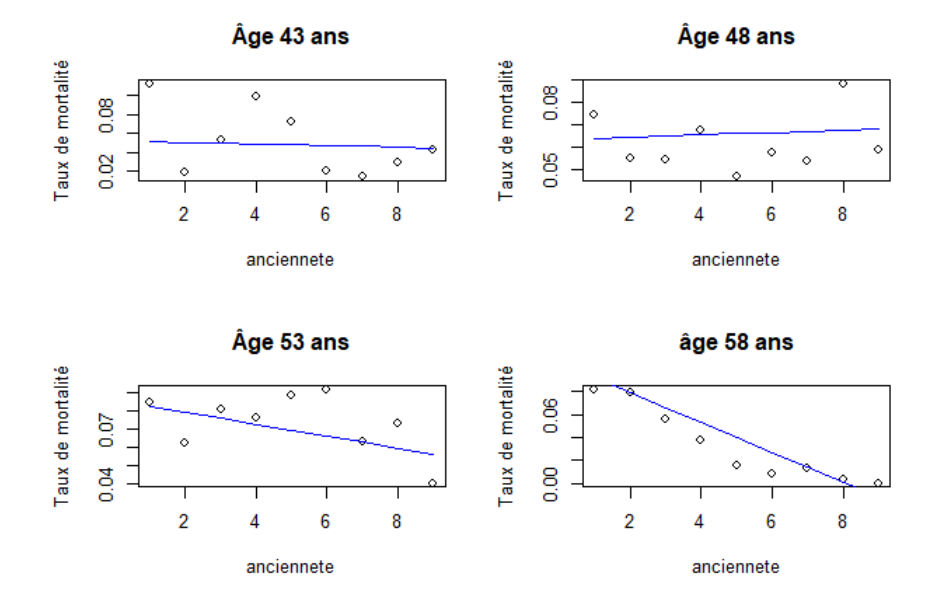

Figure D.2 – Taux bruts de mortalité sur la plage choisie

### Annexe E

# Table obtenue dans la première approche

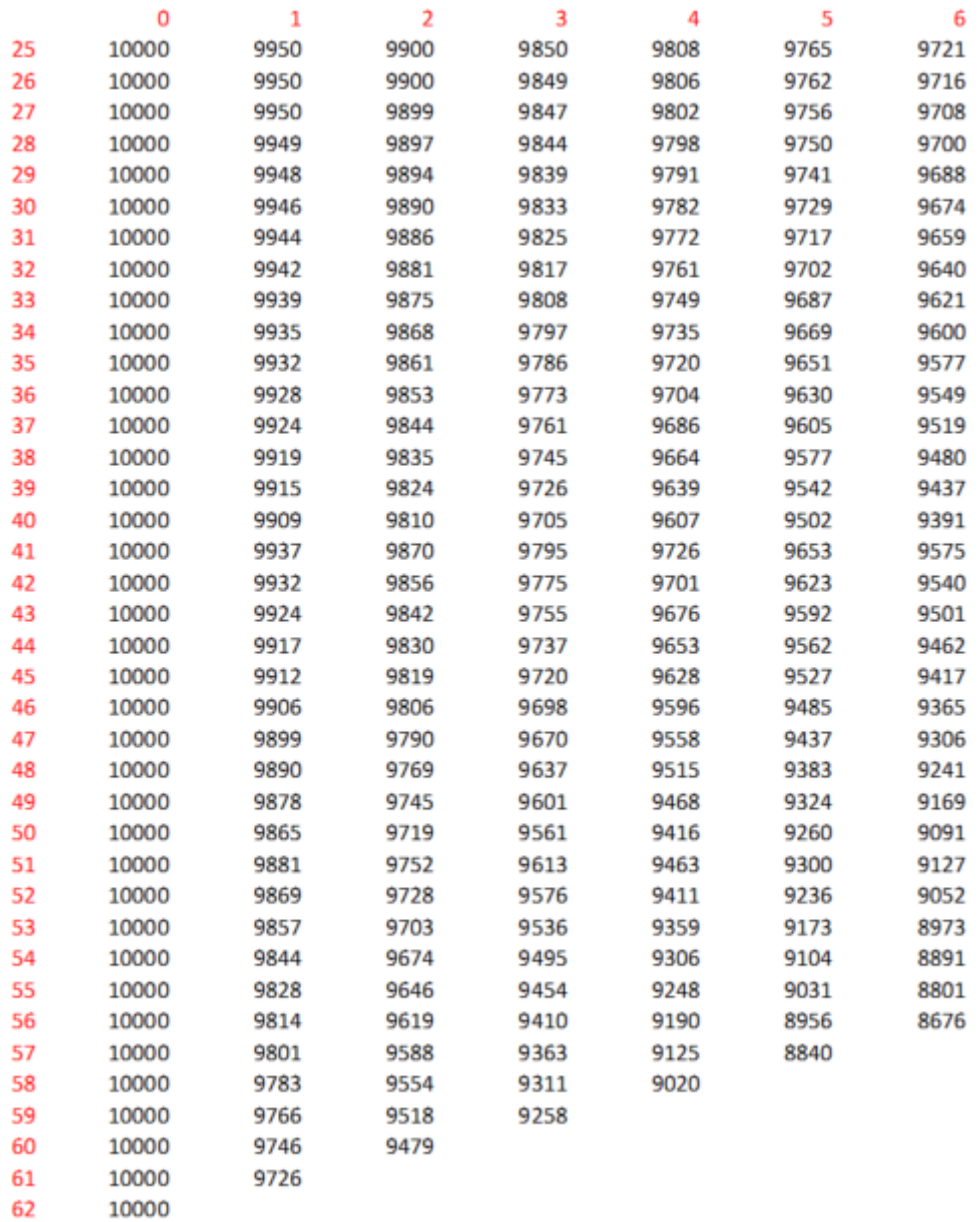

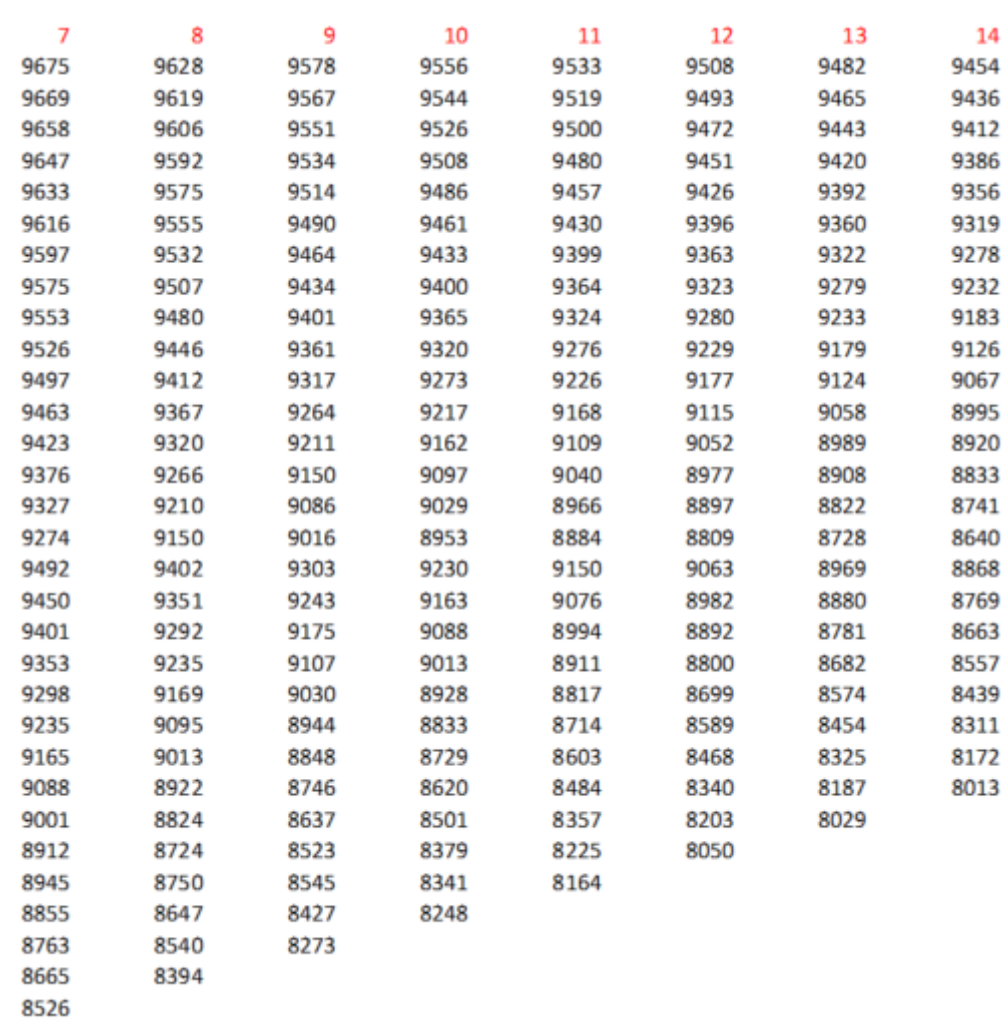

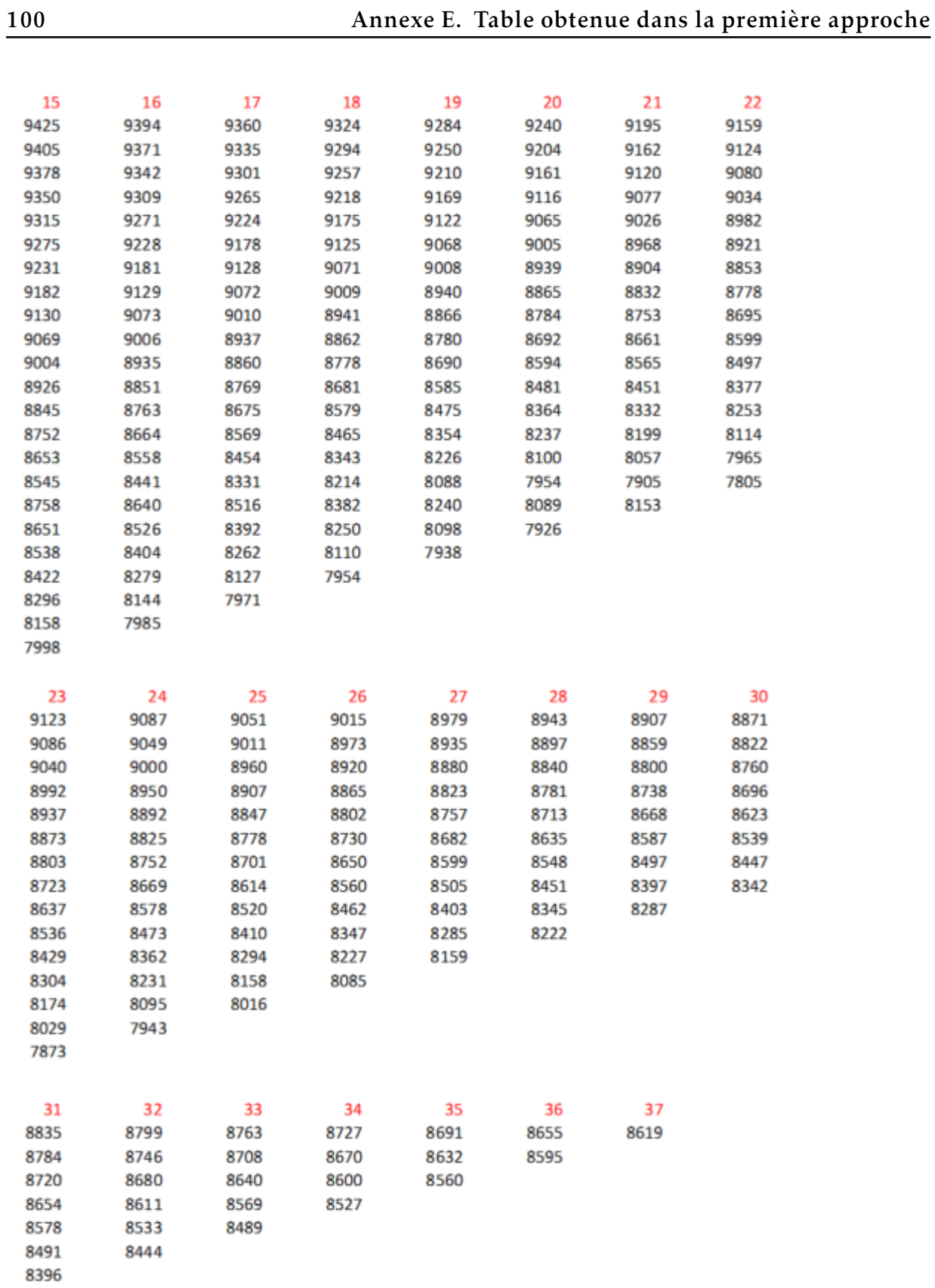

### Annexe F

# Table obtenue dans la deuxième approche

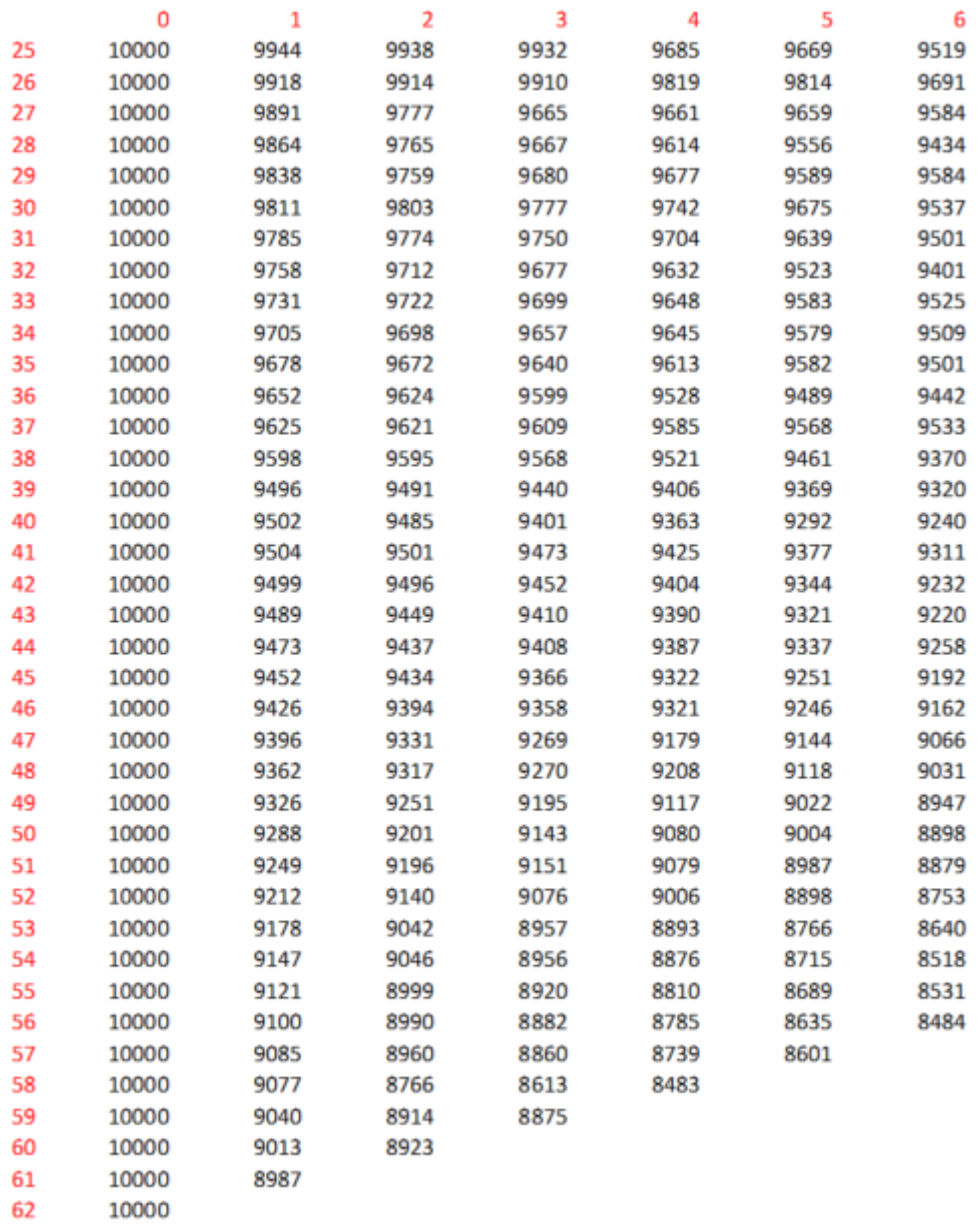

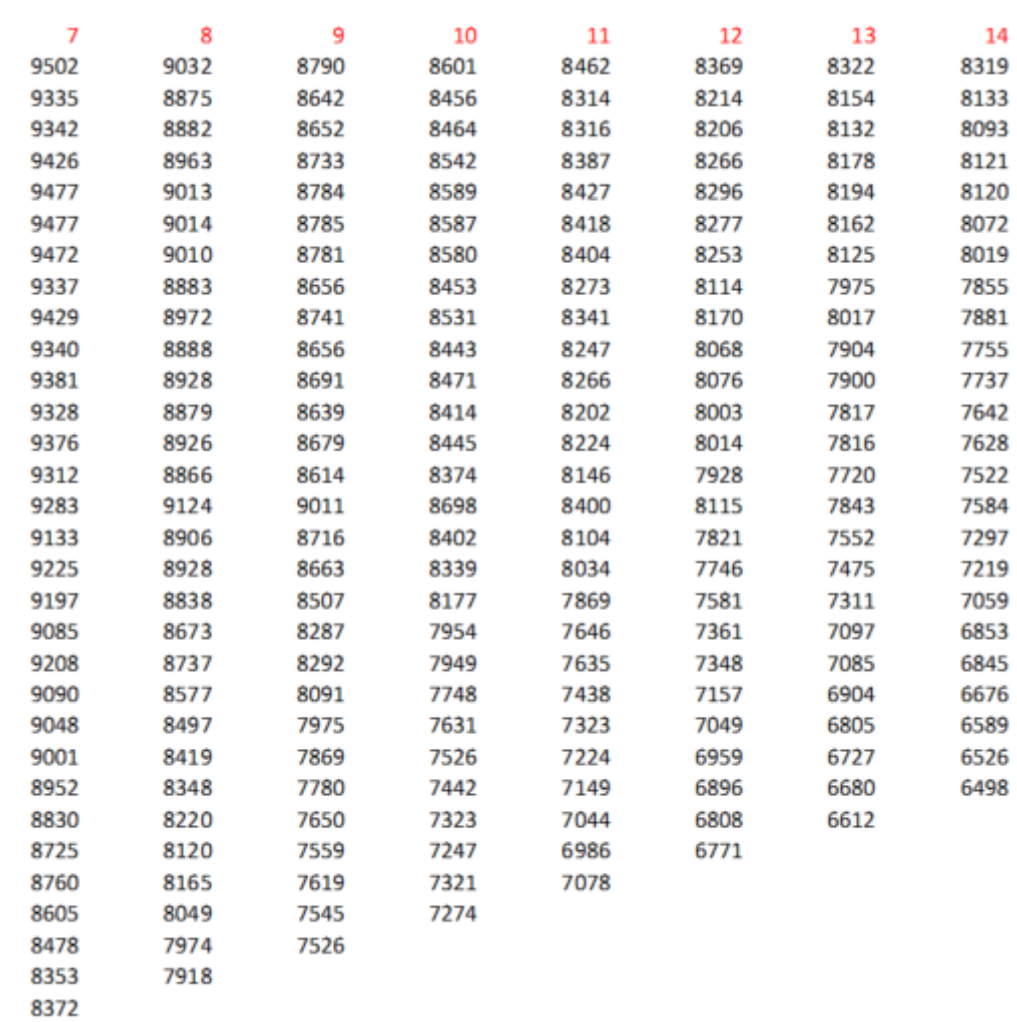

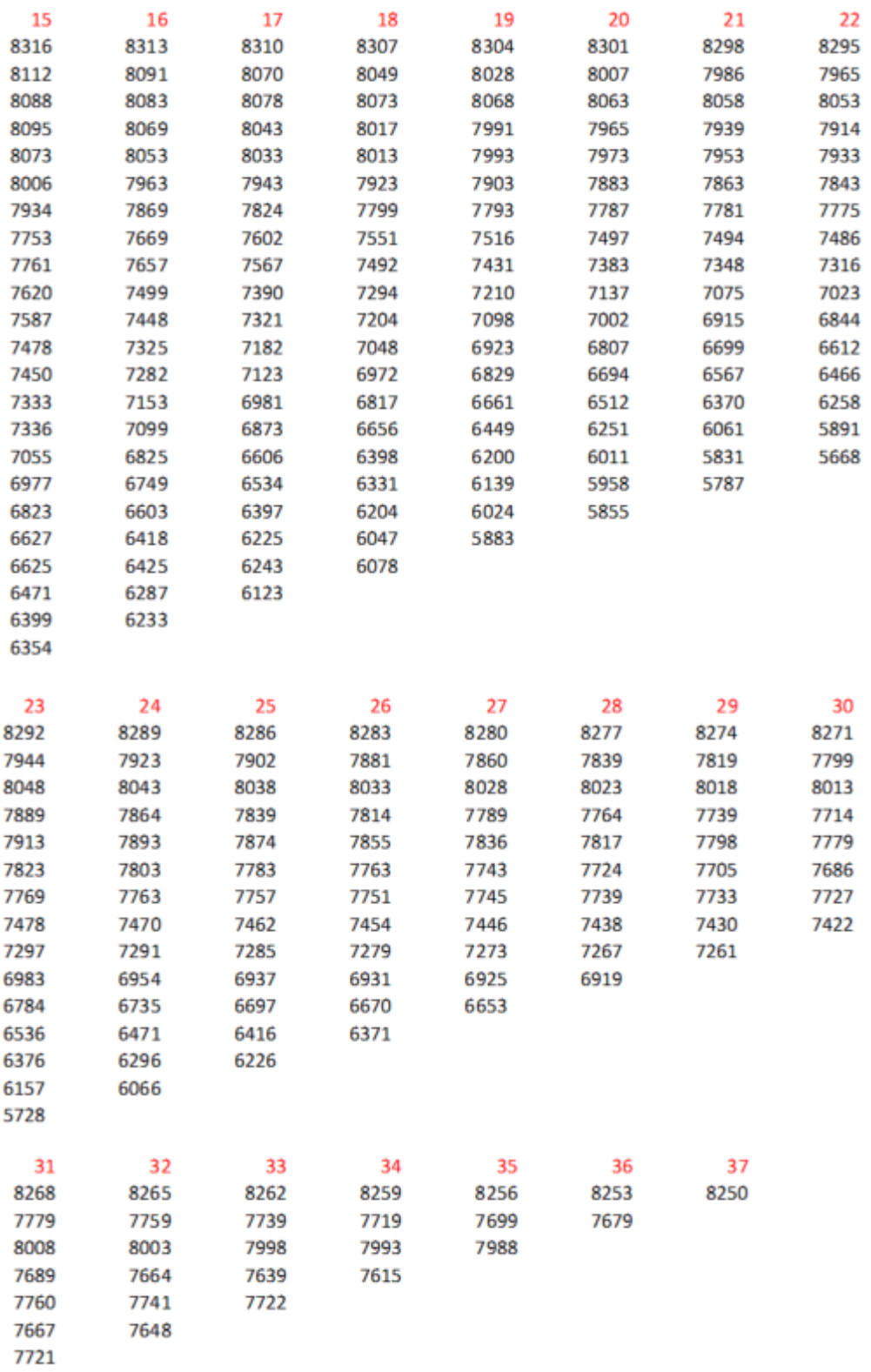